# Information

**Management** School

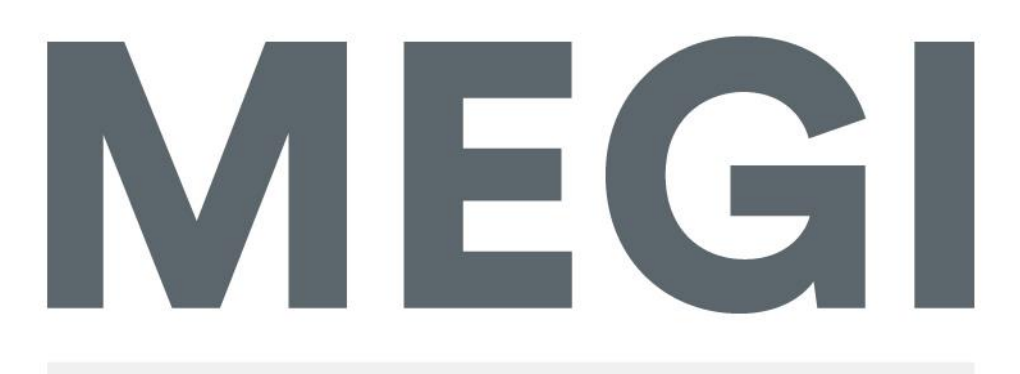

Mestrado em Estatística e Gestão de Informação Master Program in Statistics and Information Management

# **FORECASTING INDEXES VOLATILITIES BY USING MACHINE LEARNING TECHNIQUES, ECONOMETRIC AND RANDOMIZED MODELS**

A study on the forecasting capacity prediction of each model on the first days of the Ukraine's Conflict

Francisco Gonçalves Cruces Matos Bettencourt

Dissertation report presented as partial requirement for obtaining the Master's degree in Statistics and Information Management, with specialization in Risk Analysis

**NOVA Information Management School** Instituto Superior de Estatística e Gestão de Informação

Universidade Nova de Lisboa

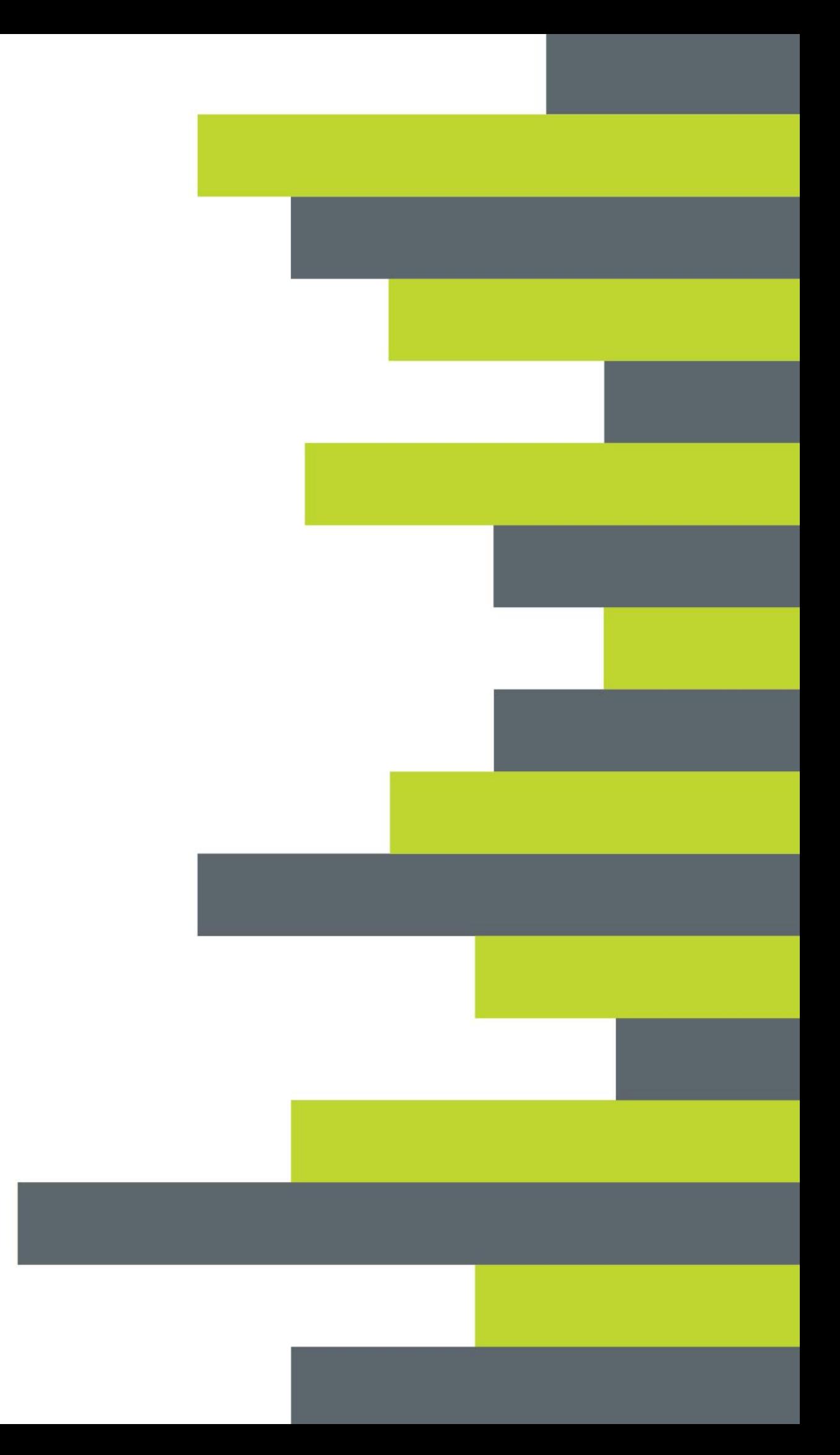

# **NOVA Information Management School Instituto Superior de Estatística e Gestão de Informação**

Universidade Nova de Lisboa

# **FORECASTING INDEXES VOLATILITIES BY USING MACHINE LEARNING TECHNIQUES, ECONOMETRIC AND RANDOMIZED MODELS**

A study on the forecasting capacity prediction of each model on the first days of the Ukraine's Conflict

by

Francisco Gonçalves Cruces Matos Bettencourt

Dissertation report presented as partial requirement for obtaining the master's degree in Statistics and Information Management, with a specialization in Risk Analysis

**Advisor / Co Advisor:** *Professor Bruno Damásio*

November 2022

## **ABSTRACT**

Predicting the volatility of returns for a stock index is an attractive and defying task in the field of Machine Learning (ML). The comparison of Machine Learning models, and their resulting predictions, with several Time Series algorithms and Monte Carlo simulations, could provide valuable insight regarding the advantage of using more recent Machine Learning methods to predict stock index volatility. In this article, a study is presented on the various models' ability to predict for five worldwide Indexes, the returns and therefore, their volatilities, at the beginning of the Ukraine's conflict. By applying and comparing the performance of different algorithms, this study aims to investigate if recent ML models could lead to enhanced predictive capabilities, when in comparison to more established and frequently used statical methods and/or random models. Therefore, as mentioned above, this study will be based on five indexes, namely the Euronext 100 (Europe), the National Stock Exchange India (India), the São Paulo Stock Exchange (South America), the NASDAQ (North America) and the Hang Seng Index (Hong Kong), and the data source will be the financial information, explained in detail in section 3, from January  $1^{st}$  2015 until the March  $4^{th}$  2022. The study and forecasting of volatility are of high value, since Pension/Investment funds, as well as other stakeholders in Financial Markets, recognize that the risk should be minimized to the maximum level, and be within the standards that Pension/Fund members agreed upon. With this being said, the main focus of this project will not be to try to obtain the most accurate model to predict the daily volatility, but to compare how different models said volatility and if their predictions fall very far from one another. The main finding of the study was that multivariable models had performed better than univariable and randomized models. Also, models that include data with different levels of frequency (daily, monthly, quarterly) have a better forecasting capacity.

#### **KEYWORDS**

Stock Volatility Forecasting; Machine Learning Stock Forecast; Monte Carlo Stock; GARCH Volatility Forecast; LSTM Stock

# **INDEX**

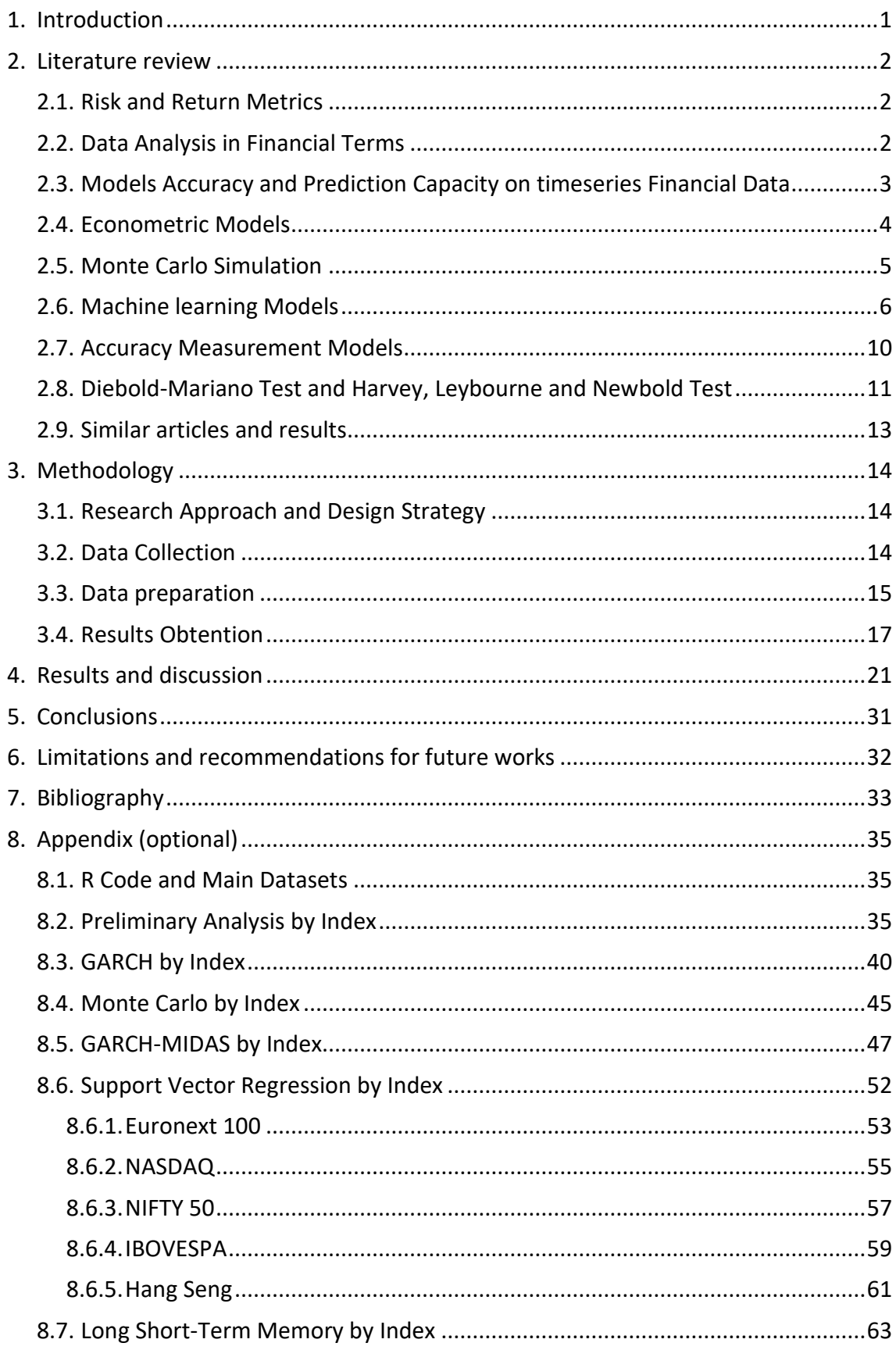

# **LIST OF FIGURES**

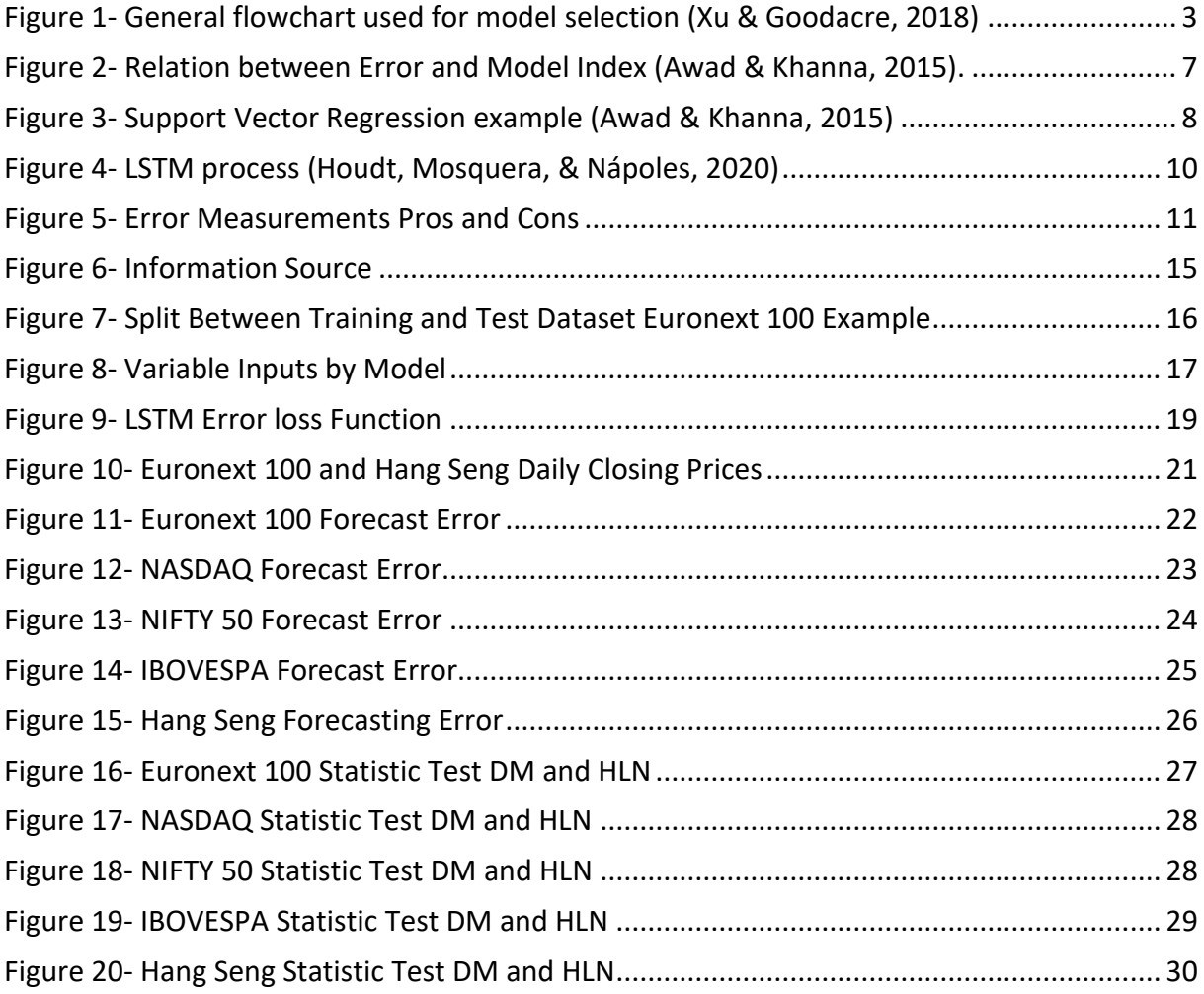

# **LIST OF EQUATIONS**

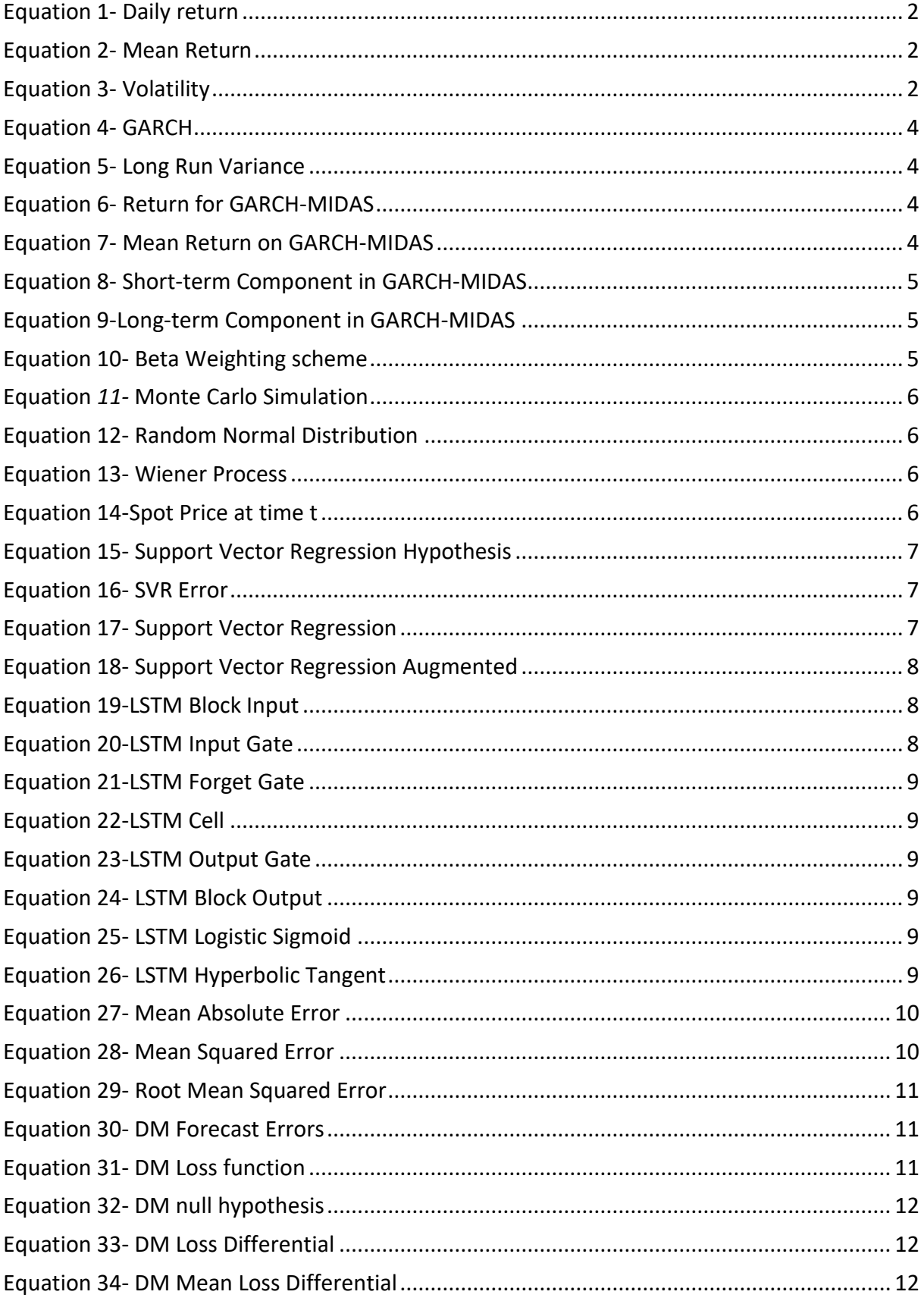

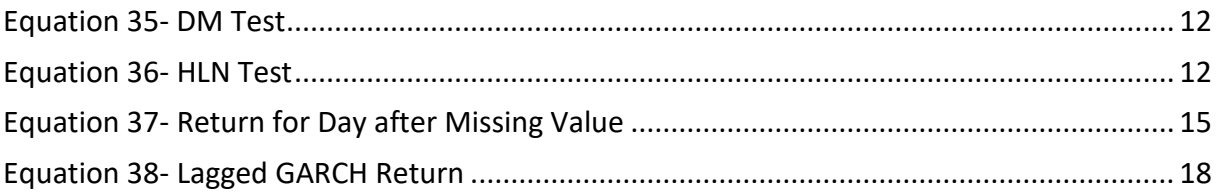

# **LIST OF ABBREVIATIONS AND ACRONYMS**

- **N100-** Euronext 100 **IXIC-** NASDAQ **NSEI-** National Stock Exchange India **BVSP-** São Paulo Stock Exchange **HIS-** Hang Seng Index **GARCH-** Generalized Auto Regressive Conditional Heteroscadasticity **MIDAS-** Mixed Data Sampling **MC-** Monte Carlo Simulation **SVR-** Support Vector Regression **LSTM-** Long Short Term Memory **MAE-** Mean Absolute Error **MSE-** Mean Squared Error **RMSE-** Root Mean Squared Error **DM-** Diebold Mariano Test
- **HLN-** Harvey,Leybourne and Newbold Test

## <span id="page-9-0"></span>**1. INTRODUCTION**

Forecasting of financial assets has always been a vital topic in finance. Giving the ability to overperform the market, and therefore, break the market efficiency theory, a precise forecast could generate huge profits to those who would be able to achieve it, as it is corroborated by Poon and Granger (2001). From the beginning of the history of the stock market and trading, the evolution of technology has narrowed the gap to a reliable future value prediction. Nowadays, with the widespread use of Machine Learning algorithms and Auto Regressive models, and due to the recent computational power increase and ease of access, big funds and banks are trying to get to the "perfect" prediction, as a way to increase profits and attain a better understanding of their risk exposure. The increased easiness of access to real live market data has led to a multiplication of the number of models, statistics and keyrisk metrics available.

The above means, that even the small investment funds or the single investor that likes to go to the markets by himself, is able to have reliable and trustworthy information on a daily basis, which allows them to have a better understanding of the risk and profit opportunities that they are exposed to, such as it is described by Ma, Xiong and Feng (2021). There is evidence to show that, in the last few years a lot of small investors, especially those that have a background in Finance and Engineering have started to trade on their own. By using and creating machine learning algorithms that allow them to sometimes, even outperformed big Investment funds and the S&P500 in terms of returns for example, (Torre-Torres, Venegas-Martínez, & Martínez-Torre-Enciso, 2021). Nevertheless, and even acknowledging that returns are one of the most important factors that weighs on investors investment decision, as it is explained by Chaudhuri and Koo (2001), it is also important to understand that different investors have a different risk profile and appetite. If some are willing to undertake a significative risk on the longer and shorter term, others are not. Due to this, it is really important that all the stakeholders on the process have a clear view of which are the levels of risk they are exposed to, and if this level is the go-to level for the Investor.

Nowadays, is also remarkably important to acknowledge the weight and influence that some Externalities and Macro environment factors have on investment decisions. Social and environmental awareness is increasing at a really fast pace, which can result in big, unexpected movements in the market, such as, the Ukraine/Russia Crisis. This one has led to an unprecedented disinvestment on Russian Companies and assets. However, not even the best risk metrics could predict what the impact of such conflict would be for the world economy, or for the European Central Bank/American Federal Bank, even if there is no direct exposure to financial Russian Assets. For example, oil prices have increased meaning that Energy companies within these Indexes could be facing relatively bigger market movements than what was expected, (Engelhardt, Ekkenga, & Posch, 2021).

With all that being said and recognizing that a fundamental basis is always really important to be able to understand and calculate the expected volatility for a given period of time, in this article, the main goal is to obtain a prediction as accurate as possible of these Indexes volatilities. To do so, data will be trained and tested for a series of models and their outputs will be compared. Some of the models, such as Time Series forecasting models rely solely on the past values of the Indexes prices, whether these are low or high frequency, such as GARCH and GARCH-MIDAS. Whilst others, such as Machine Learning algorithms, allow for additional information to be considered when forecasting future values.

#### <span id="page-10-0"></span>**2. LITERATURE REVIEW**

#### <span id="page-10-1"></span>**2.1. RISK AND RETURN METRICS**

<span id="page-10-3"></span>The returns for a given stock/index should be given by [Equation 1,](#page-10-3) in which P represents the closing price of the asset, and t represents the day of the Price. The mean return is given by dividing the sum of all daily returns by the number of days N, as it is set on [Equation 2.](#page-10-4) One way to calculate the volatility is by assuming that the return distribution is normal distributed, and with that calculate the squared root of the variance, as it is showed in [Equation 3.](#page-10-5)

$$
r_t = Log(\frac{P_t}{P_{t-1}})
$$

Equation 1- Daily return

$$
\mu = \frac{\sum r_t}{N}
$$

Equation 2- Mean Return

$$
\sigma = \sqrt{\frac{\sum |r_t - \mu|^2}{N}}
$$

Equation 3- Volatility

#### <span id="page-10-5"></span><span id="page-10-4"></span><span id="page-10-2"></span>**2.2.DATA ANALYSIS IN FINANCIAL TERMS**

Since the beginning of the 21<sup>st</sup> century, data driven companies and data driven business models have been one of the most profitable, (Deevi, 2015). As such, and defining data as an individual set of facts, statistics, and information, that is fitter for a deep analysis and allows to achieve conclusions from it, sometimes, and by using predictive methods, it allows data managers and data scientists to achieve a high level of accuracy when predicting future outcomes. It this being said, is expected that some type of information that exists on the Financial Markets, with the help of this same predictive methods, could be used by investment managers in order to take decisions. In the concrete case of this article, the data to be used across all models are the actual prices of the selected indexes, since they are the base for return calculation and consequently for volatility as well. When using a predictive method for forecasting it is always necessary to split the data set into 2 Datasets, namely the training and the test set, (Xu & Goodacre, 2018). The training dataset consists of building the model with multiple model parameter settings and then each trained model is challenged with the validation set (not to be used)**.** The test dataset is the last set of data, that should be a set with new data that was never considered when drafting the model, and the actual accuracy of the model on this set, will determine the actual prediction capacity of the same.

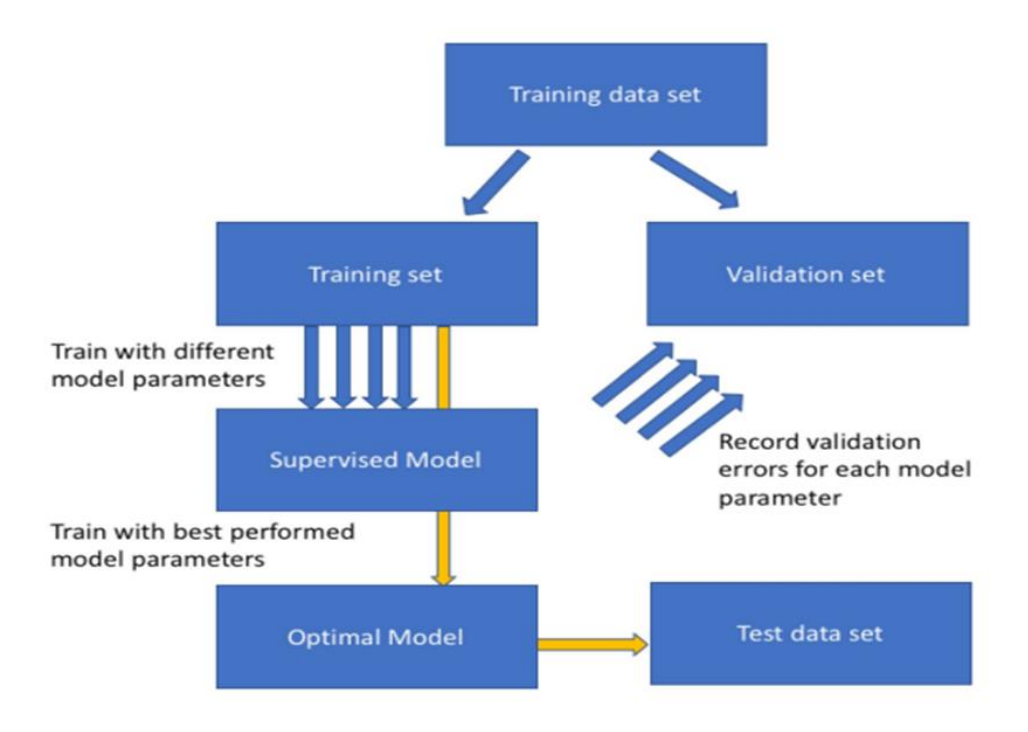

Figure 1- General flowchart used for model selection (Xu & Goodacre, 2018)

<span id="page-11-1"></span>By considering prices of the Indexes, as the main source of data for the model, it is also important to denote that these ones are sequential, meaning that the order in which they are presented on the data set affects the outcome of the model. In this type o situations, and basing that the data should be ordered by day, i.e., the first observation should be the day of the first Price used, is expected that the training set should be the older prices, and the test set the most recent ones, being that the main objective of the dissertation is to corroborate which of the models used, if any, could help to predict volatility in the future, and in this way help Investment Managers and small investors to be more aware of the risk they are facing.

#### <span id="page-11-0"></span>**2.3.MODELS ACCURACY AND PREDICTION CAPACITY ON TIMESERIES FINANCIAL DATA**

There are different types of models, that have different types of assumptions that can be used to predict target variables. Some models, require less information, i.e., they only need to be supplied with stock data, or the main key statistics that are based on the stock data, whilst some other models, may require a bit more information, in order to also produce, what could equate into a more accurate result. Since this type of data is a time series data, what can also be understand as a collection of values obtained from sequential measurements over time (Esling & Agon, 2012), in this dissertation, was decided to split the models that can predict a time series in three. First, the Econometric models, that are models that are able to describe the application of statistical methods to the quantification and critical assessment of hypothetical relationships using data (Dougherty, 2016). Second, randomized models, i.e., models that based on given assumptions of the overall distribution, will randomly provide values for the target variable. One of the most famous is the Monte Carlo Simulation based on a Geometric Brownian Motion. At last, Machine Learning algorithms will be used, these ones can be based on the actual price of stocks, i.e., they will account every single observation in the model, they can be based solely on the distribution moments of all observations combined, or they can use multiple variables and their key statistics in order to predict the target variable. Since the models described above are predictive models, could be therefore assumed, that these ones are able to predict values

that could be accurate or highly inaccurate. Therefore, accuracy models can be used to fairly compare the accuracy capacity between models. The models that are better explaining relationships between variables/assumptions used, should be the ones with a higher accuracy rate.

#### <span id="page-12-0"></span>**2.4.ECONOMETRIC MODELS**

It is possible to denote that the most well-known Econometric models to be used are the Generalized Autoregressive Conditional Heteroskedasticity (GARCH), (Bollerslev, 1986). It will be considered two different specifications, he original GARCH model, which is univariable model, that works directly with the returns and their distribution parameters, and the GARCH-MIDAS, in which MIDAS stands for Mixed Data Sampling, and is based on the same 'basis' as the other one, but have the peculiarity of allowing low frequency variables to provide thoughtful insights regarding the parameters (Conrad, Custovic, & Ghysels, 2018). The GARCH model, is a model for the variance of a time series. Despite their capacity to predict long run volatility, they actually tend to perform a more accurate prediction result, when accessing short term volatility. The long run variance on the model is given by  $\gamma$ , and both  $\alpha$  and  $\beta$  are the respective weights that should be attributed to the  $\mu^2_{t-1}$  and  $\sigma^2_{t-1}$  respectively. Therefore, the volatility value calculated under the GARCH model should be the square root of [Equation 4](#page-12-1) for any given  $t$  day.

$$
\sigma_t^2 = \gamma + \alpha \mu_{t-1}^2 + \beta \sigma_{t-1}^2
$$

Equation 4- GARCH

$$
\frac{\gamma}{1-\alpha-\beta}
$$

Equation 5- Long Run Variance

<span id="page-12-2"></span><span id="page-12-1"></span>Regarding the technical details of GARCH-MIDAS models, in which the conditional variance is multiplicatively decomposed into a short-term (High frequency) and a long term (Low frequency) component. The short-term component is the returns of each Index, and the low frequency are the monthly/quarterly explanatory variables (Engle, Ghysels, & Sohn, 2013). For the return calculation,  $t$ denotes the Low frequency, and  $i = 1, ..., N_t$ , denotes the number of days in the Low frequency variable.

$$
r_{i,t} = Log(\frac{P_{i,t}}{P_{(i-1,t)}})
$$

#### Equation 6- Return for GARCH-MIDAS

<span id="page-12-3"></span>The conditional mean of returns is constant, i.e.,

$$
\begin{aligned} r_{i,t} &= mu_t + \varepsilon_{i,t} \\ \varepsilon_{i,t} &= \sqrt{h_{i,t} \tau_t Z_{i,t}} \end{aligned}
$$

Equation 7- Mean Return on GARCH-MIDAS

<span id="page-12-4"></span>The innovation  $\mathbf{Z}_{i,t}$  is assumed to be independent and identical distributed with mean zero and variance one.  $h_{i,t}$  and  $\tau_t$  denote the short- and long-term component of the conditional variance, respectively. The short-term component,  $h_{i,t}$  varies at the daily frequency and follows a unit-variance GARCH (1,1) process, i.e.,

$$
h_{i,t} = (1 - \alpha - \beta) + \alpha \frac{\varepsilon_{i-1,t}^2}{\tau_t} + \beta h_{i-1,t}
$$

#### Equation 8- Short-term Component in GARCH-MIDAS

<span id="page-13-1"></span>Where  $\alpha$ >0,  $\beta \ge 0$ , and  $\alpha + \beta < 1$ . The Long-term Component varies at the quarterly frequency and is given by,

$$
\tau_t = m + \sum_{k=1}^K \varphi_k(w_1, w_2) X_{t-k}
$$

Equation 9-Long-term Component in GARCH-MIDAS

<span id="page-13-2"></span>Where  $X_t$  denotes the explanatory variable and  $\varphi_k(w_1, w_2)$  a certain weighting scheme. For this case the weighting scheme to be used will be the Beta weighting Scheme, which is given by,

$$
\varphi_k(w_1, w_2) = \frac{\left(\frac{k}{K+1}\right)^{w_1 - 1} \cdot (1 - \frac{k}{K+1})^{w_2 - 1}}{\sum_{j=1}^K \left(\frac{j}{K+1}\right)^{w_1 - 1} \cdot (1 - \frac{j}{K+1})^{w_2 - 1}}
$$

Equation 10- Beta Weighting scheme

<span id="page-13-3"></span>All the methodology above is benchmarked on the work of Engle et al 2013 and provide thoughtful insights regarding this approach to mixed data sampling variables, in order to forecast volatility.

#### <span id="page-13-0"></span>**2.5.MONTE CARLO SIMULATION**

By acknowledging that the return of prices follow a given distribution, in this case, a normal distribution, it may be assumed that generating random variables, for the target variable, should not be totally random. A Geometric Brownian motion is often used to explain the movement of time series variables and, when adapted to corporate finance, explains the movement of asset Prices (Reddy & Clinton, 2016), in this concrete case, a Stock Market Index. Since volatility of an asset is measured by its returns, which are based on the logarithmic difference between the price of an asset in a day and the day immediately before that, it may be assumed that the returns distribution for the long term follows an uncertain distribution (random walk), that will probably be approximately normal within a width range of samples. For the Geometric Brownian assumption to be effective regarding modeling stock price, or Index price, in a time series, the following conditions must be verified, (Sengupta, 2004):

- The underlying asset must be continuous into time and value.
- A stock must follow a Markov process, meaning that only the current asset price is relevant for predicting future prices.
- The return of an asset is approximately normal distributed
- The continuously compounded return for an asset is normally distributed.

$$
\frac{dS_t}{S_t} = \mu dt + \sigma dW_t
$$

#### Equation *11-* Monte Carlo Simulation

<span id="page-14-1"></span>The left side of th[e Equation](#page-14-1) 11 is the certain component and the right one is the uncertain or variable component. The first part is called the drift of the stock and it is assumed as the return that a stock will earn over a short period of time. The uncertain component represents a stochastic process that includes the volatility of returns on an Index, and also a Wiener process which is the stochastic component (Reddy & Clinton, 2016). For each random number generated from a normal distribution, and this distribution is used due to the fact that returns are normally distributed, the Wiener process consists of the multiplication of this random number by the square root of time, which in turn creates the stochastic process. When it comes to a Monte Carlo simulation, it is a process that consists in simulating values, for a given variable,  $n$  times, in order to predict the most probabilistic outcome, i.e., the one that appears the most times within the simulation. When applying the Monte Carlo simulation to the Geometric Brownian Motion, it should be applied the drift value and the volatility (Brewer, Feng, & Kwan, 2012)**.** By using a Monte Carlo Simulation, it is possible to generate a Price for a given day, and from that price calculate the return and volatility. The formula is breakdown in three steps:

#### $Z \sim N(0,1)$

Equation 12- Random Normal Distribution

 $W_t = \sqrt{T} * Z$ 

Equation 13- Wiener Process

 $S_t = S_0 e^{[(\hat{\mu}-0.5*\sigma^2)T + \sigma*W_t]}$ 

Equation 14-Spot Price at time t

<span id="page-14-4"></span><span id="page-14-3"></span><span id="page-14-2"></span>Where:

- $\overline{z}$  is given by a random normal distribution, with  $x$  number of simulations, and assuming that mean is zero and standard deviation is one.
- $\bullet$   $W_t$  is described as the Wiener process and is given by multiplying the square root of time by the  $Z$  variable.
- $S_t$  is given by multiplying stock price at time zero by the base of natural logarithm (e) raised to the power of the log normal distribution, i.e.,  $Drift(\hat{\mu}) - \sqrt{\sigma}$ , multiplied by time, plus standard deviation multiplied by the Wiener Process.

#### <span id="page-14-0"></span>**2.6.MACHINE LEARNING MODELS**

**Support Vector Regression**, that is similar to Support Vector Machine, offers a principled approach to machine learning problems because of its mathematical foundation in statistical learning theory. SVM constructs its solution in terms of a subset of the training input and has been extensively used for classification, regression, novelty detection tasks, and feature reduction (Awad & Khanna, 2015). Vapnik-Chervonenkis (VC) theory proves that a VC bound on the risk exists. VC is a measure of the complexity of the hypothesis space. The VC dimension of a hypothesis H relates to the maximum

number of points that can be shattered by H. H shatters n points, if H correctly separates all the positive instances from the negative ones. In other words, the VC capacity is equal to the number of training points n that the model can separate into 2<sup>n</sup> different labels. This capacity is related to the amount of training data available (Awad & Khanna, 2015).Based on the above, the VC dimension a h affects the generalization error, as it is bounded by  $\|\omega\|$  where  $\omega$  is the weight vector of separating hyperplane and the radius of the smallest sphere  $R$  that contains all the training points, according to:

$$
h<\frac{R^2}{\|\omega\|^2}
$$

Equation 15- Support Vector Regression Hypothesis

<span id="page-15-1"></span>The overall error of a machine learning model consists of:

$$
\varepsilon = \varepsilon_{emp} + \varepsilon_g
$$

Equation 16- SVR Error

<span id="page-15-2"></span>Where  $\varepsilon_{emp}$  is the training error, and  $\varepsilon_q$  is the generalization error.

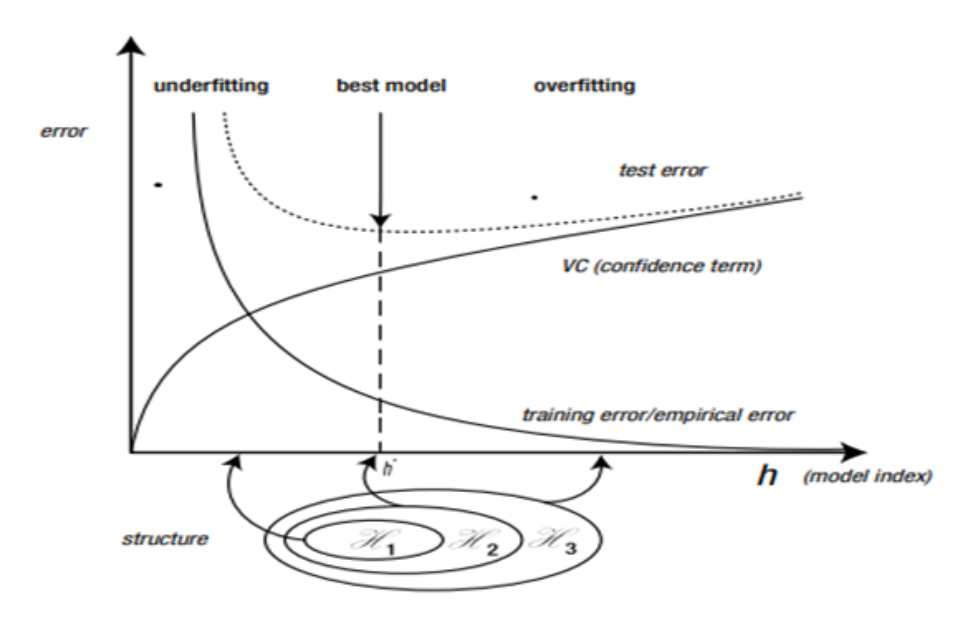

Figure 2- Relation between Error and Model Index (Awad & Khanna, 2015).

<span id="page-15-0"></span>Bearing this in mind, the actual difference between SVM and SVR, is that the regression problem is a generalization of the classification problem, in which the model returns a continuous-valued output, as opposed to an output from a finite set (Awad & Khanna, 2015).

<span id="page-15-3"></span>For a SVR the formula should be:

$$
y = f(x) = \langle \omega, x \rangle + b = \sum_{j=1}^{M} \omega_j x_j + b, y, b \in \mathbb{R}, x, \omega \in \mathbb{R}^M
$$

Equation 17- Support Vector Regression

Or by augmenting x by one and include b in the  $\omega$  vector, it is possible to obtain:

$$
f(x) = \begin{bmatrix} \omega \\ b \end{bmatrix}^T \begin{bmatrix} x \\ 1 \end{bmatrix} = \omega^T x + b \ x, \omega \in \mathbb{R}^{M+1}
$$

Equation 18- Support Vector Regression Augmented

<span id="page-16-1"></span>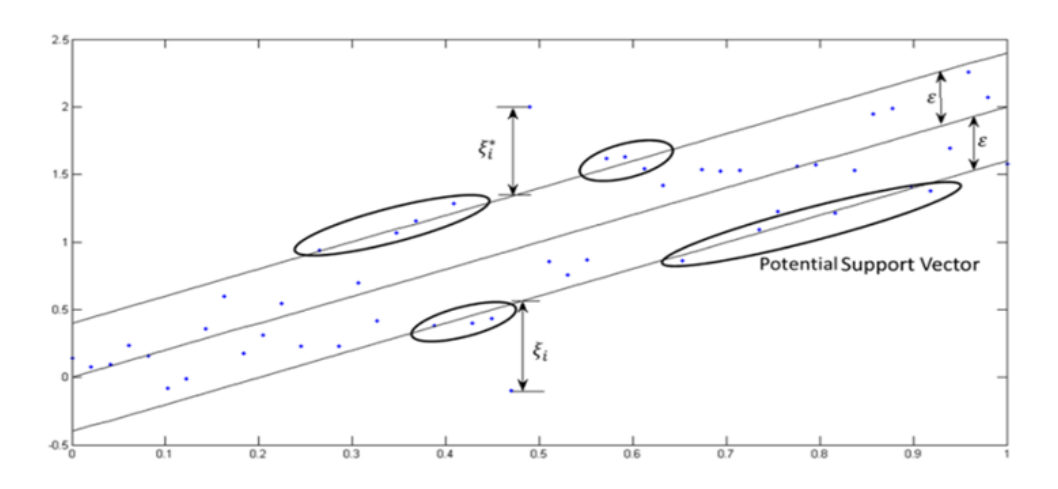

Figure 3- Support Vector Regression example (Awad & Khanna, 2015)

<span id="page-16-0"></span>Other model often used in timeseries data is the **Long-Short Term Memory, LSTM**, which is a recurrent neural network. Recurrent or very deep neural networks are difficult to train, as they often suffer from the exploding/vanishing gradient problem (Houdt, Mosquera, & Nápoles, 2020). Overall, this can be prevented by using a "Constant Error Carousel" (CEC), which maintains the error signal within each unit's cell. The input gate and output gate, form the memory cell. The self-recurrent connections indicate the feedback with a lag of one-time step. A plain vanilla LSTM unit is composed of a cell, an input gate, an output gate and a forget gate, that allows the network to reset is state. In short, the architecture of a LSTM model, is based in a set of recurrently connected sub-networks, also known as, memory blocks. The main function of this blocks is to maintain its state over time and regulate the information flow through non-linear gating units (Houdt, Mosquera, & Nápoles, 2020).

**Block input**- this step is devoted to updating the block input component, which combines the current inputs  $x^{(t)}$  and the output of that LSTM unit  $y^{(t-1)}$  in the last iteration.

$$
Z^{(t)} = g(W_Z x^{(t)} + R_Z y^{(t-1)} + b_Z)
$$

Equation 19-LSTM Block Input

<span id="page-16-2"></span>Where,  $W_Z$  and  $R_Z$  are the weights associated with  $x^{(t)}$ and  $y^{(t-1)}$  respectively, whilst  $b_Z$  represents the bias weight vector.

<span id="page-16-3"></span>**Input Gate**- it combines the current input  $x^{(t)}$ , the output of that LSTM unit  $y^{(t-1)}$  and the cell value,  $c^{(t-1)}$  in the last iteration.

$$
i^{(t)} = \sigma(W_i x^{(t)} + R_i y^{(t-1)} + p_i \blacksquare c^{(t-1)} + b_i)
$$

#### Equation 20-LSTM Input Gate

Where  $\blacksquare$  denotes the point-wise multiplication of two vectors,  $W_i, R_i, p_i$  are the weights provided to  $x^{(t)}, y^{(t-1)}, c^{(t-1)}$  respectively, whilst  $b_i$ represent the bias vector of the component.

**Forget Gate**- The LSTM unit determines which information should be removed from its previous cell states  $c^{(t-1)}$ . Therefore, the activation values,  $f^{(t)}$ , of the forget gates at time step  $t$ , are calculated based on the current input  $x^{(t)}$ , the outputs  $y^{(t-1)}$ , and the state  $c^{(t-1)}$  of the memory cells ate previous time step  $(t - 1)$ , and  $b_f$  is the bias terms of the forget gates.

$$
f^{(t)} = \sigma(W_f x^{(t)} + R_f y^{(t-1)} + p_f \blacksquare c^{(t-1)} + b_f)
$$

#### Equation 21-LSTM Forget Gate

<span id="page-17-0"></span>Where  $\blacksquare$  denotes the point-wise multiplication of two vectors,  $W_f$ ,  $R_f$ ,  $p_f$  are the weights provided to  $x^{(t)}, y^{(t-1)}, c^{(t-1)}$  respectively.

**Cell**- this step computes the cell value, which combines the block input  $Z^{(t)}$ , the input gate  $i^{(t)}$  and the forget gate  $f^{(t)}$ , with the previous cell value.

$$
c^{(t)} = Z^{(t)} \blacksquare i^{(t)} + c^{(t-1)} \blacksquare f^{(t)}
$$

#### Equation 22-LSTM Cell

<span id="page-17-1"></span>**Output Gate**- is a combination of the current input  $x^{(t)}$ , the output of that LSTM unit  $y^{(t-1)}$  and the cell value  $c^{(t-1)}$  in the last iteration.

$$
o^{(t)} = \sigma \big( W_0 x^{(t)} + R_0 y^{(t-1)} + p_0 \, \mathbf{E} \, c^{(t-1)} + b_0 \big)
$$

#### Equation 23-LSTM Output Gate

<span id="page-17-2"></span>Where  $\blacksquare$  denotes the point-wise multiplication of two vectors,  $W_o$ ,  $R_o$ ,  $p_o$  are the weights provided to  $x^{(t)}, y^{(t-1)}, c^{(t-1)}$  respectively, whilst  $b_o$ represent the bias of the weight vector.

**Block Output**- combines the current cell value  $c^{(t)}$  with the current output gate.

$$
y^{(t)} = g(c^{(t)}) \blacksquare \ o^{(t)}
$$

#### Equation 24- LSTM Block Output

<span id="page-17-3"></span>Where in the steps above,  $\sigma$ , g and h denote point-wise non-linear activation functions. The logistic Sigmoid is used as a gate activation function,

$$
\sigma(x) = \frac{1}{1 + e^{1-x}}
$$

#### Equation 25- LSTM Logistic Sigmoid

<span id="page-17-5"></span><span id="page-17-4"></span>While the hyperbolic tangent is often used as the block input and output activation function.

$$
h(x) = g(x) = \tanh(x)
$$

Equation 26- LSTM Hyperbolic Tangent

All the process above described, as well as all formulas were based solely on (Houdt, Mosquera, & Nápoles, 2020).

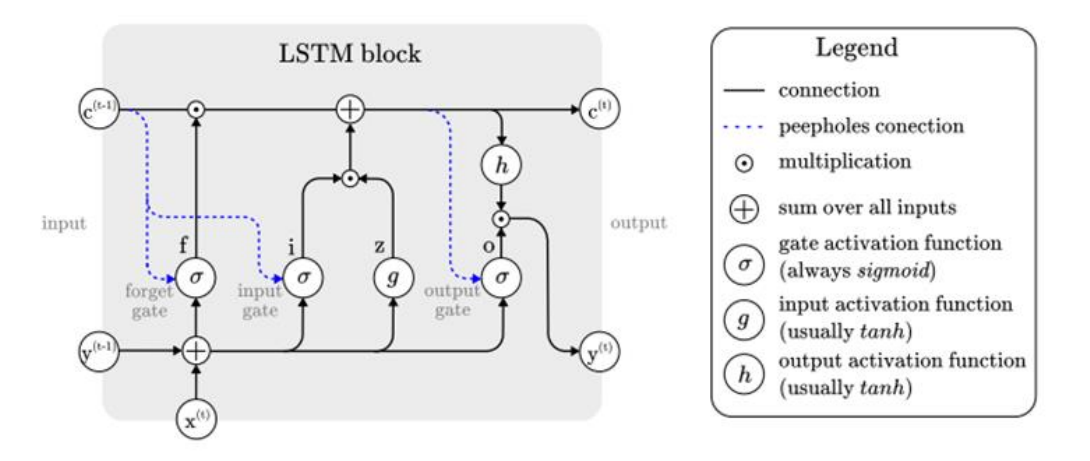

Figure 4- LSTM process (Houdt, Mosquera, & Nápoles, 2020)

#### <span id="page-18-1"></span><span id="page-18-0"></span>**2.7.ACCURACY MEASUREMENT MODELS**

Since all the models above described, are used to make a prediction, i.e., based on a multitude of assumptions, these models will predict a value for the Target Variable, it could be acknowledged that they will sometimes be right, and sometimes wrong. With this being said, the three accuracy models to be used on this dissertation are the following:

**Mean absolute error-** it involves summing the magnitudes (absolute values) of the errors in order to obtain the total error, and the dividing it by  $n$  (Willmott & Matsuura, 2005). This measures the absolute average difference between the real data and the predicted data, but it usually tends to fail to punish large errors in prediction.

$$
MAE = \frac{1}{n} \sum_{i=1}^{n} |x_i - x|
$$

Equation 27- Mean Absolute Error

<span id="page-18-2"></span>Where,  $n$  is the number of observations,  $x_i$  is the output generated from the model,  $x$  is the actual, observed value and  $|x_i - x|$  is the absolute error.

**Mean Squared error-** This one, is really similar to the one above, but since with will square absolute error, the geometric difference between both observations will be emphasized.

$$
MSE = \frac{1}{n} \sum_{i=1}^{n} |x_i - x|^2
$$

Equation 28- Mean Squared Error

<span id="page-18-3"></span>Where,  $n$  is the number of observations,  $x_i$  is the output generated from the model,  $x$  is the actual, observed value and  $|x_i - x|$  is the absolute error.

**Root Mean Squared error**- also very similar to the one above, this one is able to explain the second moment of the error distribution, i.e., the standard deviation of the error.

$$
RMSE = \sqrt{\frac{1}{n} \sum_{i=1}^{n} |x_i - x|^2}
$$

Equation 29- Root Mean Squared Error

<span id="page-19-2"></span>Where,  $n$  is the number of observations,  $x_i$  is the output generated from the model,  $x$  is the actual, observed value and  $|x_i - x|$  is the absolute error.

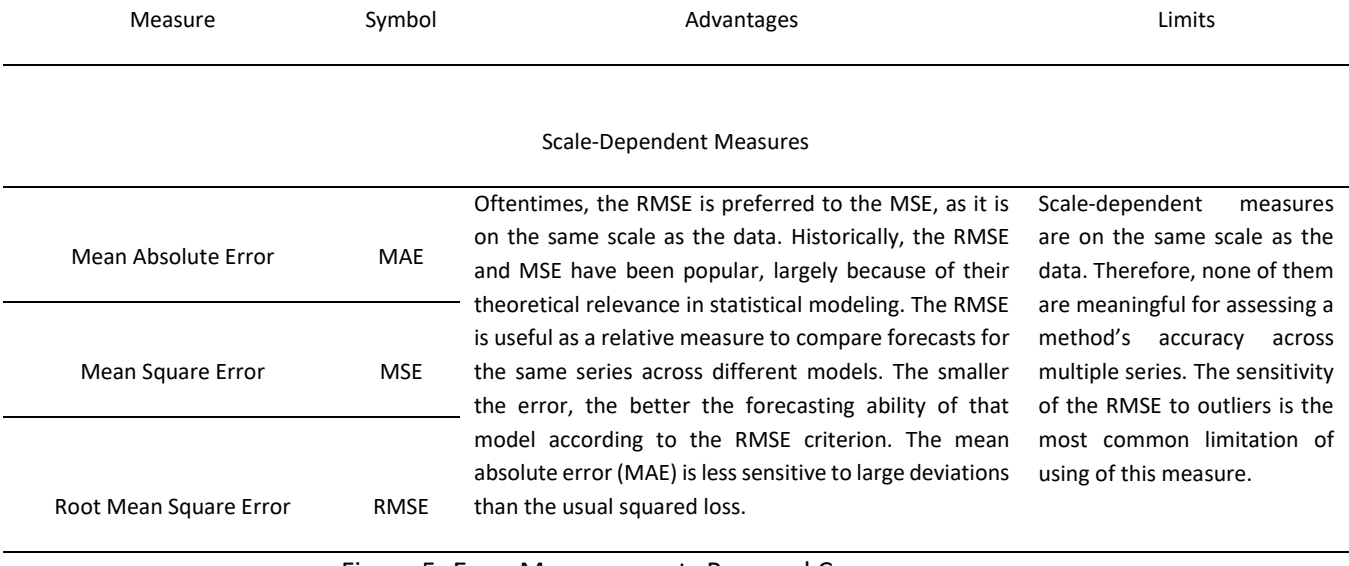

Figure 5- Error Measurements Pros and Cons

#### <span id="page-19-1"></span><span id="page-19-0"></span>**2.8.DIEBOLD-MARIANO TEST AND HARVEY, LEYBOURNE AND NEWBOLD TEST**

The Diebold-Mariano test can discriminate the significant differences of forecasting accuracy between different models based on the scheme of quantitative analysis. It works on a hypothesis basis, in which at a certain confidence interval is possible to assume if the results are statistically significant or not for a forecasted series, meaning that the null hypothesis is that both data series have the same forecasting capacity, (Constantini & Knust, 2011). The Diebold Mariano test is given by a function in which  $y_t$  are the actual data series values,  $\hat{y}^h_{i,t}$  are the  $i^{th}$  competing h-step forecasting series. The forecasting errors from the ith competing models are denoted by  $e_{i,t}^h(i=1,2,3,...,m)$  in which  $m$  is the number of forecasting models (Buturac, 2021).

$$
e_{i,t}^h = y_t^h - \hat{y}_{i,t}^h
$$

Equation 30- DM Forecast Errors

<span id="page-19-4"></span><span id="page-19-3"></span>The forecast accuracy is given by the loss function:

$$
g(y_t^h, \hat{y}_{i,t}^h) = g(e_{i,t}^h)
$$

Equation 31- DM Loss function

The null hypothesis of equal forecast accuracy is:

$$
H_0: E[g_{i,t}] = E[g_{j,t}] \text{ or } E[d_t] = 0
$$

Equation 32- DM null hypothesis

<span id="page-20-0"></span>Where:

$$
d_t = g(e_{i,t}) - g(e_{j,t})
$$

#### Equation 33- DM Loss Differential

<span id="page-20-1"></span>The sample mean loss differential  $(\bar{d})$  is defined as:

$$
\bar{d} = \frac{1}{T} \sum_{t=1}^{T} [g(e_{i,t}) - g(e_{j,t})]
$$

Equation 34- DM Mean Loss Differential

<span id="page-20-2"></span>And finally, the Diebold Mariano is given by:

$$
DM = \frac{\bar{d}}{\sqrt{\frac{2\pi\hat{f}_d(0)}{T}}} \stackrel{d}{\rightarrow} N(0,1)
$$

#### Equation 35- DM Test

<span id="page-20-3"></span>In which  $2\pi \hat f_d(0)$  is a consistent estimator of the asymptotic variance of  $\sqrt{Td}.$  The DM statistics converges in distribution to a normal distribution, and so it is possible to reject the null hypothesis at 5% confidence level (Buturac, 2021). Even though the model above mentioned is one of the most wellknown and used, when it comes to perform on small data samples, such as the one in the test dataset, which include less than a dozen of observations, this model tends to reject the null hypothesis, confirming that both models have different forecasting capacity. In order to prevent that, (Buturac, 2021), refers to a couple of other methods/models that can predict with higher accuracy on these small data sets. The one that is going to be used is the HLN model, that through a set of modifications on the linear regression theory, the HLN modifies the DM test in the following form, (Harvey, Leybourne, & Newbold, 1997):

$$
DM^* = \frac{DM}{\sqrt{\frac{[T+1-2h+\frac{h(h-1)}{T}]}{T}}}
$$

Equation 36- HLN Test

<span id="page-20-4"></span>The HLN test, since it is usually proper for small data samples, in which is not possible to presume a distribution, and the sample size does not allow to conclude that it could be approximately normal, it should use the t-distribution with  $(T - 1)$  degrees of freedom.

#### <span id="page-21-0"></span>**2.9. SIMILAR ARTICLES AND RESULTS**

This dissertation tends to compare the volatility predictive capacity, across five Worldwide indexes, by considering different models. Previous articles have also followed a similar approach, sometimes only by focusing in one type of model, such as Machine learning for example, or by using a multitude of models. With this subsection of the literature review, it is intended to show the main results/outcomes, that those articles had, and with this have enough empirical knowledge to compare them with the results from this article. It is also needed to understand that the comparisons should not be straight forward, as there are a multitude of factors that impact the outcomes, either by the Macro environment factors, by the country, date that was performed or even by the model used. With this being said, the following articles should work as a comparison basis for the expected outcomes:

- (Kim & Won, 2018), considers the KOSPI 200 stock index (South Korea), and considers a data period ranging from January 1, 2001 to September 30, 2011, and the main objective was to predict the daily volatility until January 2, 2017. It was also used other variables beside the Stock data, such as the Korean Treasure bonds and the 3-year AA-grade corporate bond. In addition, other variables, commodities, such as Oil and Gold, were also used as a variable that would help to determine the target variable. Models such as the MSE, MAE and others, were used to compare the prediction capacity. The GARCH model performed within the expected values that the researchers expected, nevertheless, the LSTM model outperformed the GARCH model. It could be assumed that GARCH models accrue a value to the long run variance, that might have a significant impact in a such long time period, and also the LSTM by using other variables, beside the prices and statistics of the same, might have a better capacity to explain the price movements and therefore the volatility. Statistics such as correlation between variables, could have a big impact in the predicted outcome, i.e., by assuming that variables are heavily correlated, a change in variable A could equate in an immediate change on the Target variable, by a given, believed, amount.
- (Silva, 2021), is based on the monthly returns of the NASDAQ and uses a couple of machine learning techniques that help to understand the behavior of volatility. It also, considers other variables such as technical indicators, being these ones, based on price movement and statistics. In the concrete case of this dissertation, the only two models that will be undertaken are the Linear regression and the CART, in which the Linear regression had the worst perform of both, showing a MSE almost three times bigger than the CART model, despite that in the training have performed better.
- Summing up, this three articles create the possibility to understand that, models that have a better  $R^2$  i.e., use a combination of variables, and weight attributed to the same variables, have a larger capacity prediction, in the sense that they generate outcomes that are based not solely on the previous behavior of the Target variable, and that models that not consider a long run variance, will be able to predict better in the shorter period. It is mine personal belief that, a priori, the LSTM model will surpass all the other models for all sets of data under analysis. This is due to fact that it's the most recent one, and also, the one that seems more sophisticated.

# <span id="page-22-0"></span>**3. METHODOLOGY**

*"A research design is the strategy for a study and the pan by which the strategy is to be carried out. It specifies the details of how the project should be conducted in order to fulfil the research objective*" (Falinouss, 2007, p. 90). In this part of the dissertation, it is intended to provide a full description on how the results will be achieved, and with that, the answer to the research problem.

#### <span id="page-22-1"></span>**3.1.RESEARCH APPROACH AND DESIGN STRATEGY**

Explanatory research aims to develop an initial hunch or insight, and to provide direction for any further research needed. The primary purpose of explanatory research is to shed light on the nature of the situation and to identify any objectives or data that needs to be addresses through additional research, working as a sort of benchmark (Falinouss, 2007). By acknowledging that the time period under research will be from 01/01/2015 until 04/03/2022, it is expected, due to large macrosocial events that occurred during the same period, that volatility levels turn out to be directly impacted by those, i.e., the market was exposed to large amounts of external factors beside the normal trading that occurs under the expected levels. The main research question that this article tries to answer, is which type of model, i.e., from the ones above described, predicted the daily volatility of the first two weeks since the start of Ukraine's conflict (for reference it will be assumed the  $20<sup>th</sup>$  of February (Sunday) as the first day of conflict) with the highest accuracy level. This would help also to understand if models that allow more data than the single Returns and their distribution, so exogenous variables, could have a higher level of forecasting, by attributing weights to other variables. Furthermore, in order to provide more globalized research, five different indexes from five different regions will be used, namely the Euronext 100 (Europe), the National Stock Exchange India (India), the São Paulo Stock Exchange (South America), the NASDAQ (North America) and the Hang Seng Index (Hong Kong), as mentioned in the Abstract.

#### <span id="page-22-2"></span>**3.2.DATA COLLECTION**

For this article, two type of variables will be used, the endogenous and the exogenous ones.

- For the endogenous variables, it will be considered the actual closing daily prices of each index during the period under analysis. Based on these prices will be possible to determine multiple metrics that will be accounted for in every single model, as explained below, and this should be considered the most valuable variable of every single model. This information is publicly available, either through "Yahoo Finance", "Bloomberg" or any other information provider.
- Regarding exogenous variables, these ones will be split between two sets, in order to allow for different frequencies. Low frequency variables, in which it will be used the "Interest-rate" as a percentage change on a monthly basis and "House Pricing" as a percentage change from quarter to quarter. The information above, will be region linked, for example, House pricing changes in India, will be used only when the NSEI is being predicted, and in no other region Index. All this information is publicly available through the [OCED Public Website.](https://data.oecd.org/price/housing-prices.htm#indicator-chart) Regarding the high frequency variables, Commodities prices will be used namely Corn and Brent, since changes on both of them are heavily correlated with the war on Ukraine, being both Ukraine and Russia large producers and exporters, and without their role there is a shortage on the supply chain. Finally, the volume, i.e., number of shares traded in one day, will also be

considered as a variable in the model, but in this concrete case, every country Index will account their volume only, so for any Indian model Brazil's Volume will not be used, only the NSEI Volume. All this information is widely and publicly available through "Yahoo Finance" or any other free provider.

[Figure 6](#page-23-1) provides a direct web link from each it is possible to obtain the same data that it was used on the models.

| Variable                                       | Data Link Shortcut                                               | Variable Type                          |  |
|------------------------------------------------|------------------------------------------------------------------|----------------------------------------|--|
| Euronext 100                                   | <b>^N100</b>                                                     | endogenous                             |  |
| <b>NASDAQ</b>                                  | <b>NIXIC</b>                                                     | endogenous                             |  |
| National Stock Exchange of India<br>(NIFTY 50) | <b>ANSEI</b>                                                     | endogenous                             |  |
| São Paulo Stock Exchange<br>(IBOVESPA)         | <b>^BVSP</b>                                                     | endogenous                             |  |
| Hang Seng Index                                | <b>^HSI</b>                                                      | endogenous                             |  |
| <b>Interest Rates</b>                          | <b>Long-Term Interest Rates</b>                                  | exogenous low frequency<br>(monthly)   |  |
| <b>House Pricing</b>                           | <b>House Pricing-OCED</b>                                        | exogenous low frequency<br>(quarterly) |  |
| <b>Brent</b>                                   | <b>Brent</b>                                                     | exogenous high frequency               |  |
| Corn                                           | <b>CORN</b>                                                      | exogenous high frequency               |  |
| Volume                                         | <b>Volume for each endogenous</b><br>variable on the links above | exogenous high frequency               |  |

Figure 6- Information Source

#### <span id="page-23-1"></span><span id="page-23-0"></span>**3.3.DATA PREPARATION**

The data will be collected is in the pure form of prices, i.e., the values are still in their brute form, and in order to get them in the perfect shape for the model data analysis work is needed. For all missing values, i.e., prices that are not available for a single business day, this day will be omitted from the study, and the return for the day immediately after the missing value, will be given by the logarithmic difference between the missing value day plus one and the missing value day minus one.

$$
r_{i+1} = \ln(\frac{P_{i+1}}{P_{i-1}})
$$

<span id="page-23-2"></span>Equation 37- Return for Day after Missing Value

Firstly, since this is a time series data set, the split between training and test data set should be performed on a basis of temporal continuity, meaning., not randomly, or in a percentage of the total set. Since the main goal in here is to forecast the volatility for the first two business weeks of war in Ukraine, starting on 20<sup>th</sup> February 2022, the training set will account for all observations since 01/01/2015 until 18/02/2022. Therefore, the test set, in which the trained models will perform, will be from 21/02/2022 until 04/03/2022.

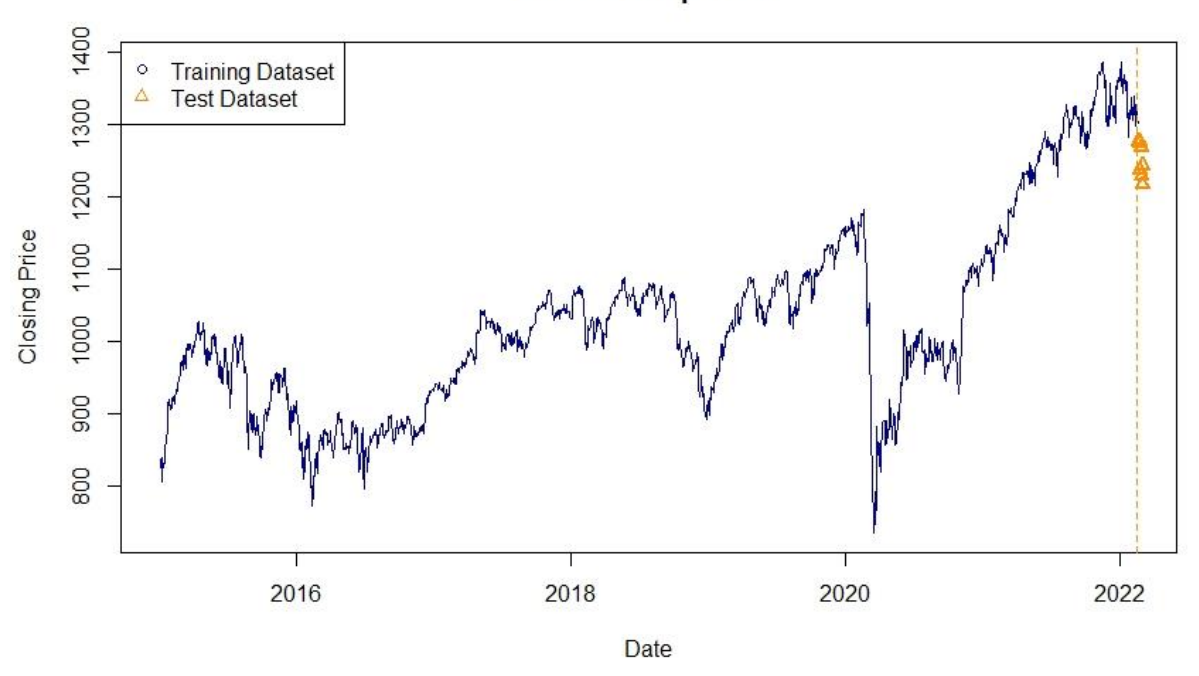

**Dataset Comparison** 

Figure 7- Split Between Training and Test Dataset Euronext 100 Example

<span id="page-24-0"></span>Secondly, starting with the endogenous variables, these are provided in a price format. When analyzing stock data, it is highly recommended to convert the same to returns, especially daily, in order to be possible to have a relevant sample size, that will be approximately normal distributed, and therefore, easier to work with. Otherwise, prices tend to be log-normal distributed, and the key statistical parameters will be harder to calculate (Hull J. C., 2018). Bearing this information in mind, the first step is to calculate the daily return of the Stock index, based on the closing price, for the entire range of observations. Then, the mean return can be calculated, as well as the standard deviation for the period.

Thirdly, when it comes to the exogenous variables, for the high frequency ones, since they are in the same time basis that the endogenous ones, i.e., they are also daily and the number of observations matches between both variables, for Corn and Brent the daily difference will be used, so same as return for a normal stock, and for volume the same process will be used, which means, the daily difference. For low frequency variables, since these ones are on a different time basis that the target variable, they will be under a process noted as MIDAS, described above on the Literature review topic, and provide quarterly information, in this concrete case, the percentual change from each month/quarter, that will impact the daily returns by a given percentage under the model, and in the end achieving different parameter values. Fourthly, the data above described will not be considered under all of the

models. In order to better understand this, the [Figure 8,](#page-25-1) in which is defined the type of variables that each model will use.

| <b>Model</b>                            | <b>Daily Returns</b> | <b>Statistic</b><br>Parameters of<br><b>Returns</b> | <b>High Frequency</b><br><b>Indicators</b> | Low Frequency<br><b>indicators</b> |
|-----------------------------------------|----------------------|-----------------------------------------------------|--------------------------------------------|------------------------------------|
| <b>Monte Carlo</b><br><b>Simulation</b> | Yes                  | Yes                                                 | No                                         | No                                 |
| <b>GARCH</b>                            | Yes                  | Yes<br>No                                           |                                            | No                                 |
| <b>GARCH-MIDAS</b>                      | Yes                  | Yes                                                 | No                                         | Yes                                |
| <b>SVR</b>                              | Yes                  | Not Applicable                                      | Yes                                        | No                                 |
| <b>LSTM</b>                             | Yes                  | Not Applicable                                      | No                                         | No                                 |

Figure 8- Variable Inputs by Model

#### <span id="page-25-1"></span><span id="page-25-0"></span>**3.4.RESULTS OBTENTION**

Now that the type of data used by each model has been defined, it is time to define the process of achieving the results. Information about each model has been previously described in the Literature Review segment, but in order to obtain a more graphical example, with will be covered here as well, the main characteristics of the process.

*Preliminary Analysis***->** For each given stock index under the framework of this dissertation, it should be downloaded the information from the provider, in this case "Yahoo Finance". It should only be taken into consideration both "Date", "Close", and "Volume". After, the data should be divided between training and test, for the time periods above mentioned. Once the data is divided, it should be calculated the returns for both datasets as well as the mean and standard deviation. Moving forward, the returns for the test data will work only as a basis for comparison and should never been accounted under the models (forecasting part).

**Monte Carlo Simulation ->** At this moment in time, should be assumed that the returns for a given index are already calculated as well as the distribution of the same, and with that the underlying moments, meaning, the first and second moment, equating in the mean and standard deviation. Whenever the model produces a random daily price, by usin[g Equation 14,](#page-14-4) it is obtained only one price. In order to predict for two weeks, it is needed to repeat the process on [Equation 14](#page-14-4) for the length of the test dataset. By doing so, the prices obtained will not follow a specific time frame, i.e., they will not be in sequential order. To overcome this difficulty, it was determined that the simulation number one, will equate in the price for the 21<sup>st</sup> of February 2022, and so on, until the last simulation equates in the price at 4<sup>th</sup> of March 2022. The output data is now under a continuous, sequential basis, and the calculus of the returns is possible to be obtained. Since the main goal of a Monte Carlo Simulation is to simulate a huge number of times, the process above will be simulated one thousand times, meaning, that in the end will be obtained an array with ten/nine rows (number of business days during the test Dataset timeframe), each one representing the daily return of the given day, and will have one thousand columns for the length of the test dataset (which could differ based on the specificities of each region/country) and the ten days path repeats itself, over one thousand simulations. Afterwards, the mean return for each row will be calculated, and that should be the return used to compare with the actual return. Then the absolute error and squared error will be calculated in order to obtain the performance metrics.

**GARCH (1,1) ->** Once the daily returns are calculated, it is now possible to obtain the estimations for the GARCH model. Before going into detail regarding the GARCH Model characteristics, since the main goal is to forecast into the future, the returns need to be lagged on the same basis as the length of test dataset, meaning that the GARCH value for  $n^{th}$  day should give by the following:

$$
\sigma_n^2 = \gamma V_L + \alpha \mu_{n-length(test)}^2 + \beta \sigma_{n-length(test)}^2
$$

#### Equation 38- Lagged GARCH Return

<span id="page-26-0"></span>The GARCH model, as demonstrated in [Equation 4](#page-12-1) works on the basis of weight being attributed to the given variables, as shown in [Equation 5.](#page-12-2) The Long run variance is given by deducting one per Alpha and Beta, and these parameters should be calculated using a solver system, in which the objective is to attribute values to either  $\gamma$ ,  $\alpha$  and  $\beta$ , being that the long run variance weight allocation is always higher than zero, and both  $\alpha$  and  $\beta$  range between one and zero. The target variable on the solver system is the likelihood, that should be maximized by changing the weights between the abovementioned variables. The only step that is still missing is to define the GARCH model parameters, so how many moving averages and auto regressions should be accounted for in the simulation. The best and proper way to check this is by using the Autocorrelation function, with lag equal to one, and check for each point if it shows a major breakdown and it is needed to check the probability of P being higher than the  $p - value$ . If this value is higher than, let's assume, 0.05, then this variable is not significant for the model, and the number of Moving Averages and Auto regressions used should be changed. In this concrete case, the GARCH (1,1) model will be used across all countries, since the main goal is to compare the accuracy capacity of each model, under each country, on the same given conditions. With  $\gamma$ ,  $\alpha$  and  $\beta$  defined, one only needs to apply [Equation 38,](#page-26-0) and both training and test target values will be available.

**GARCH-MIDAS ->** as explained above in the Literature Review section, this one model is pretty similar to the standard GARCH model but allows for low frequency variables that will be accounted for on each day's return. By using these new returns, all other metrics will be also changing due to the weight each variable has to predict the target variable. Since in this article there are two type of low frequency variables, being the *Interest Rates* in a monthly basis and *House Pricing* in a quarterly basis, by using a Beta weighting scheme, both variables will have a different weight on the Target variable, i.e., the return. It is also needed to equate the time periods, for example for Q1-2015, all the daily returns between 01/01/2015 and 31/03/2015 should have the same House pricing return, i.e., since they fall under the same timeframe. Finally, the Lag for each low frequency time variable needs to be defined.

In this study, monthly variables have a lag of twelve and Quarterly variables have a lag of four, since this is the number of times the events occur during a year, and the model is set up in that way. Also, it's recommended to use the value of returns as a percentage, meaning, the actual value multiplied by one hundred. Once the model is provided with the key parameters, it can calculate for each day a value for h and  $\tau$ , that when multiplied by one by another, provide the variance for the given day, as it is mentioned i[n Equation 7.](#page-12-4) Once these new, now weighted returns are calculated, all is left to do is to apply the same *GARCH* process as above described, obtain the  $\gamma$ ,  $\alpha$  and  $\beta$  and then calculate the *GARCH* value for each single observation.

**Support Vector Regression ->** This one is the model that requires and allows for the most data being provided. This model will use not only the lagged daily Returns, but also the Corn and Brent lagged daily returns, as well the lagged daily change on Volume. Being that this one is a Multivariable model, the target value will be defined by a specific coefficient attributed to each one of the variables, and the model will work on maximizing the best performance possible, by reducing the Mean Squared Error of the model as much as possible. This could and should be performed by using a statistical software such as RStudio or Python, due to the need of high computational power. Once the model has defined its parameters and coefficients for each variable, one only needs to apply the same ones to the lagged variables that will impact on the Dataset and the forecasting process is completed. Once these forecasted values are obtained, same as above, they should be compared with the actual values, and with that, measured the errors on the model's forecasting capacity.

**LSTM ->** Similar to the above model, this one is also a Machine Learning Model, being that this one is based on a layer process. For this model only the lagged returns by the length of the test dataset will be used, and it should be also used a statistic software, especially one that allows such complex model to run in an efficient amount of time. The model will try under each layer to reduce as much as it can the Mean Squared Error, until it gets to the point that for each layer, the reduction in the same begin to be zero.

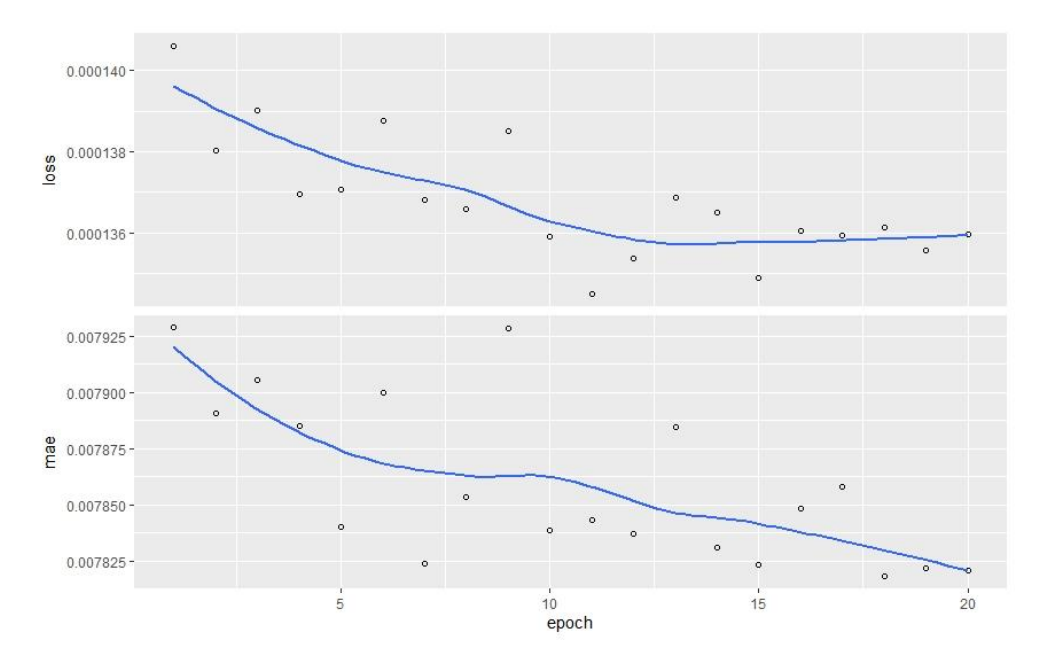

<span id="page-27-0"></span>Figure 9- LSTM Error loss Function

For forecasting the model will use the "best version" of itself and will try to predict, based on the lagged returns, the forecasted value of the actual returns. Once that occurs, one just needs to compare them and measure the differences.

**Dataset Statistical Comparisons ->** As explained in the methodology chapter, the DM should be used for all sets of data that are considered normal, or approximately normal, this meaning that for the training dataset, it will be used for each individual error, by model, by country, a DM statistical test, to see if both forecasts have equal accuracy. For the test dataset, the HLN statistical test will be used, since the sampling length is, on average, 9 observations (days), and could be assumed to follow a Student's-t distribution.

#### <span id="page-29-0"></span>**4. RESULTS AND DISCUSSION**

20000

2016

Based on the study performed, it was possible to conclude that during the period under analysis, different indexes had different volatility ranges, being that some were more volatile than others. The period during which all of them present the biggest negative return was the during the Covid-19 pandemic, as it is possible to see on the example presented on [Figure 10.](#page-29-1)

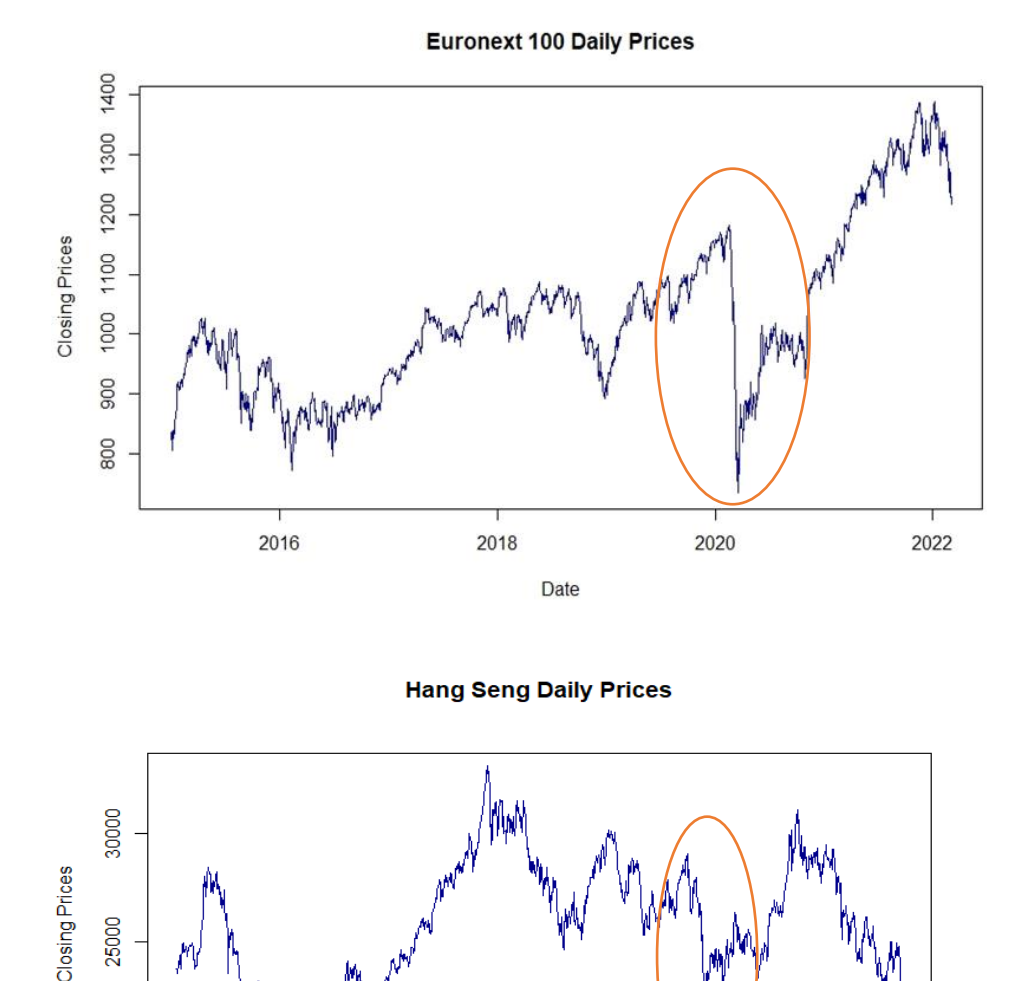

Figure 10- Euronext 100 and Hang Seng Daily Closing Prices

Date

2020

2022

2018

<span id="page-29-1"></span>Since the main goal of this article is to compare the forecasting capacity of a series of models, across five different countries/regions, the figures below present in detail which were the training and test errors, by Accuracy Measurement Model, by Index.

# *Euronext 100 Training Error*

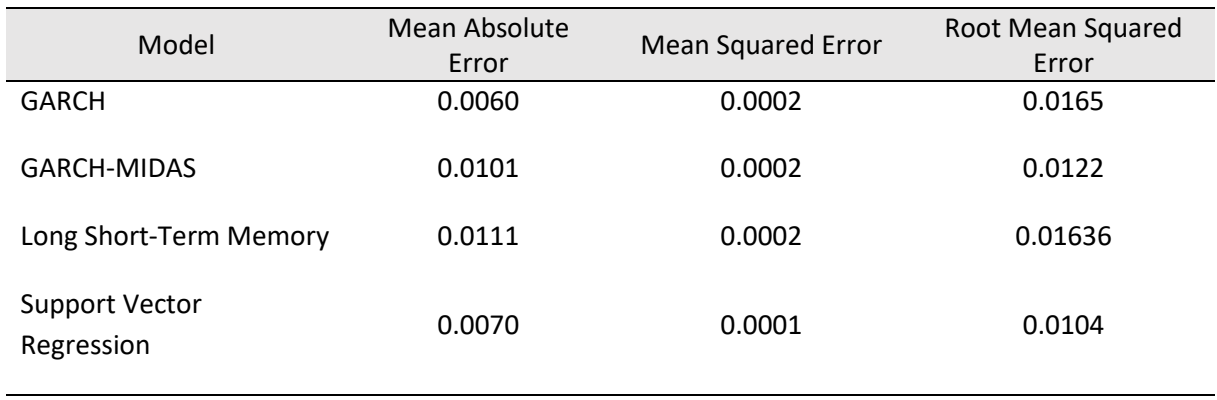

## *Euronext 100 Training Error Best Performance Models*

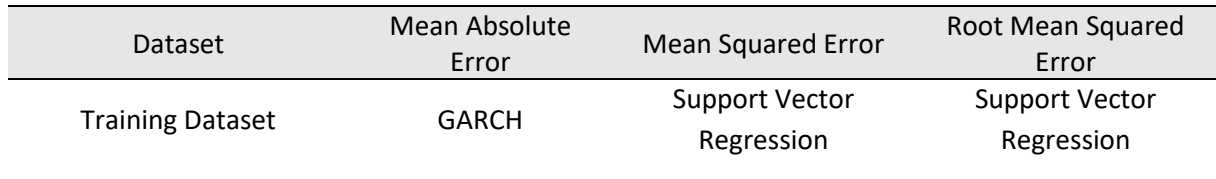

#### *Euronext 100 Test Error*

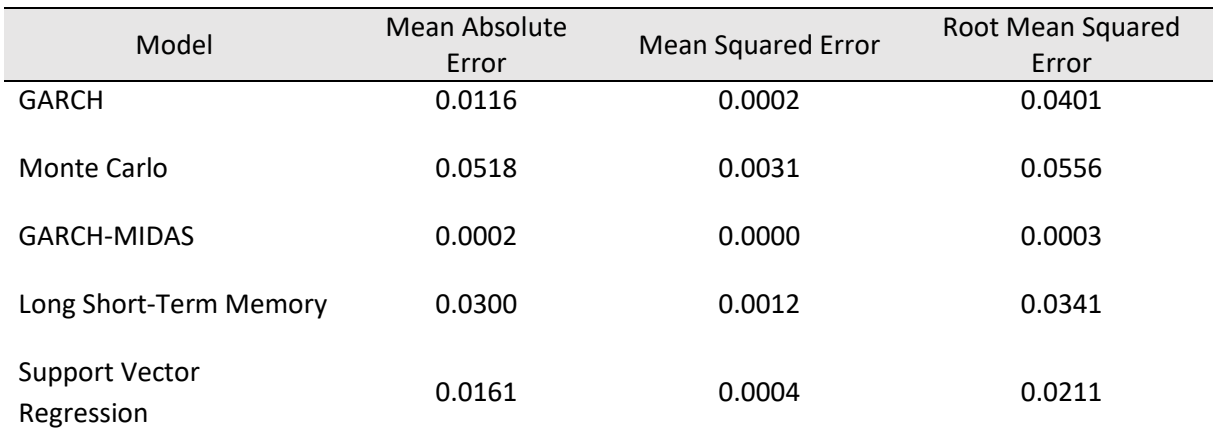

# *Euronext 100 Test Error Best Performance Models*

<span id="page-30-0"></span>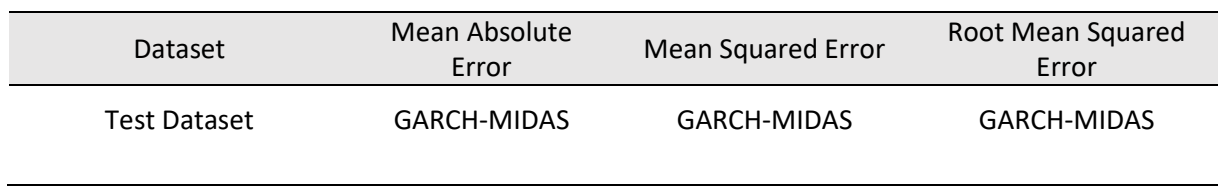

# *NASDAQ Training Error*

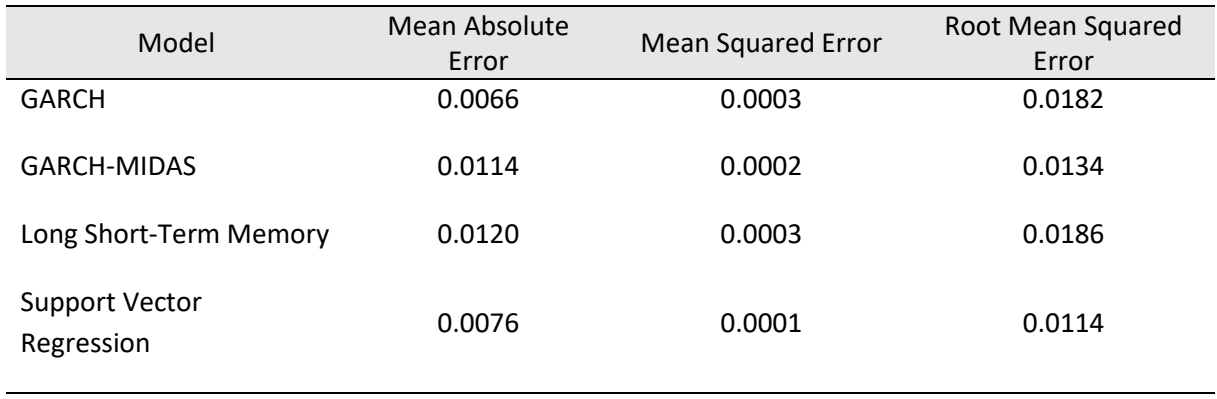

## *NASDAQ Training Error Best Performance Models*

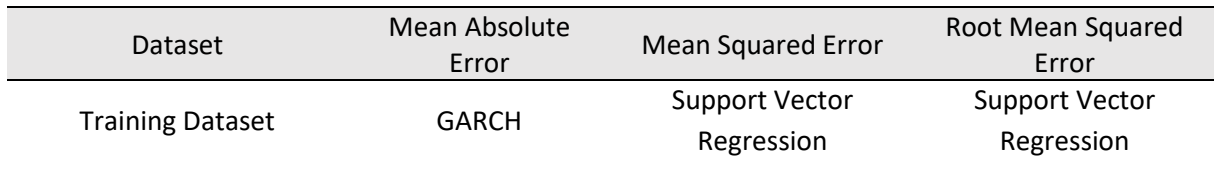

# *NASDAQ Test Error*

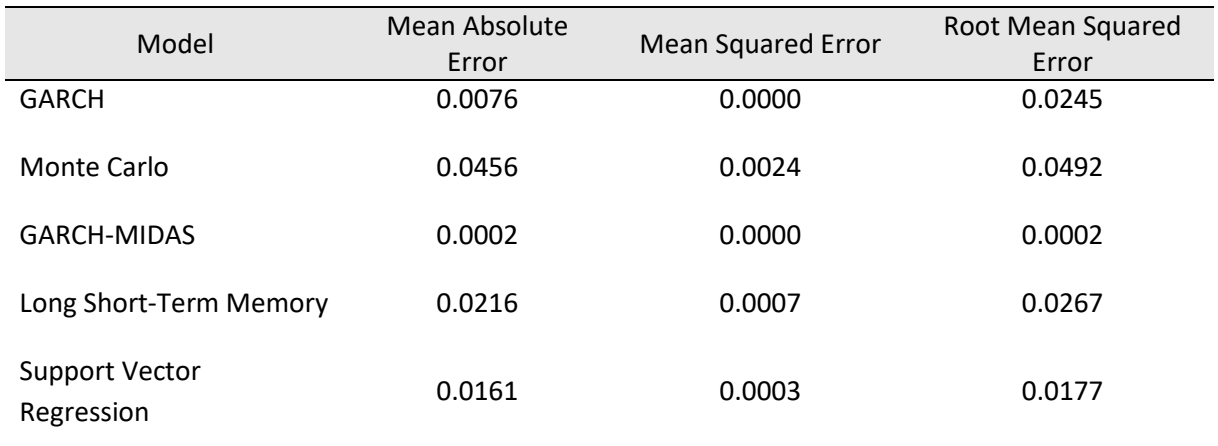

# *NASDAQ Test Error Best Performance Models*

<span id="page-31-0"></span>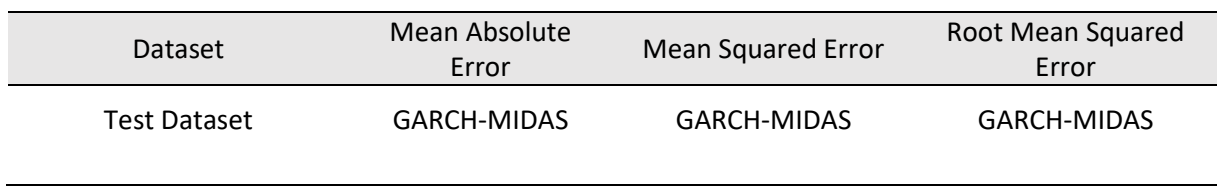

# *NIFTY 50 Training Error*

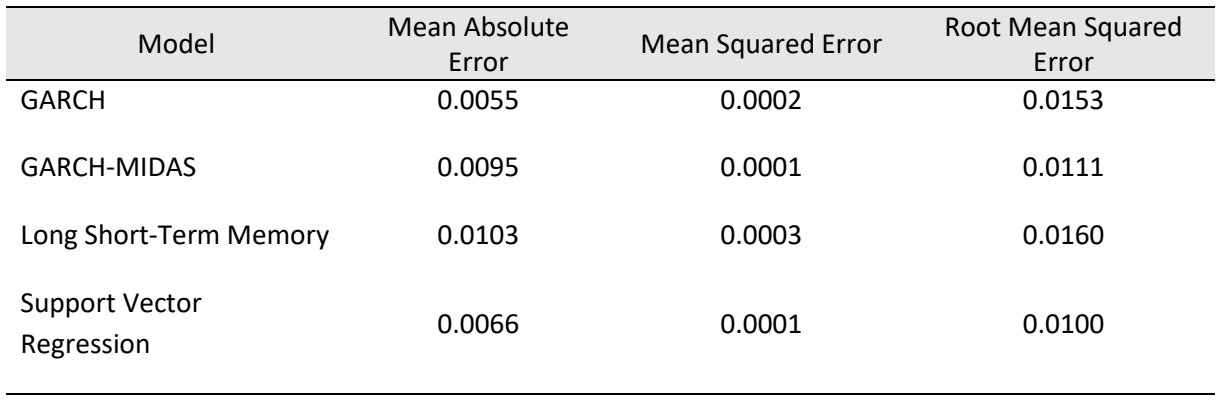

# *NIFTY 50 Training Error Best Performance Models*

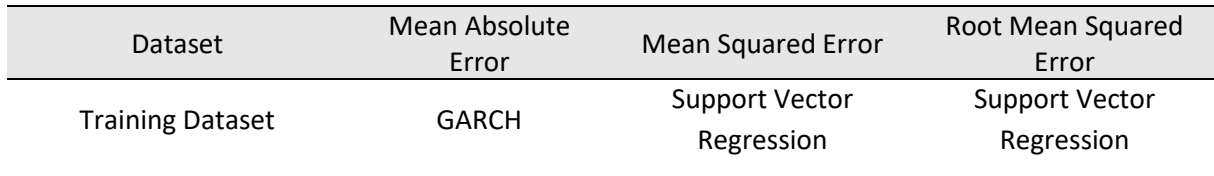

## *NIFTY 50 Test Error*

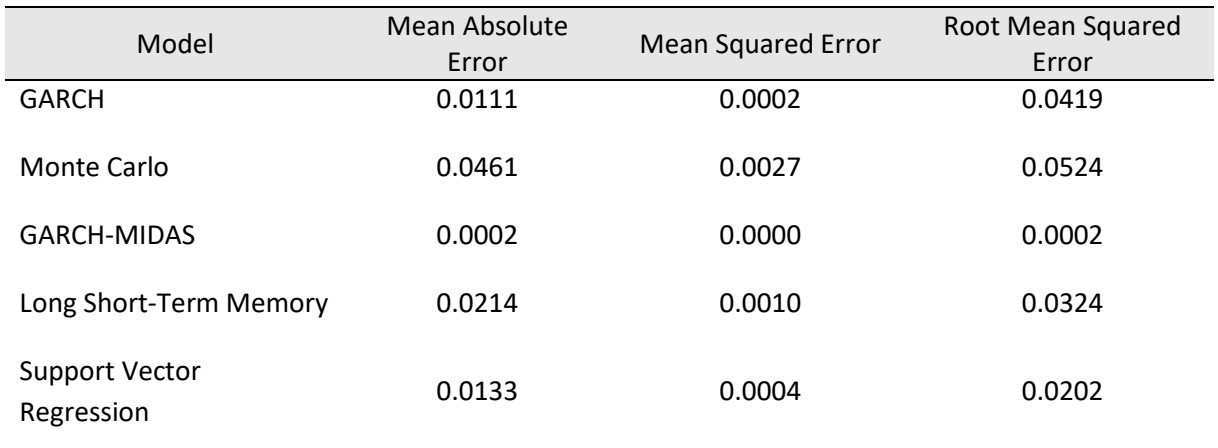

# *NIFTY 50 Test Error Best Performance Models*

<span id="page-32-0"></span>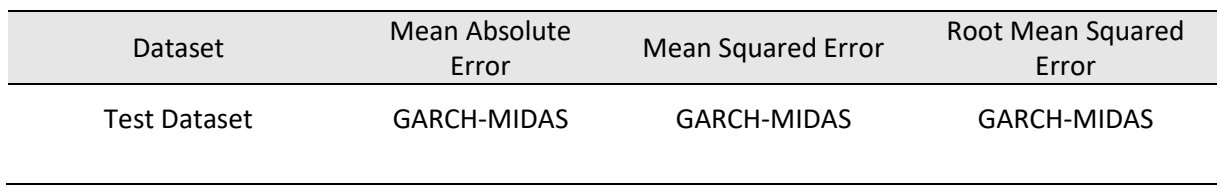

# *IBOVESPA Training Error*

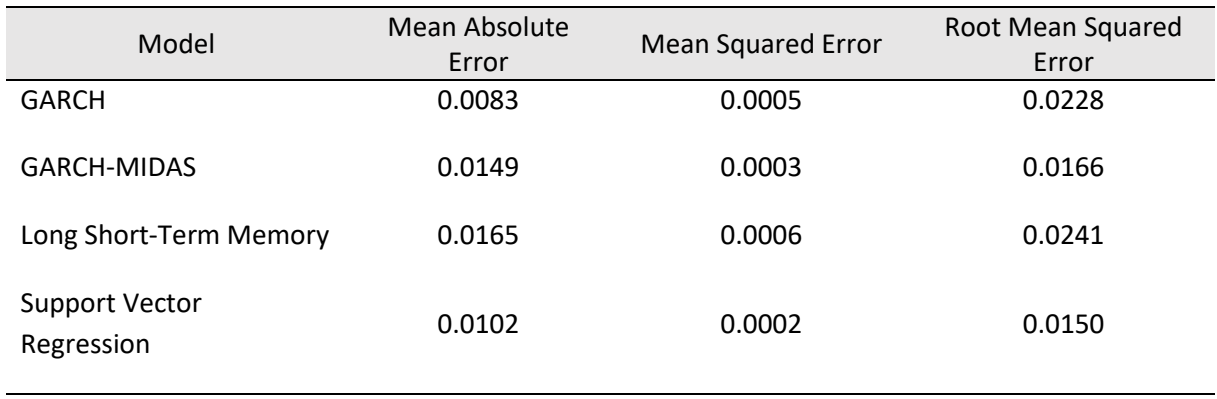

# *IBOVESPA Training Error Best Performance Models*

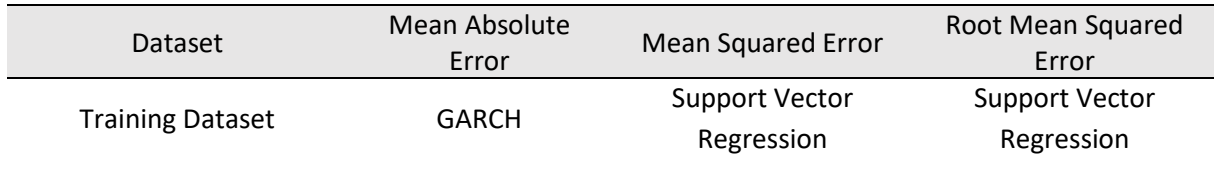

#### *IBOVESPA Test Error*

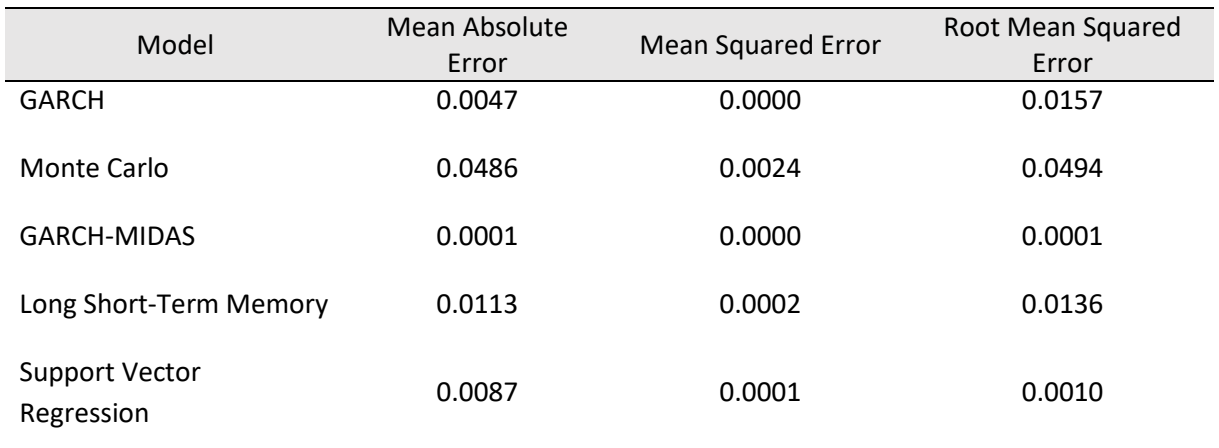

# *IBOVESPA Test Error Best Performance Models*

<span id="page-33-0"></span>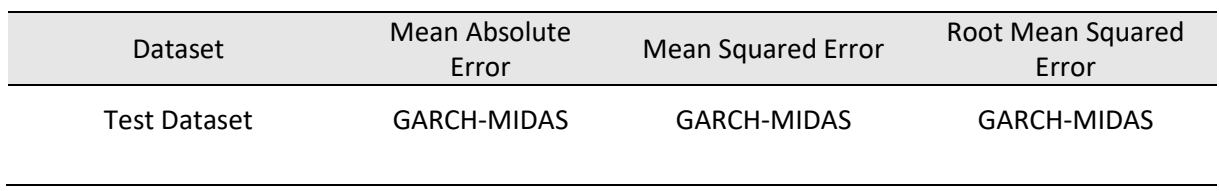

# *Hang Seng Training Error*

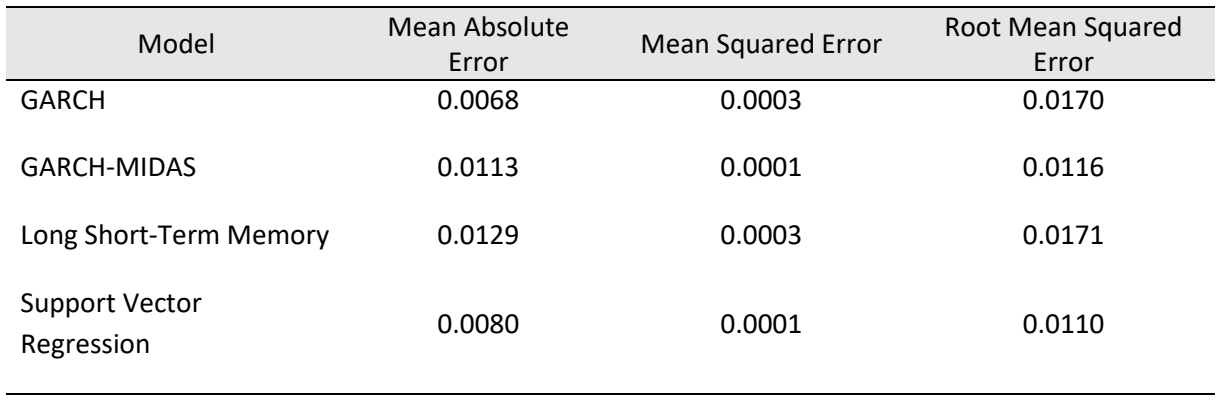

# *Hang Seng Training Error Best Performance Models*

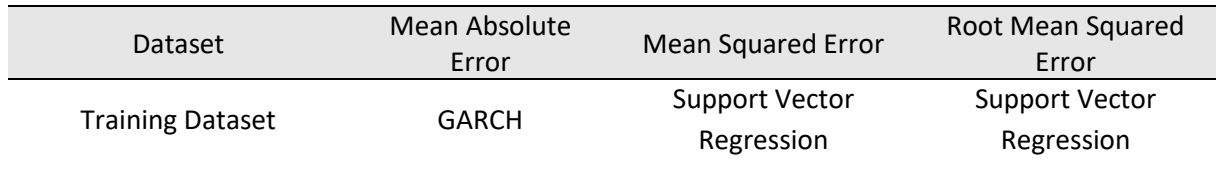

## *Hang Seng Test Error*

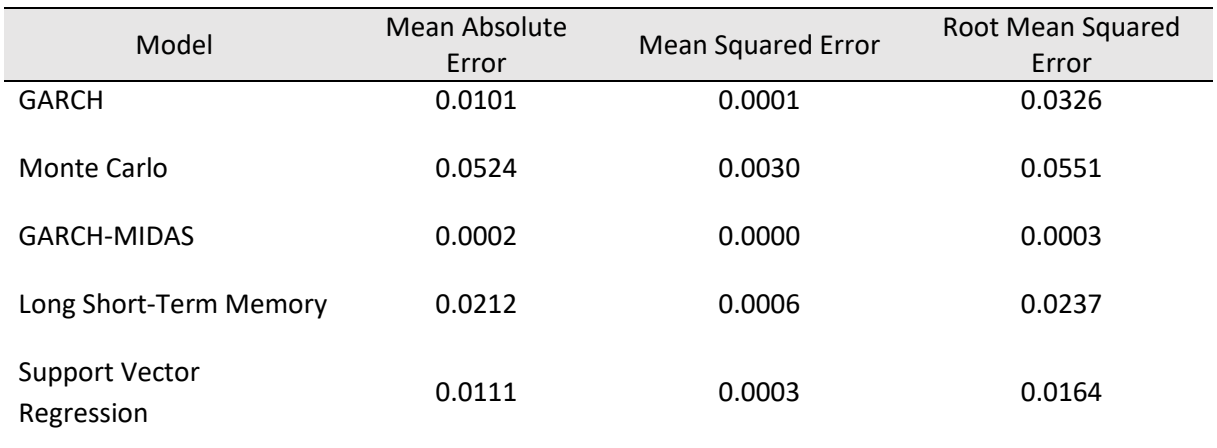

# *Hang Seng Test Error Best Performance Models*

<span id="page-34-0"></span>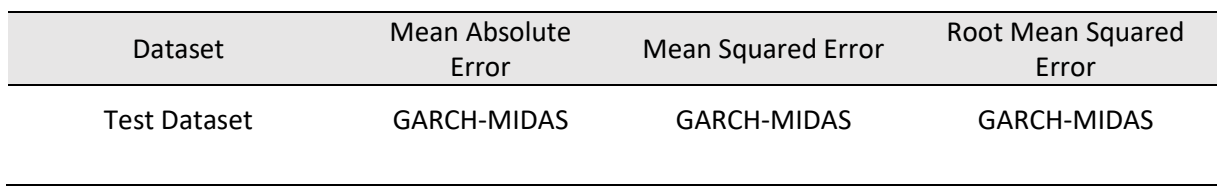

On the below Figures, is possible to observe the statistical significance between the forecasting capacity, by the Mean Squared Error, by Model, by Index. All values with P-value bigger than 0.05 are highlighted as red.

| Model        | <b>GARCH</b> | <b>GARCH-MIDAS</b> | <b>SVR</b> | <b>LSTM</b> |
|--------------|--------------|--------------------|------------|-------------|
| <b>GARCH</b> |              | 0.0484             | 0.0000     | 0.7995      |
| GARCH-MIDAS  |              |                    | 0.0000     | 0.4472      |
| <b>SVR</b>   |              |                    |            | 0.0000      |
| <b>LSTM</b>  |              |                    |            |             |

*Euronext 100 Diebold-Mariano P-value for Training Dataset*

# *Euronext 100 Harvey, Leybourne and Newbold P-value for Test Dataset*

| Model              | <b>GARCH</b> | Monte Carlo | <b>GARCH-MIDAS</b> | <b>SVR</b> | <b>LSTM</b> |
|--------------------|--------------|-------------|--------------------|------------|-------------|
| <b>GARCH</b>       |              | 0.0029      | 0.1987             | 0.2064     | 0.4125      |
| Monte Carlo        |              |             | 0.0028             | 0.0063     | 0.0902      |
| <b>GARCH-MIDAS</b> |              |             |                    | 0.2818     | 0.3574      |
| <b>SVR</b>         |              |             |                    |            | 0.0980      |
| <b>LSTM</b>        |              |             |                    |            |             |

Figure 16- Euronext 100 Statistic Test DM and HLN

# *NASDAQ Diebold-Mariano P-value for Training Dataset*

<span id="page-35-0"></span>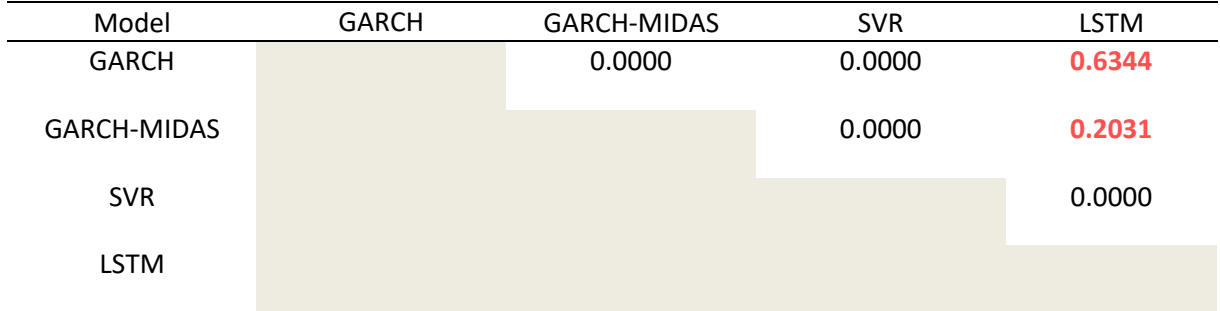
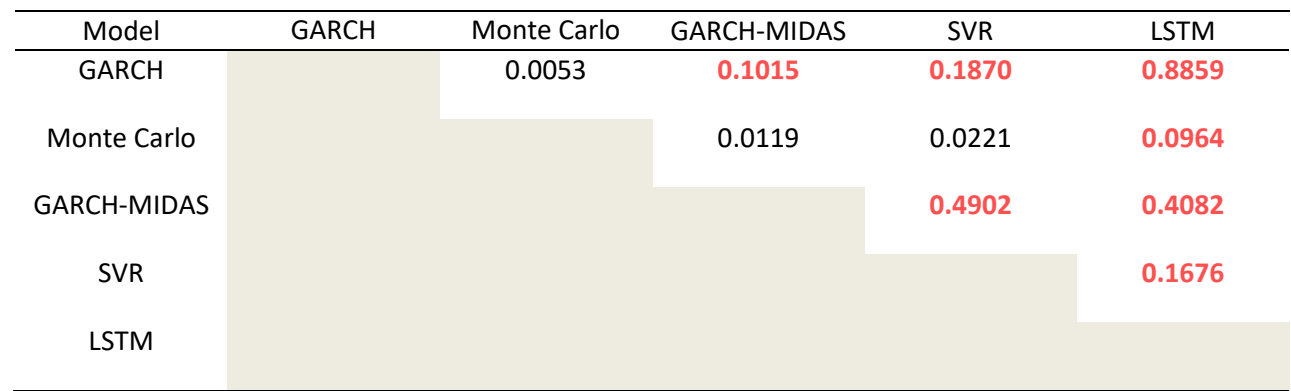

# *NASDAQ Harvey, Leybourne and Newbold P-value for Test Dataset*

Figure 17- NASDAQ Statistic Test DM and HLN

# *NIFTY50 Diebold-Mariano P-value for Training Dataset*

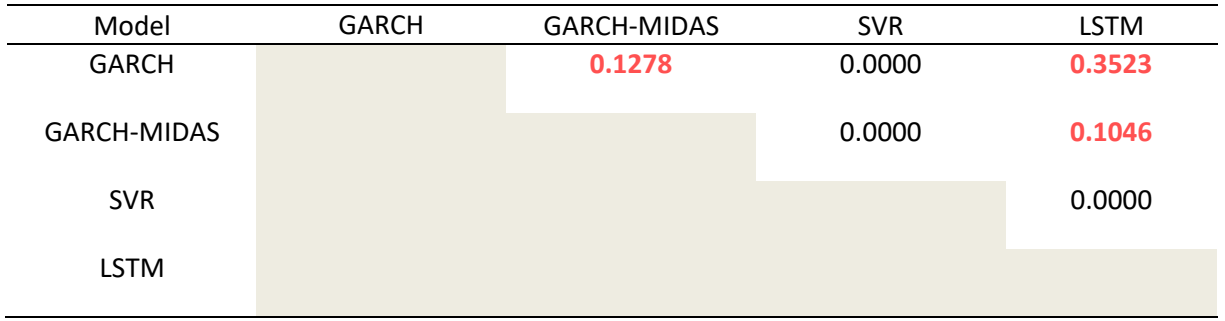

# *NIFTY 50 Harvey, Leybourne and Newbold P-value for Test Dataset*

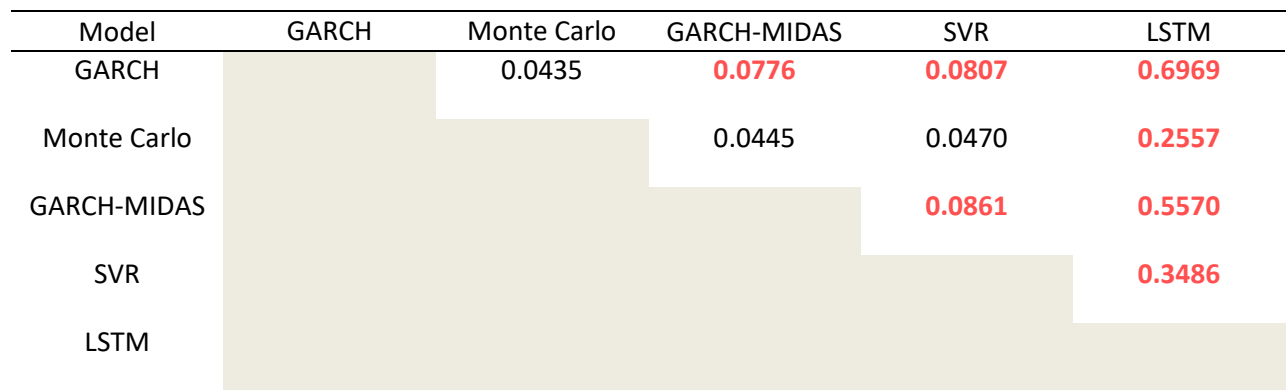

Figure 18- NIFTY 50 Statistic Test DM and HLN

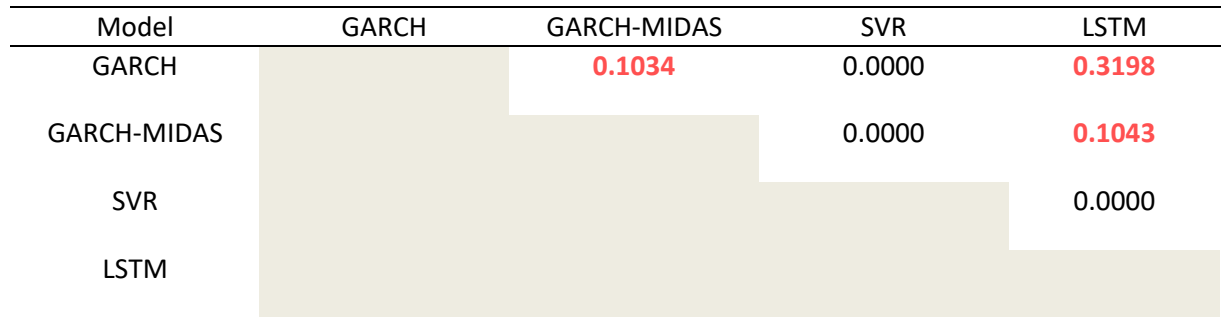

# *IBOVESPA Diebold-Mariano P-value for Training Dataset*

# *IBOVESPA Harvey, Leybourne and Newbold P-value for Test Dataset*

| Model        | <b>GARCH</b> | Monte Carlo | <b>GARCH-MIDAS</b> | <b>SVR</b> | <b>LSTM</b> |
|--------------|--------------|-------------|--------------------|------------|-------------|
| <b>GARCH</b> |              | 0.0004      | 0.1434             | 0.4501     | 0.8347      |
| Monte Carlo  |              |             | 0.0005             | 0.0009     | 0.0005      |
| GARCH-MIDAS  |              |             |                    | 0.7427     | 0.2020      |
| <b>SVR</b>   |              |             |                    |            | 0.3605      |
| <b>LSTM</b>  |              |             |                    |            |             |

Figure 19- IBOVESPA Statistic Test DM and HLN

# *Hang Seng Diebold-Mariano P-value for Training Dataset*

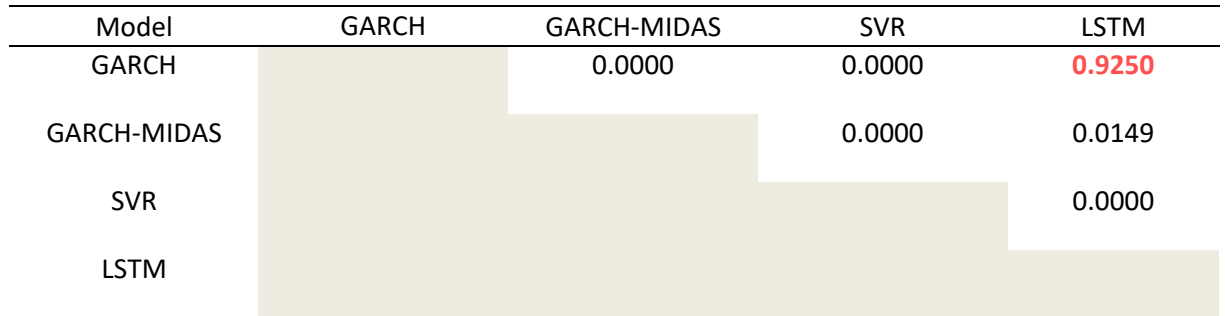

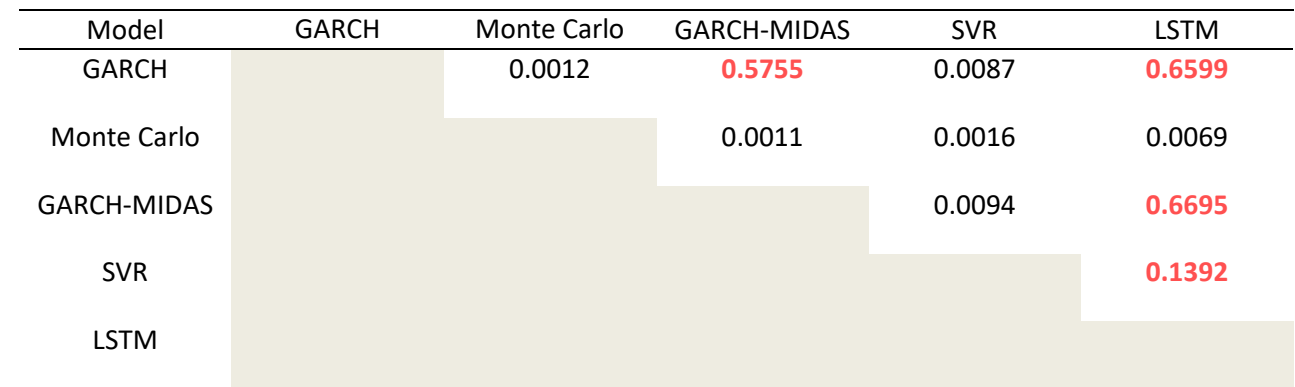

# *Hang Seng Harvey, Leybourne and Newbold P-value for Test Dataset*

Figure 20- Hang Seng Statistic Test DM and HLN

## **5. CONCLUSIONS**

This was an overly broad study, in which it was included five different models, from five different model "families". The period under analysis was wide and was also subject to an abnormal level of volatility, during the Covid-19 pandemic Period, as it is possible to conclude from the figures on the appendix, in which all Indexes were highly impacted, albeit some more than others. When it comes to the study, by itself, it is possible to understand that both GARCH Models were capable of predicting with an high level of accuracy, being the GARCH-MIDAS Model, the best predictive model across all Indexes test dataset with low frequency data being assumed on the returns, as a function of the weight each one have on the Target Variable (Beta Weighting) and accounting for Macro Financial information such as the House Pricing and the Long Term Interest Rate, by the Index Origin (Geographical Location). This article also allows to conclude, that both Econometric Models and Machine Learning Models, provide a more accurate prediction of the actual returns, than a Monte Carlo Simulation (Random Model), which, even by considering the key statistics moments of the return's distribution, it was the worst predictive model, under all scenarios, proving that sophisticated models, that allow for multivariable, and that provide different weights to more recent data when predicting the Target Variable, have a more accurate predictive capacity than a model that considers the same weight per observation over the entire length of the period under analysis. When observing the Diebold-Mariano and Harvey, Leybourne and Newbold figures, is possible to note that there are a significant number of red values, meaning, that the probability of the value being higher than 0.05 is significant, and with that should provide enough information to reject  $H_0$ , meaning that it could be considered that both models have different capacity accuracy. In theoretical terms, that could equate to saying that it is not possible to conclude which model did in fact predict with the highest accuracy, nevertheless, in Graphical Terms (Appendix figures) and by using the Accuracy Measurement Models (MAE, MSE, RMSE) it is possible to detect a pattern, and with that have enough confidence to assume that the forecasting "Scores" are acceptable. The reason why GARCH-MIDAS was the best performing model on the test dataset for all Indexes, is due to the fact that, the forecasted values under GARCH-MIDAS were almost a constant in the test dataset, meaning that it was not "trying" to keep the actual value of the return, but was actually working as a continuation of the training dataset, i.e., if the test dataset returns, follow the volatility pattern as the ones in training dataset, the GARCH-MIDAS has a high degree of accuracy. But if the difference turns out to be bigger (more volatile), models such as the Support Vector Regression and Long Short-Term Memory would have a higher capacity of "catching" these movements, and with that have a higher forecasting capacity.

# **6. LIMITATIONS AND RECOMMENDATIONS FOR FUTURE WORKS**

This study, as explained in the Chapter 5, was very broad, in which the main goal was by using small tweaks to the dataset, try to understand the impact on the predictive capacity of each type of model. As a first limitation is the fact that for some models, only two or three exogenous variables were used, when these ones allow for much more, and with that even achieve a higher level of accuracy. For example, an Investment Manager that works directly with the India Stock Market, that knows which type of exogenous variables, such as Macro Variables, other stocks and stocks indexes correlated with the NIFTY 50, could provide a much higher level of information to the model, and with that even achieving a higher accuracy level on its prediction. One recommendation is to try these models, not only with different variables, but also with different forecasting time frames, whether higher or smaller timeframes. Sometimes Investment decisions need to be performed under a high level of pressure, and one- or two-days difference could equate to an extreme situation for some members of the Investment/Pension fund, that do not wish to have a risk profile whilst investing, and without a daily study, they could be put under that scenario. Other limitation, and this one could have impacted more the result for the best model, is the computational capacity, especially for models such the Support Vector Regression and the Long Short-Term Memory. The last one is a Recurrent Neural Network, and working by layers, going back and forth trying to allocate different weights to the given observations, in order to achieve the most accurate forecast as possible.

Other recommendations are to use any other type of GARCH Models, such as FIGARCH, try to use other variables on the GARCH-MIDAS, try to use a test dataset that steps a bit beside the pattern of the Training Dataset, try to input exogenous variables on the Long Short-Term Memory Model, since this one, based on the literature available, is one of the most famous models used to predict returns and stock prices, and also on the same basis, try to apply more recent models, such as the Transformer or Multi Transformer. For those readers that wish to go a step even further, could be recommend trying to create a new model, an ensemble model, in which you combine the predictions of five or six models already included in your work, and by allocating different weights to them and then this new model will be able to maximize the training forecasting capacity. Finally, the use of sentiment analysis, i.e., human behavior and the way it affects the stock market, is a field of the literature that is rapidly increasing, and by using it as an input, it could generate an unprecedent forecasting capacity level.

## **7. BIBLIOGRAPHY**

- Andersen, T., Davis, R., Kreiss, J.-P., & Mikosh, T. (2009). *Handbook of Financial Time Series.* Berlim: Springer.
- Awad, M., & Khanna, R. (2015). *Efficient Learning Machines.* Apess Open.
- Brewer, K., Feng, Y., & Kwan, C. (2012). Geometric Brownian motion, option pricing, and simulation: some spreadsheet-based exercisies in financial modelling. *Spreadsheets in Education*.
- Buturac, G. (2021). Measurement of Economic Forecast Accuracy: A systematic Overview of the Empirical Literature. *Journal of Risk and Financial Management*.
- Conrad, C., Custovic, A., & Ghysels, E. (2018). Long- and Short-Term Cryptocurrency Volatility Components: A GARCH-MIDAS Analysis. *Journal of Risk and Financial Managment*.
- Constantini, M., & Knust, R. M. (2011, November). On the Usefulness of the Diebold-Mariano Test in the Selection of Prediction Models: Some Monte Carlo Evidence.
- Deevi, S. (2015, June 01). The Big Data-Driven Business: How to Use Big Data to Win Customers, Beat Competitors, and Boost Profits.
- Dougherty, C. (2016). *Introduction to Econometrics* (Vol. 5). United Kingdom: Oxford University Press.
- Engle, R. F., Ghysels, E., & Sohn, B. (2013). Stock market volatility and macroeconomic fundamentals. *Review of Economics and Statistics*, 776-797.
- Esling, P., & Agon, C. (2012). Time-Series Data Mining.
- Falinouss, P. (2007, June). Stock Trend Prediction Using News Articles. p. 90.
- Harvey, D., Leybourne, S., & Newbold, P. (1997). Testing the Equality of Prediction Mean Squared Errors. *International Journal of Forecasting*, 281-291.
- Houdt, G. V., Mosquera, C., & Nápoles, G. (2020, May 13). A review on the Long-Short Term Memory Model. p. Springer Nature.
- Hull, J. C. (2018). *Risk Management and Financial Institutions.* Wiley.
- Kim, H. Y., & Won, C. H. (2018, March 06). Forecasting the volatility of stock price index: A hybrid model integrating LSTM with multiple GARCH-type models .
- Ma, J., Xiong, X., & Feng, X. (2021). News Release and the Role of different types of investors. *International Review of Financial Analysis*.
- Poon, S.-H., & Granger, C. (2001, June 11). Forecasting Financial Market Volatility.
- Ramos-Pérez, E., Alonso-González, P. J., & Núñez-Velázquez, J. J. (2021, July 18). Multi-Transformer: A New Neural Network-Based Architecture for forecasting S&P Volatility .
- Reddy, K., & Clinton, V. (2016). Simulating Stock Prices Using Geometric Brownian Motion: Evidence from Australian Companies. *Australasian Accounting, Business and Finance Jornal*, p. 27.
- Sengupta, C. (2004). *Financial Modeling Using Excel and VBA.* Sidney: Wiley Finance.
- Silva, F. O. (2021, May 21). A MACHINE LEARNING APPROACH TO PREDICTING STOCK RETURNS.
- Torre-Torres, O. V., Venegas-Martínez, F., & Martínez-Torre-Enciso, M. I. (2021, 01 18). Enhancing Portfolio Performance and VIX Future Trading Timing with Markov-switching GARCH Models.
- Willmott, C. J., & Matsuura, K. (2005, December 19). Advantages of the mean absolute error over the root mean square error in assesing average model performance. pp. 79-82.
- Wong, Z. Y., Chin, W. C., & Tan, S. H. (2016, December 19). Daily value-at-risk modeling and forecast evaluation: The Realized volatility approach.
- Xu, Y., & Goodacre, R. (2018). On Splitting Training and Validation Set: A Comparative Study of Cross Validation, Bootstrap and Systematic Sampling for Estimating the Generalization Performance of Supervised Learning. *Journal of Analysis and Testing*.

# **8. APPENDIX (OPTIONAL)**

### **8.1.R CODE AND MAIN DATASETS**

Available here: [https://github.com/bettencourt14/Volatility-Forecasting-using-Machine-Learning-](https://github.com/bettencourt14/Volatility-Forecasting-using-Machine-Learning-Techniques)**[Techniques](https://github.com/bettencourt14/Volatility-Forecasting-using-Machine-Learning-Techniques)** 

## **8.2. PRELIMINARY ANALYSIS BY INDEX**

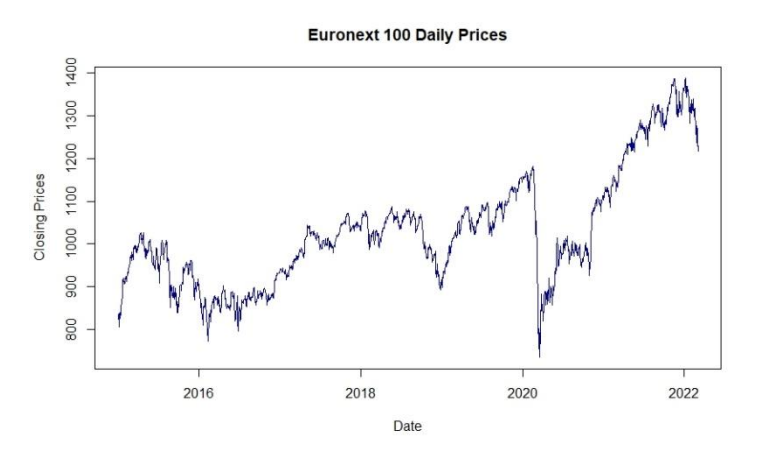

Euronext 100 Returns from 01-01-2015 until 20-02-2022

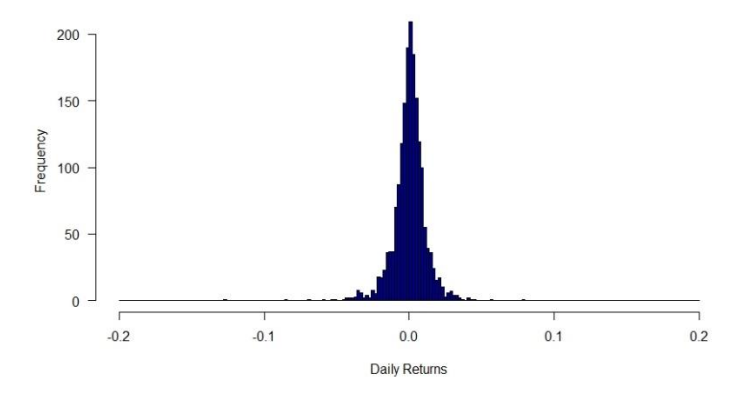

Euronext 100 Volatility from 01-01-2015 until 20-02-2022

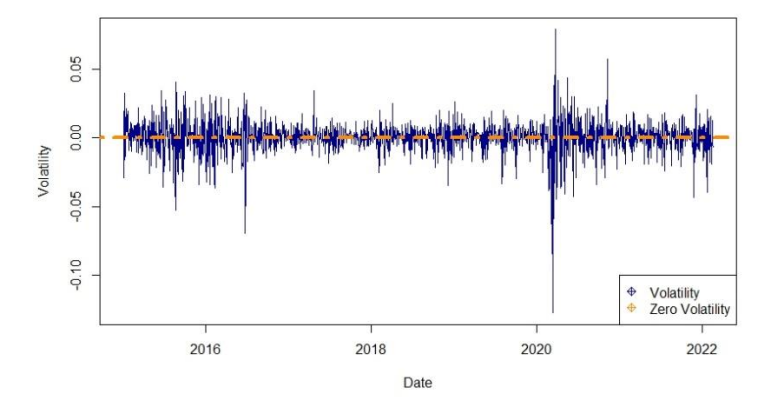

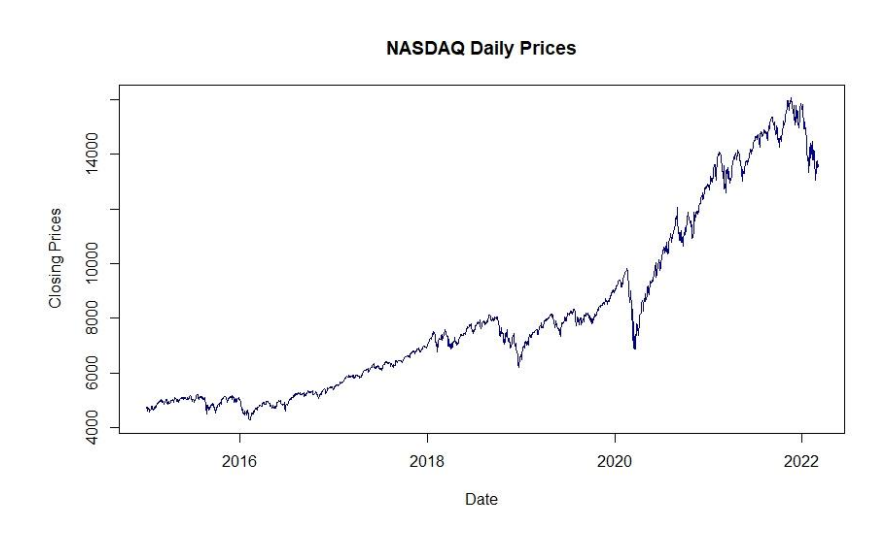

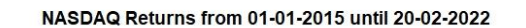

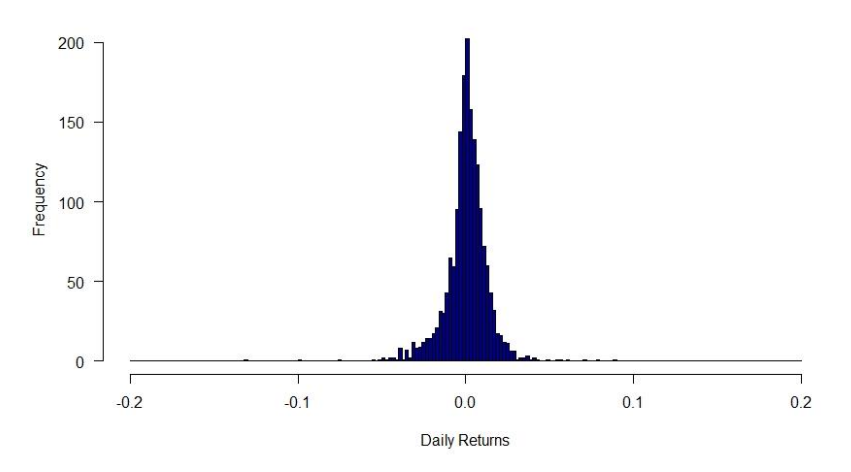

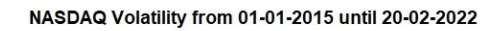

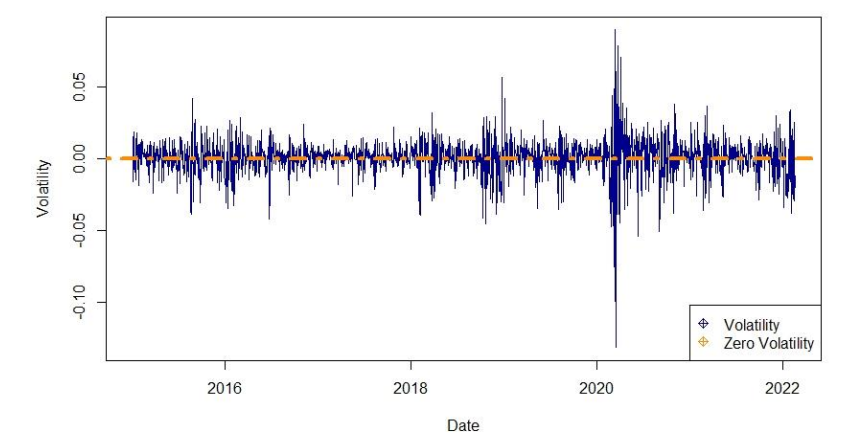

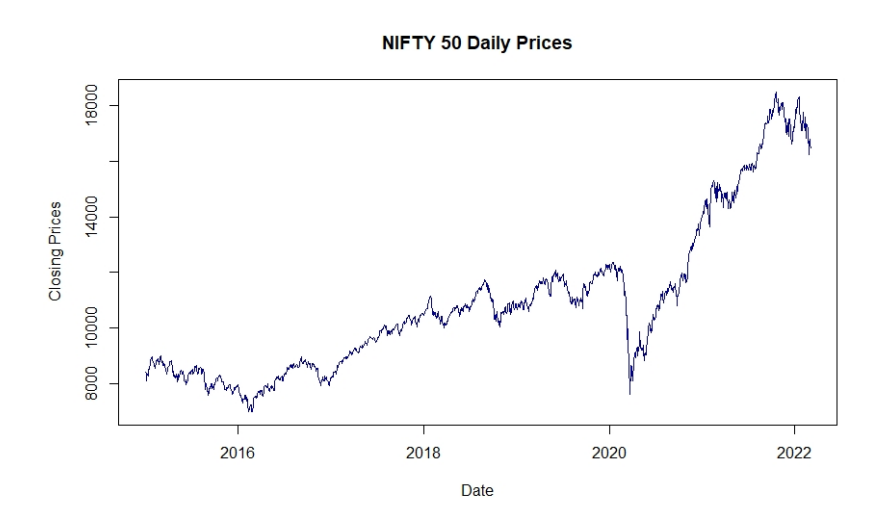

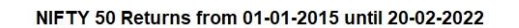

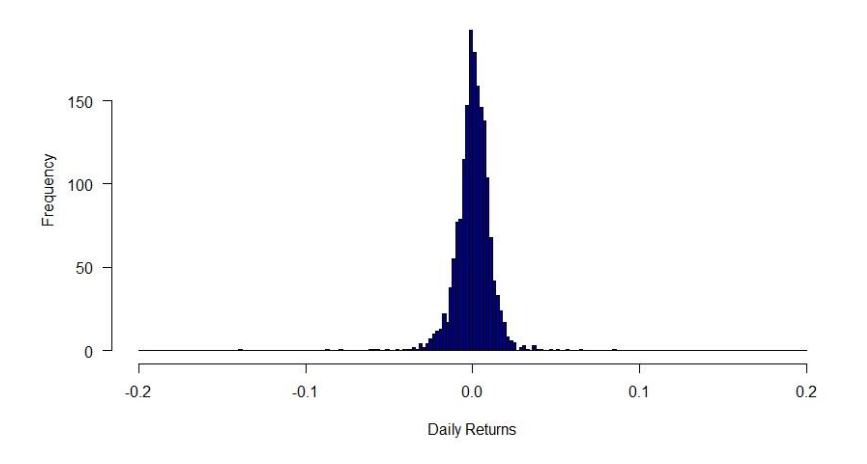

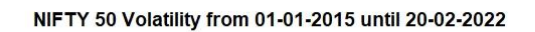

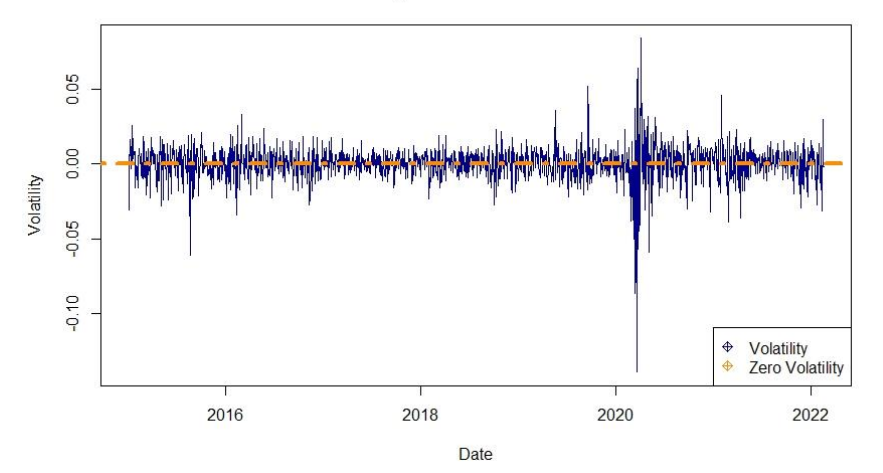

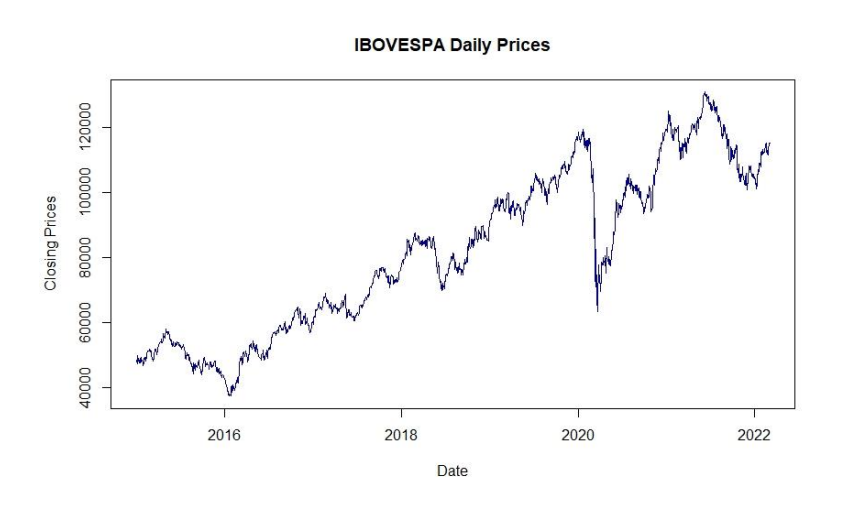

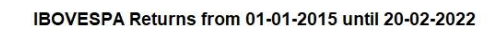

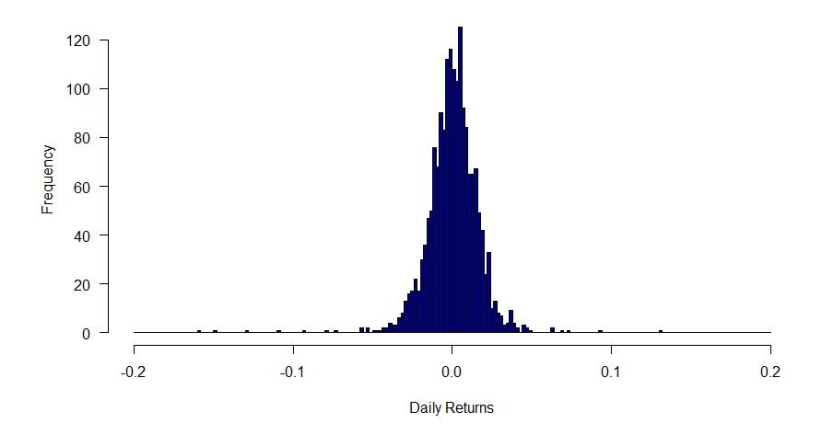

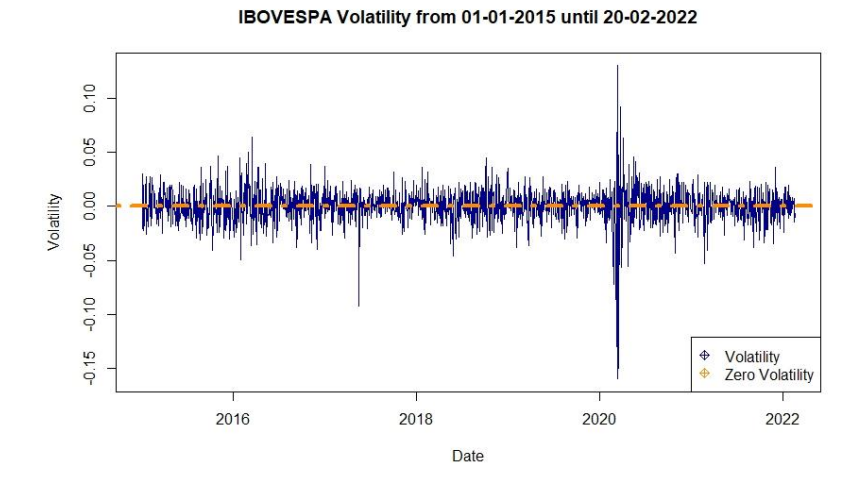

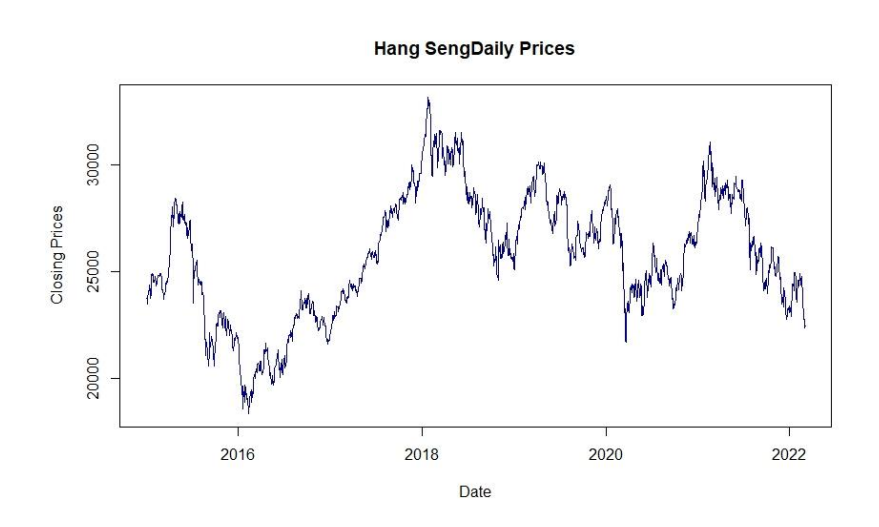

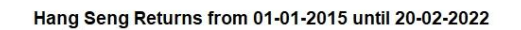

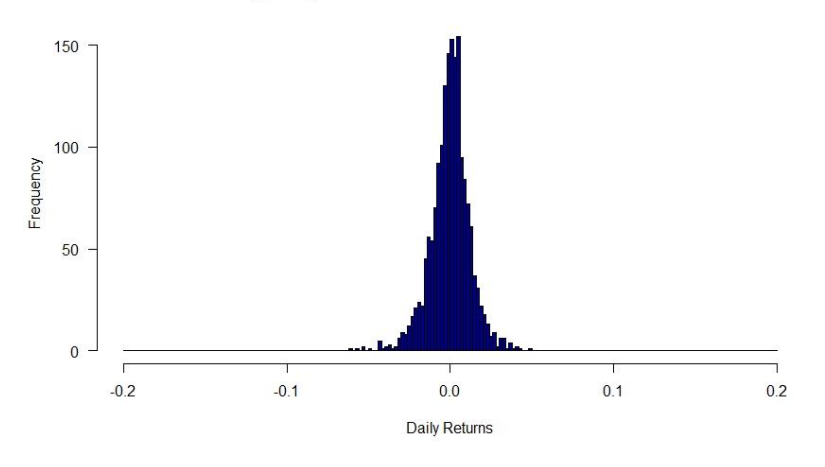

Hang Seng Volatility from 01-01-2015 until 20-02-2022

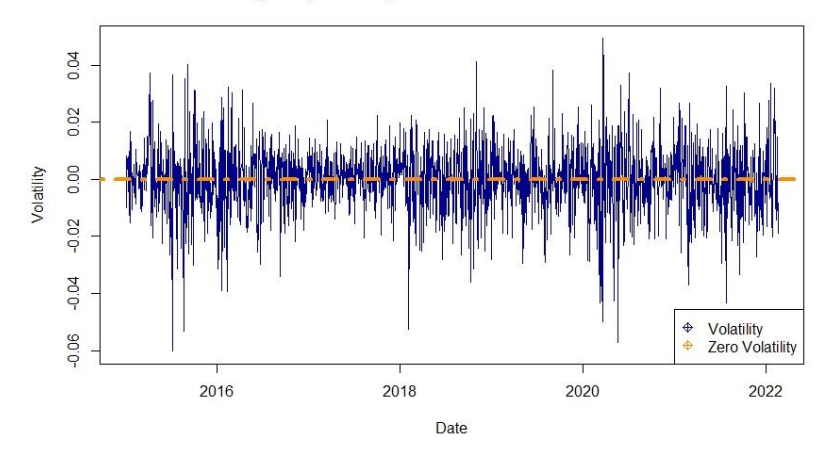

### 8.3. GARCH BY INDEX

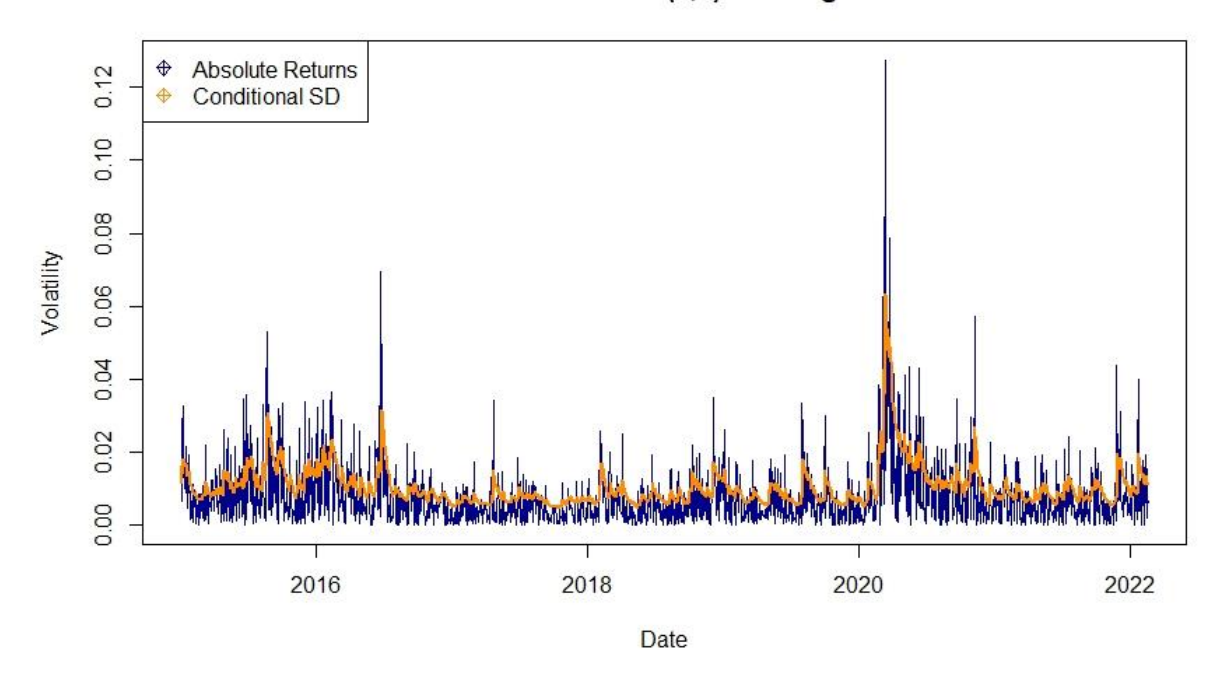

Euronext 100 GARCH (1,1) Training Dataset

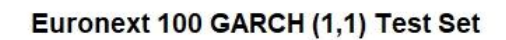

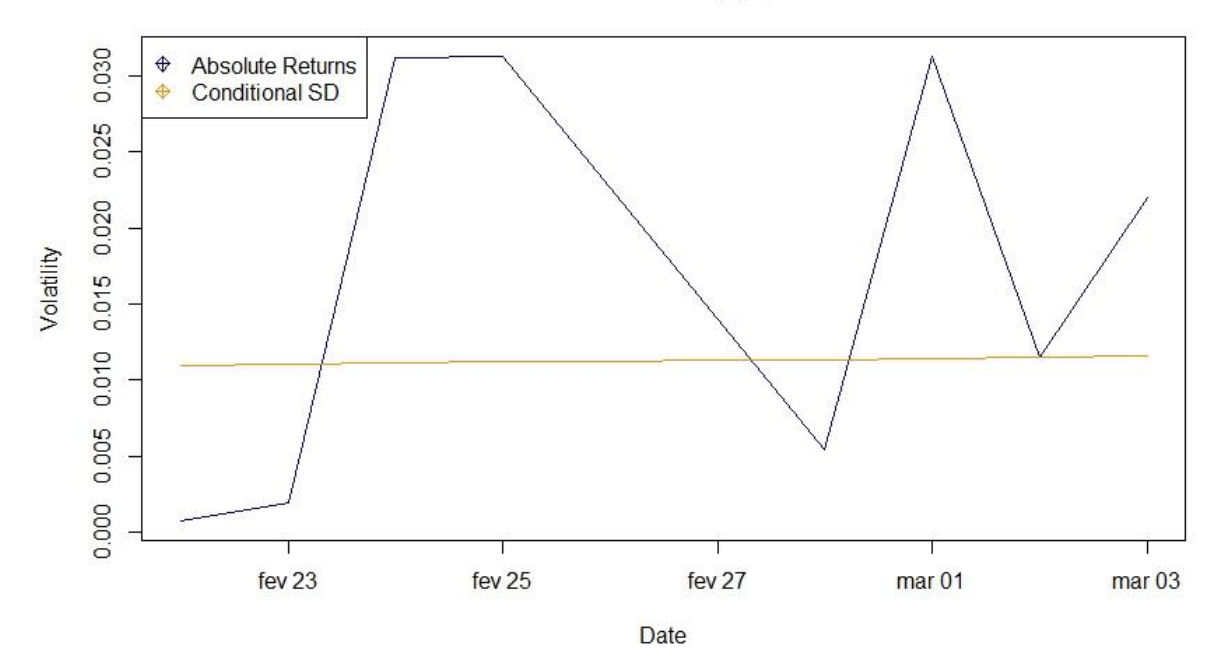

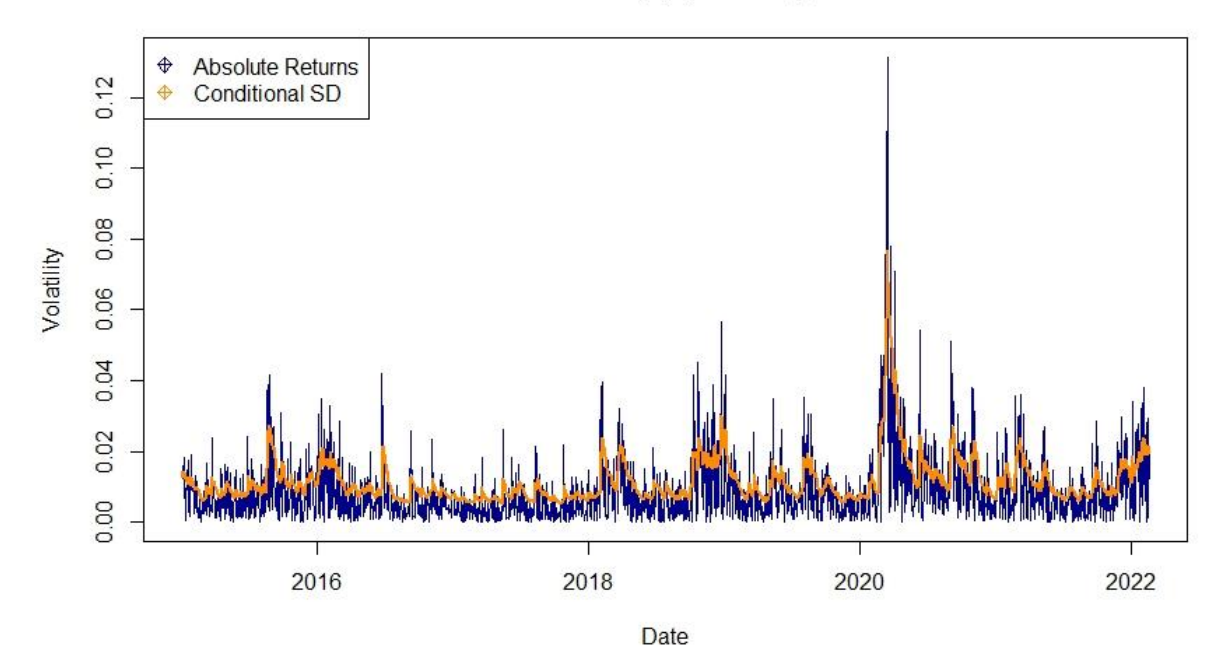

## **NASDAQ GARCH (1,1) Training Dataset**

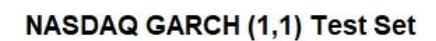

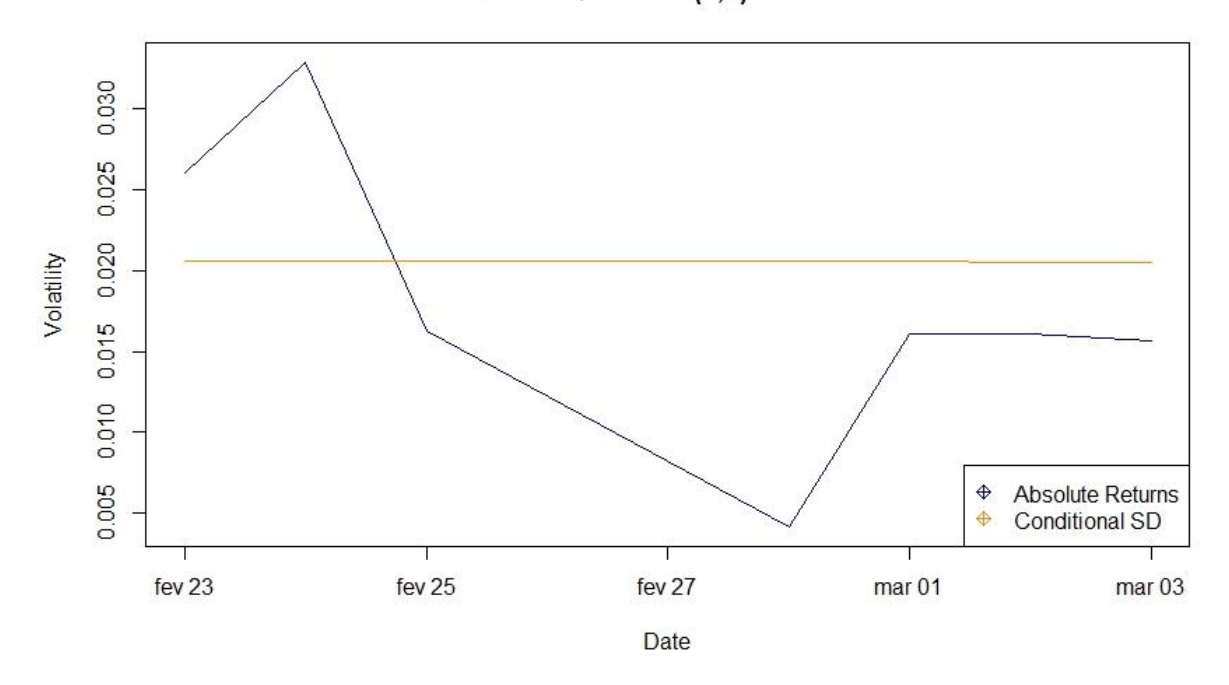

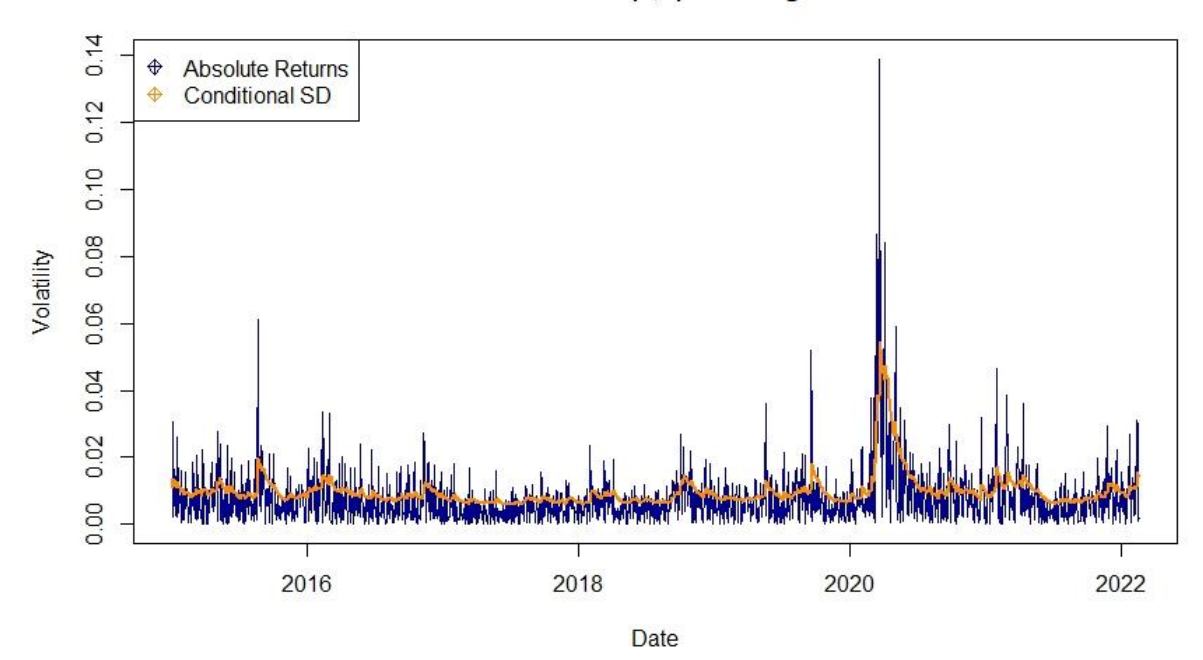

## NIFTY 50 GARCH (1,1) Training Dataset

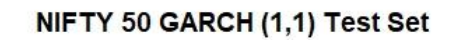

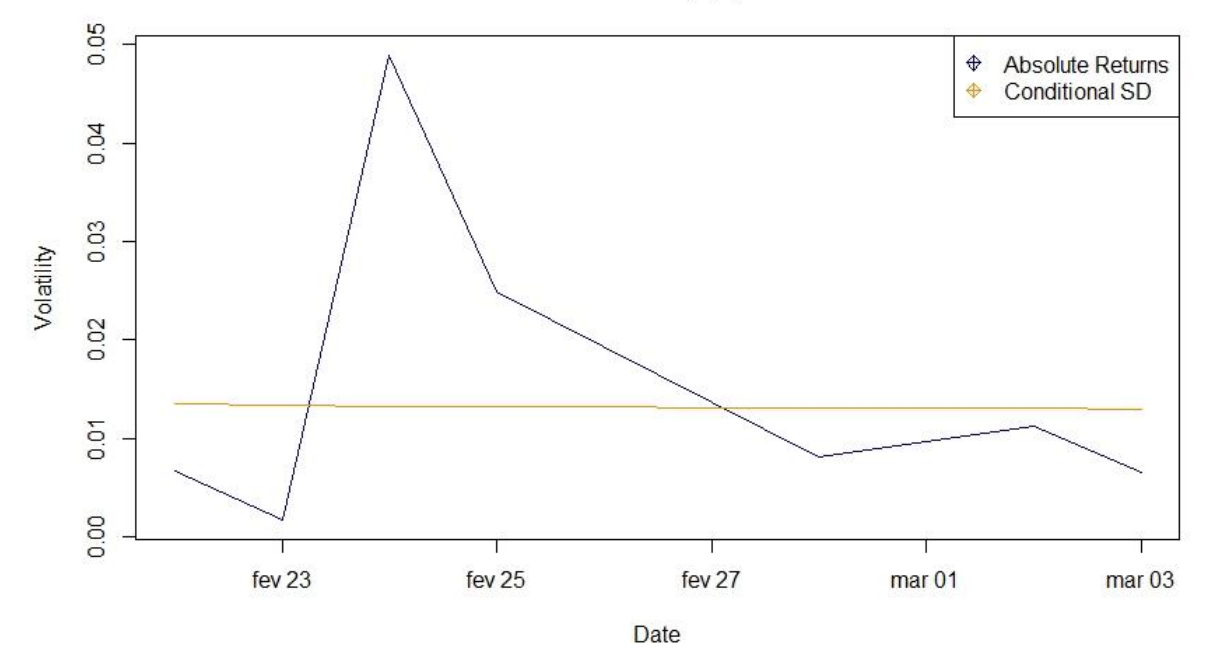

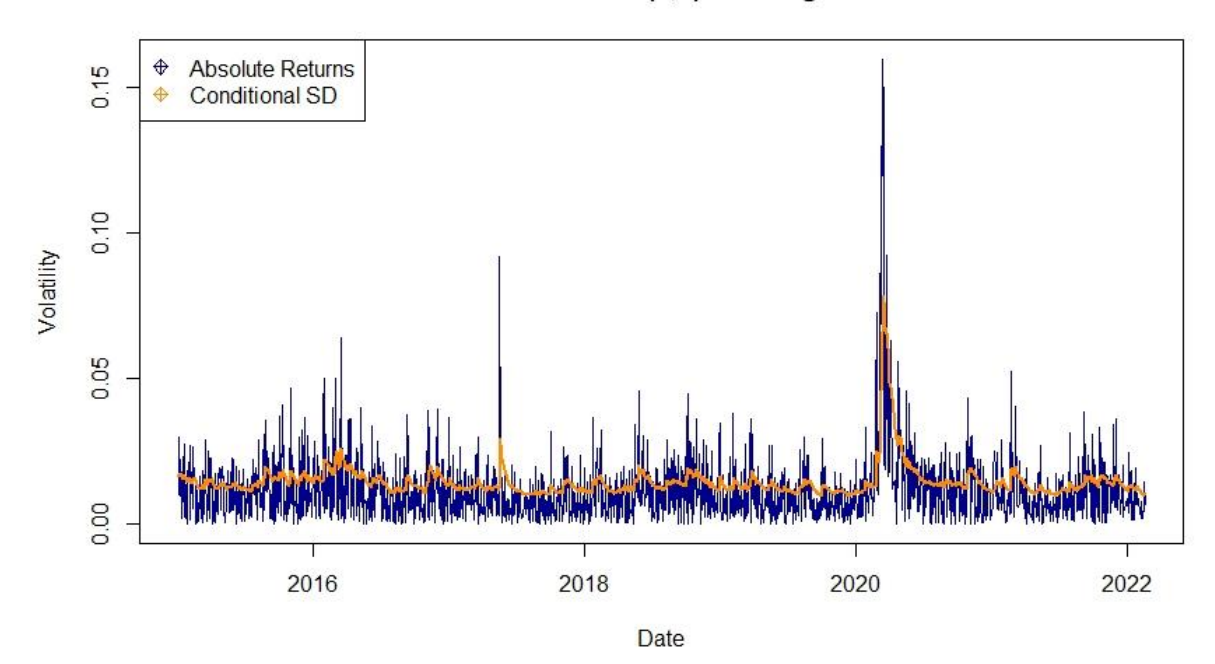

# **IBOVESPA GARCH (1,1) Training Dataset**

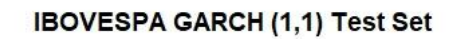

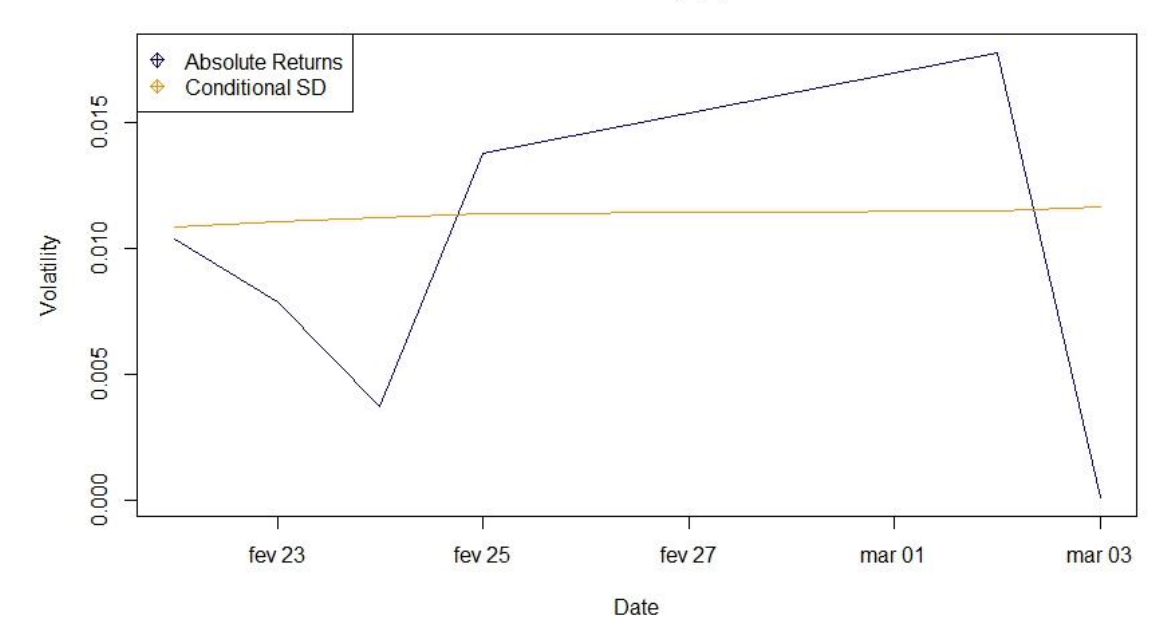

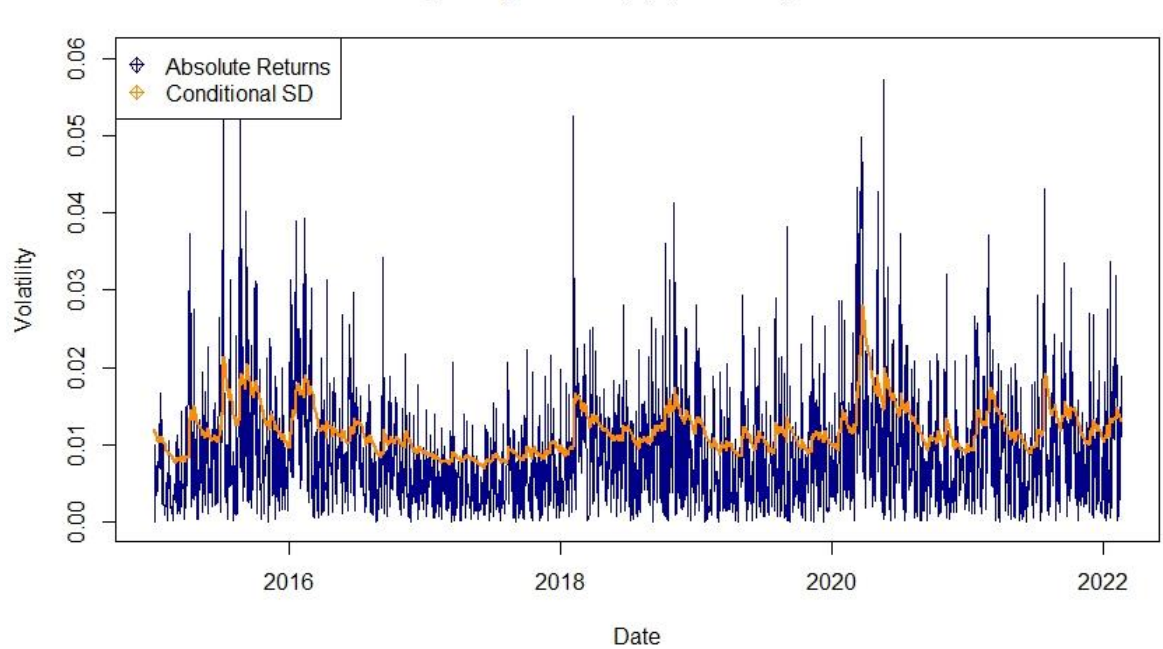

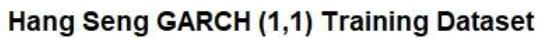

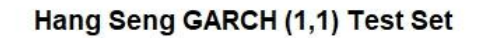

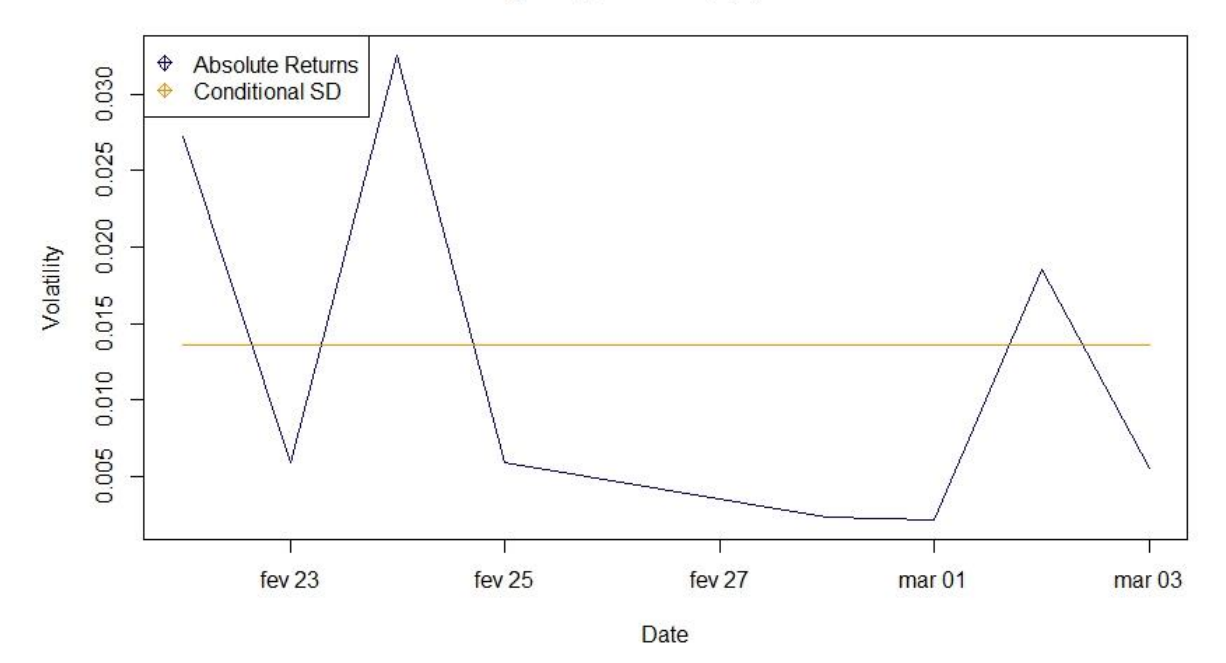

## **8.4. MONTE CARLO BY INDEX**

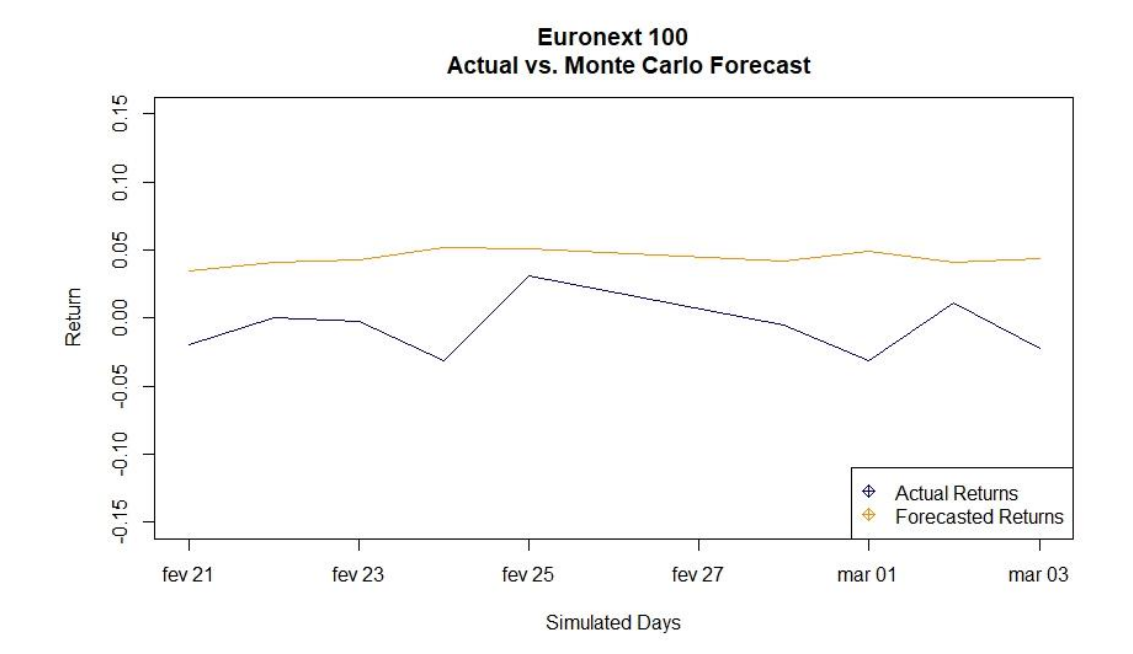

**NASDAQ Actual vs. Monte Carlo Forecast** 

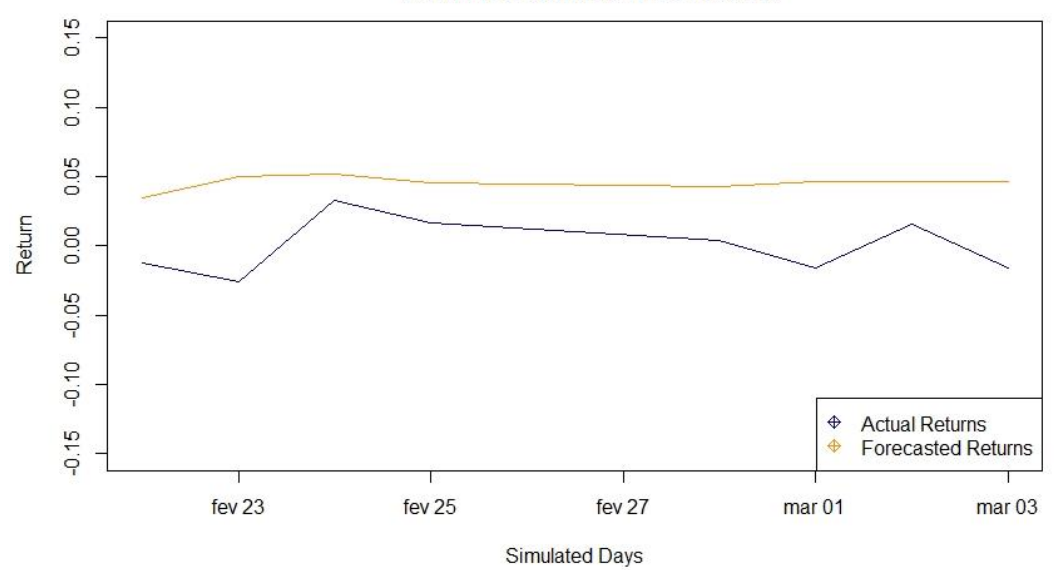

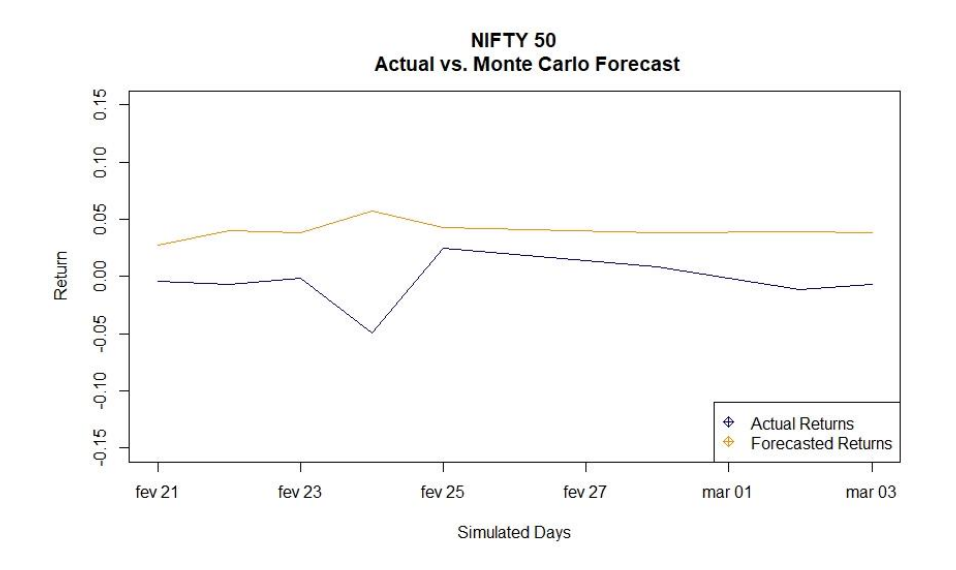

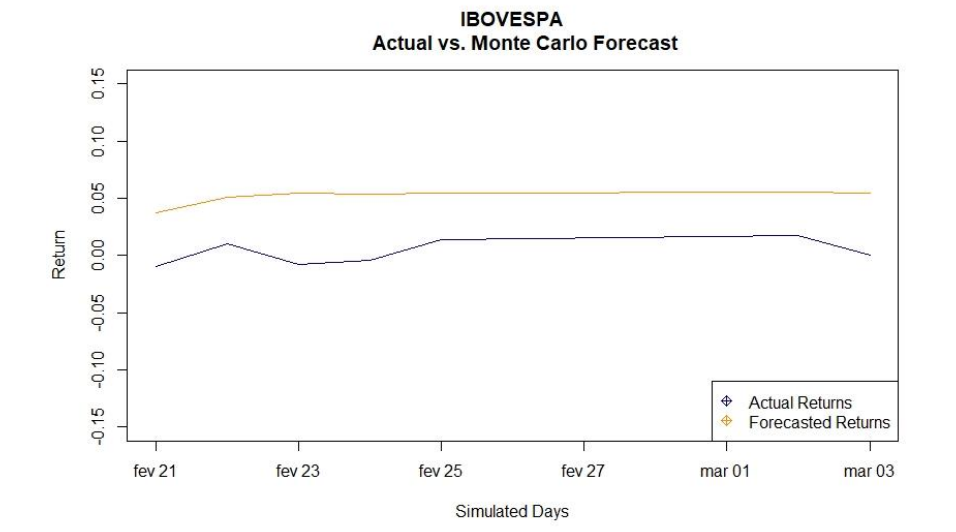

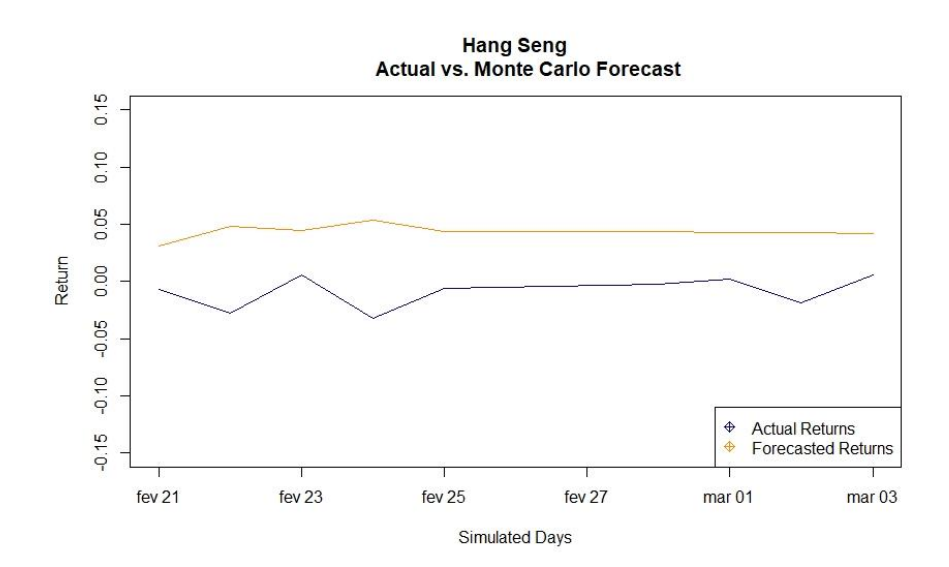

## 8.5. GARCH-MIDAS BY INDEX

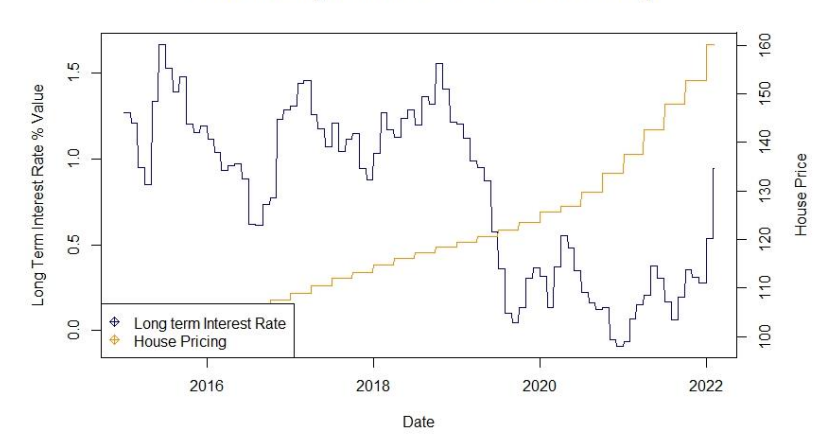

#### Eurozone Long Term Interest Rate and House Pricing

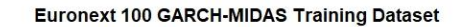

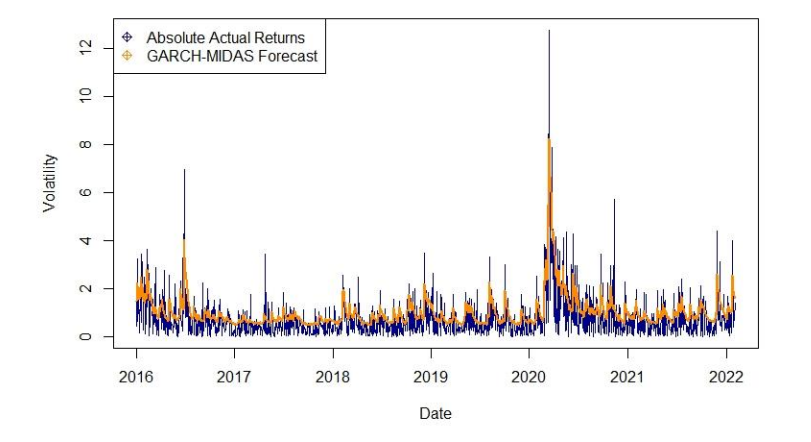

#### Euronext 100 GARCH-MIDAS Test

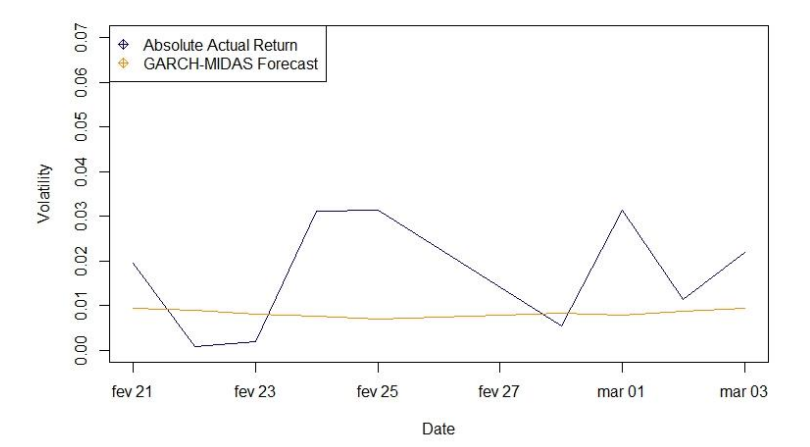

47

United States of America Long Term Interest Rate and House Pricing

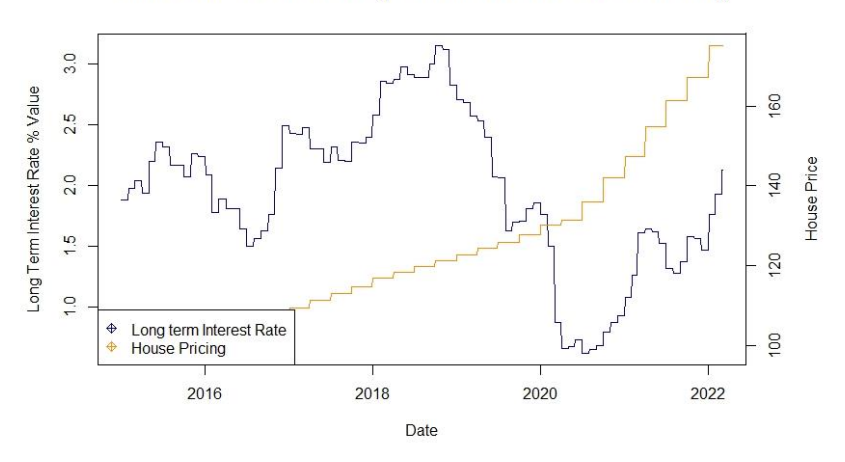

**NASDAQ GARCH-MIDAS Training Dataset** 

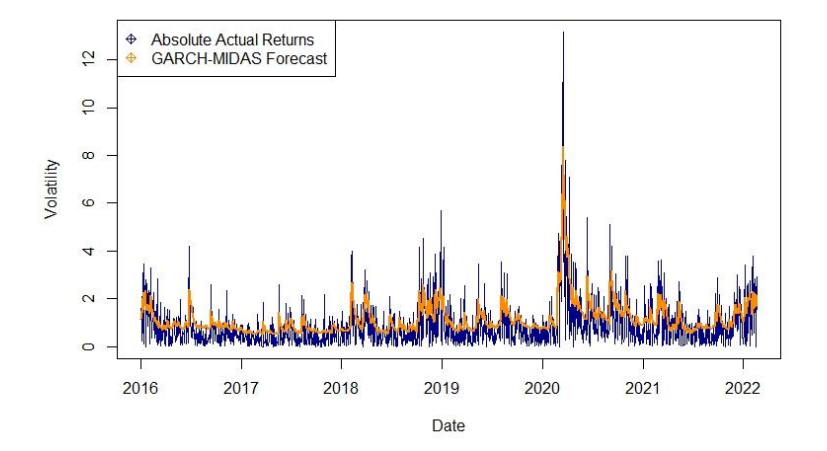

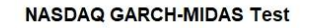

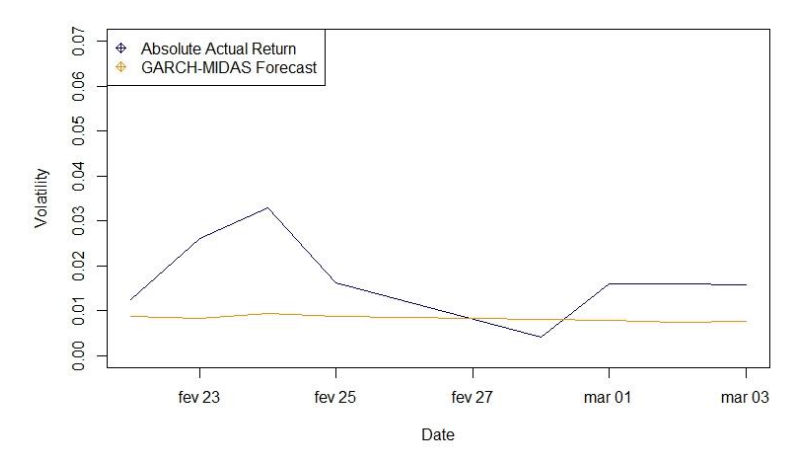

India Long Term Interest Rate and House Pricing

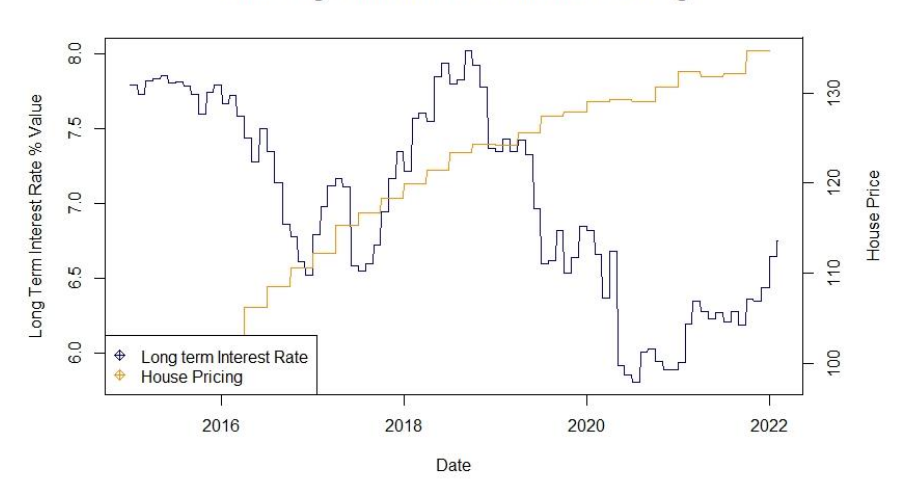

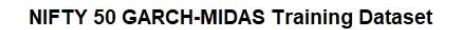

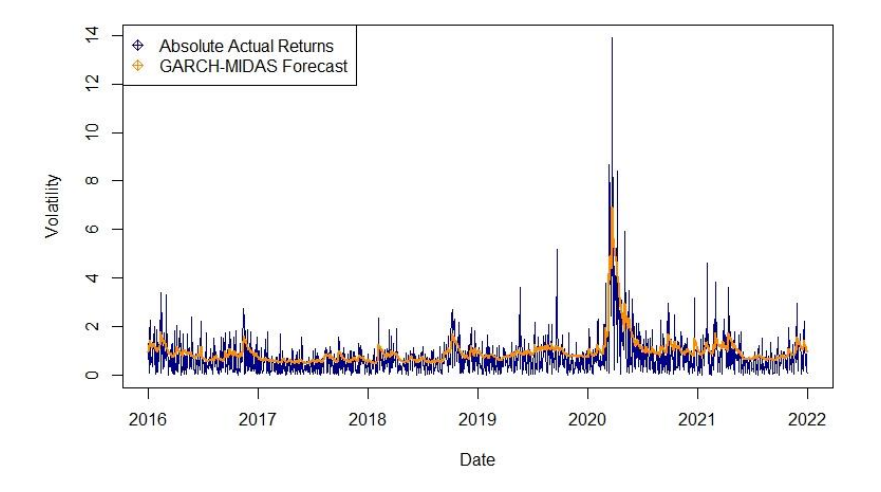

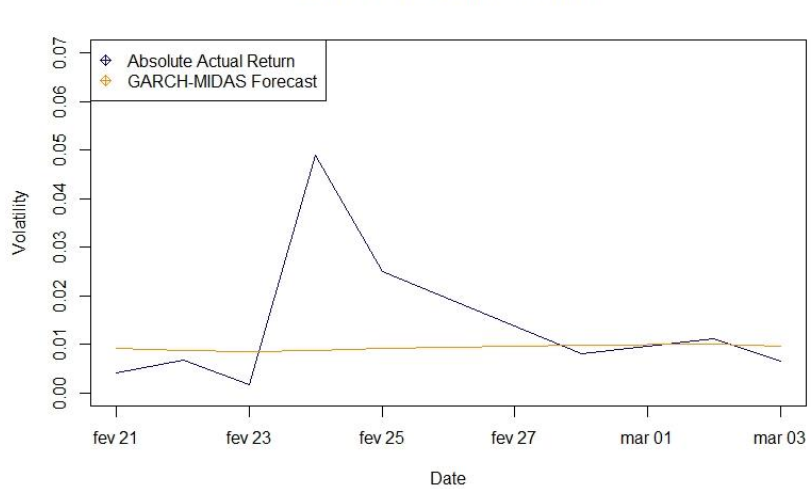

NIFTY 50 GARCH-MIDAS Test

**Brasil Long Term Interest Rate and House Pricing** 

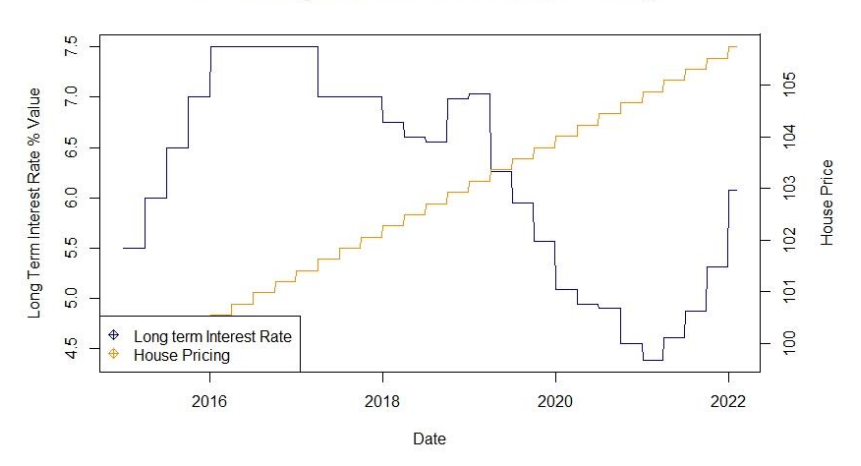

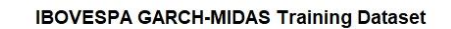

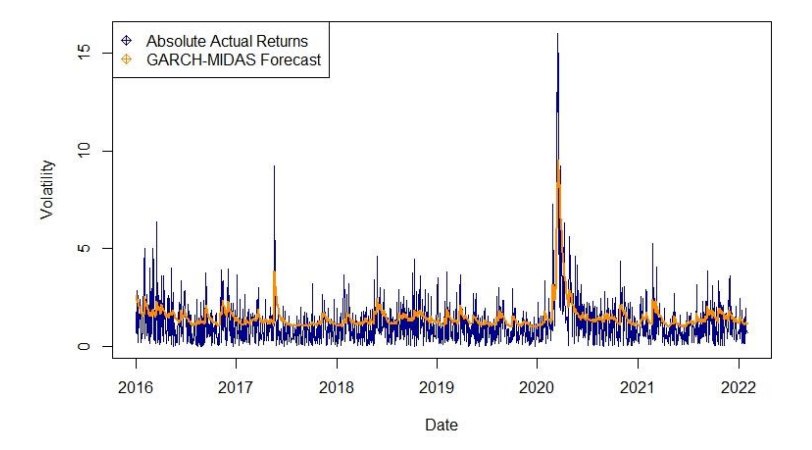

#### **IBOVESPA GARCH-MIDAS Test**

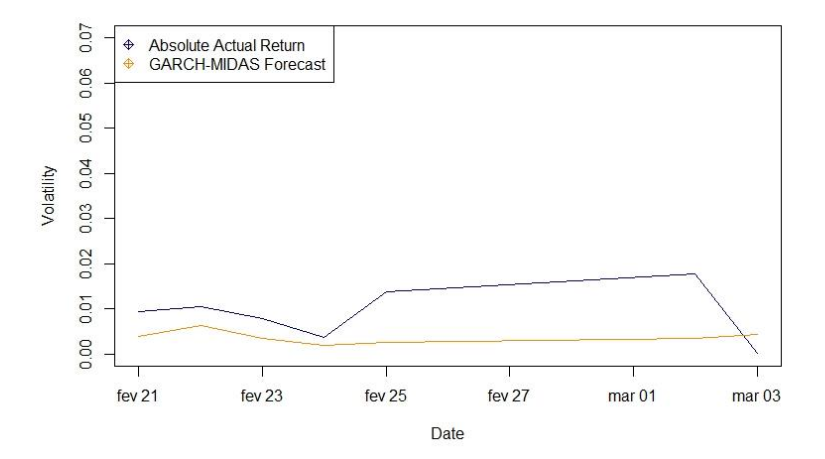

Hong Kong Long Term Interest Rate and House Pricing

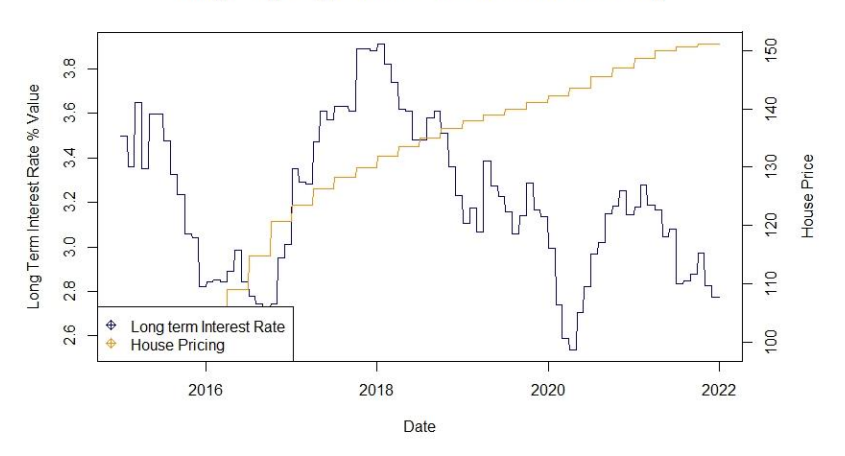

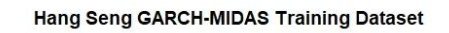

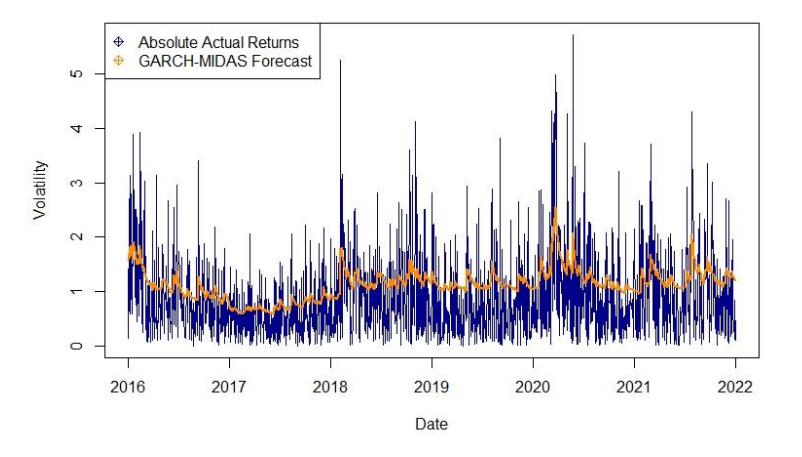

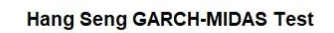

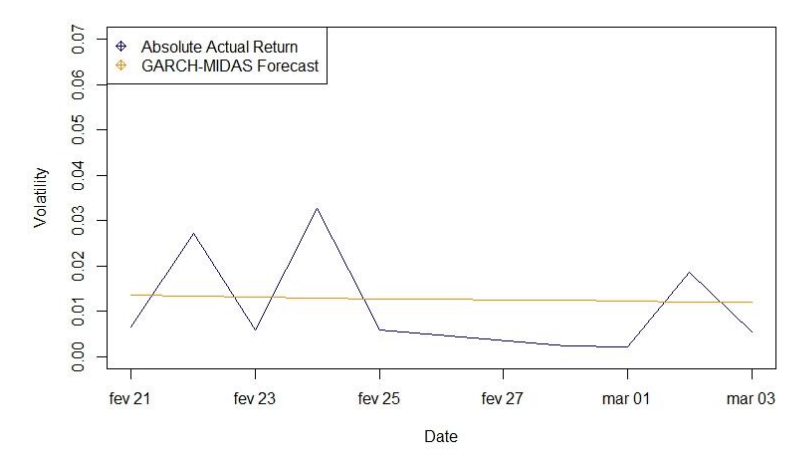

### 8.6. SUPPORT VECTOR REGRESSION BY INDEX

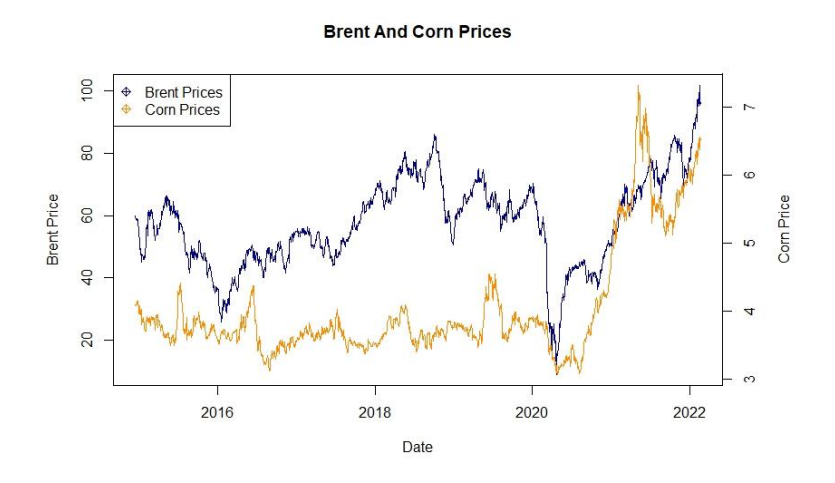

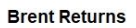

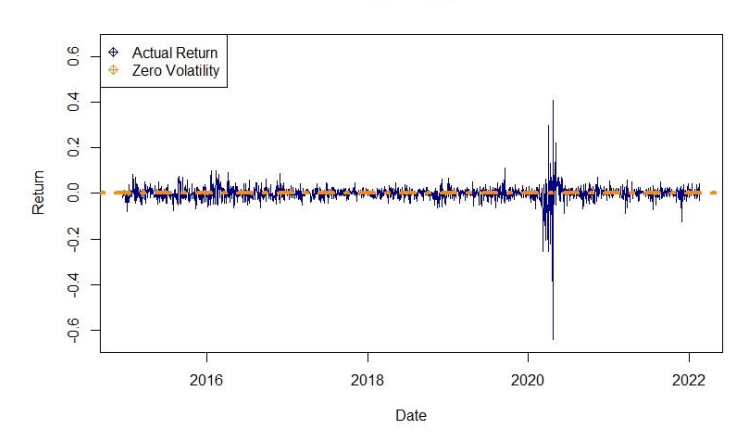

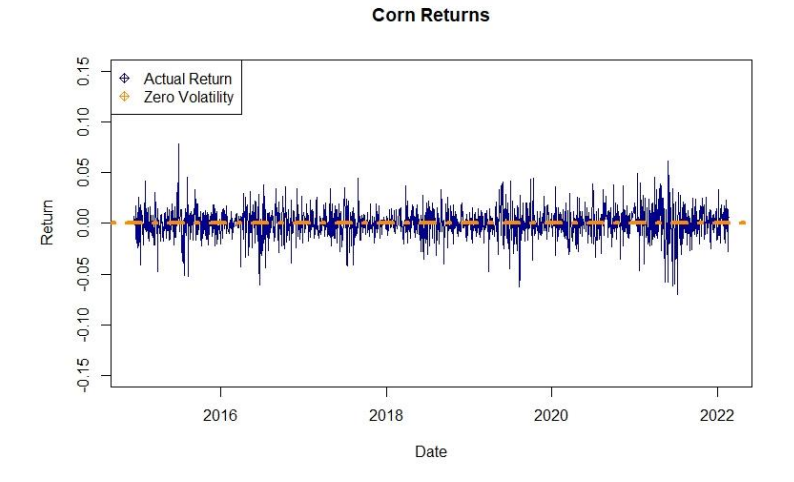

52

### 8.6.1. Euronext 100

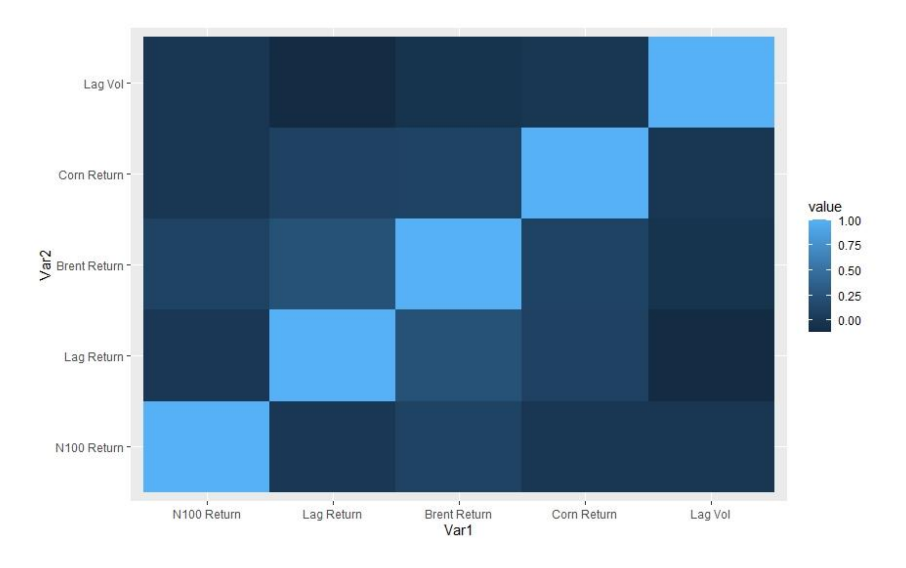

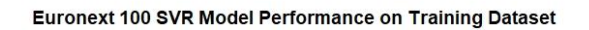

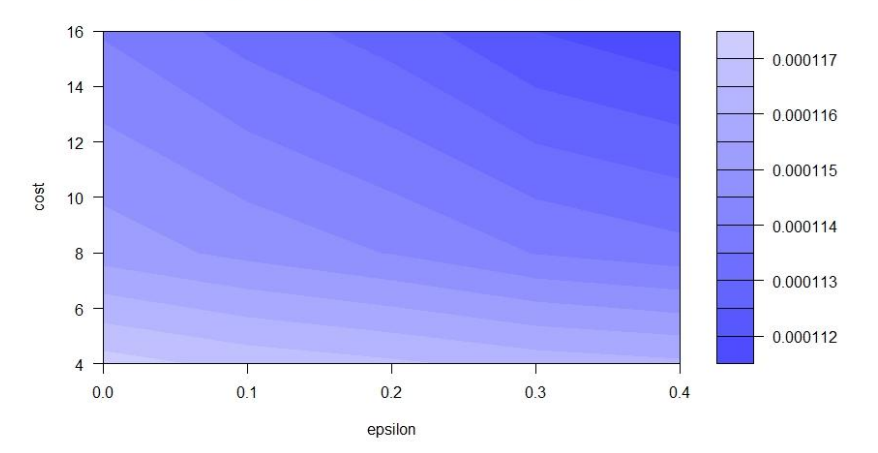

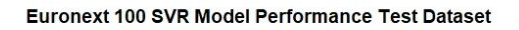

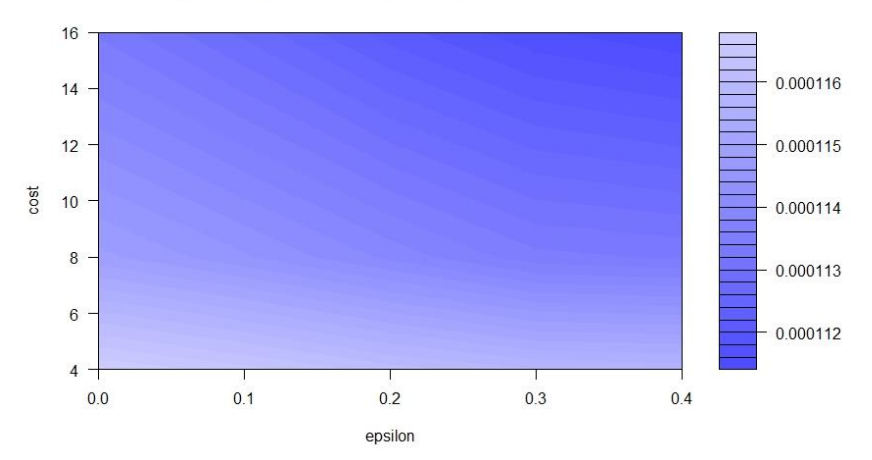

### **Euronext 100 SVR Training**

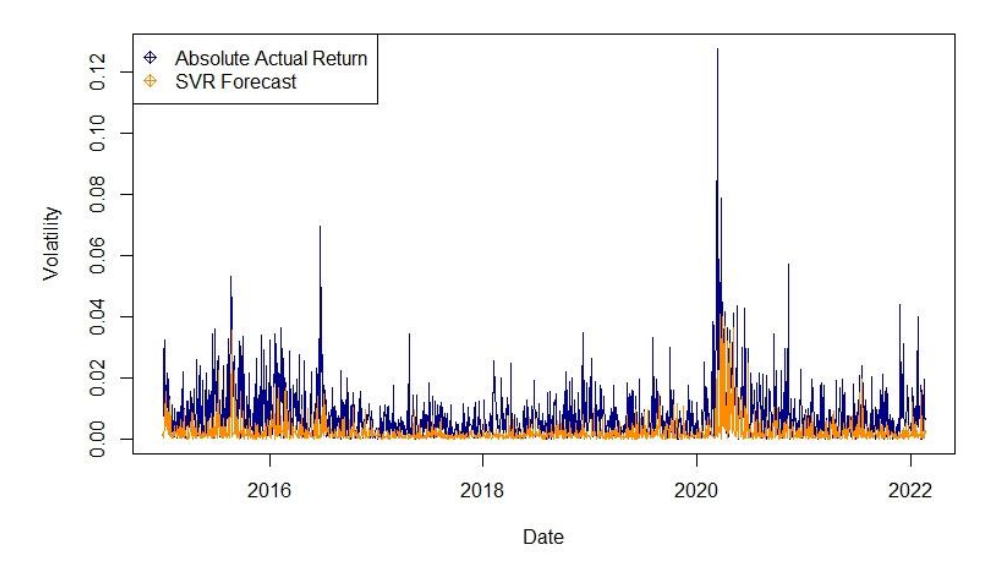

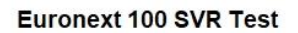

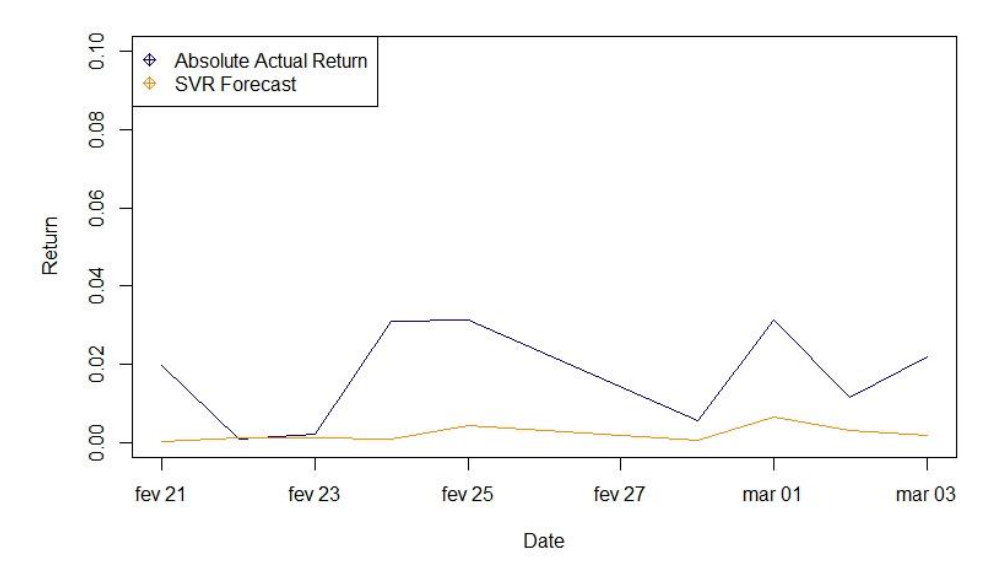

### **8.6.2. NASDAQ**

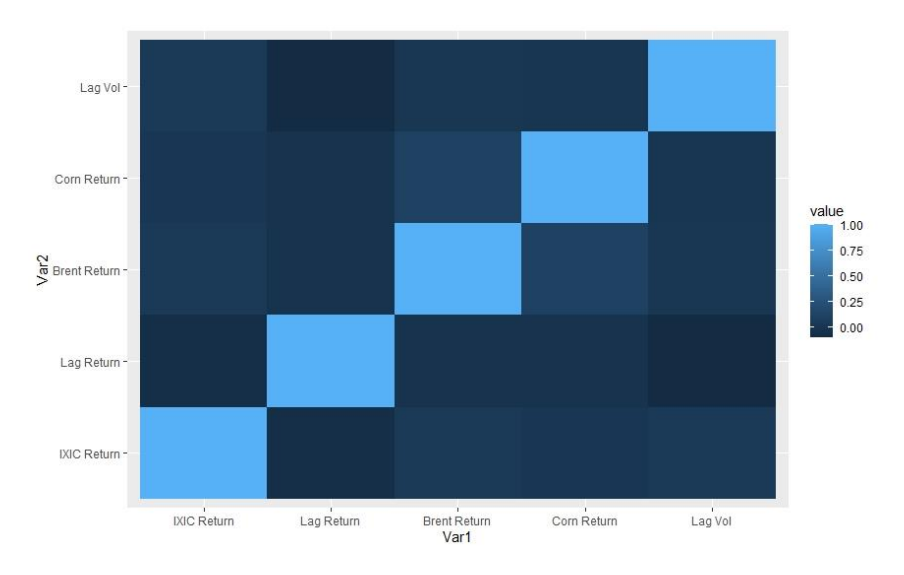

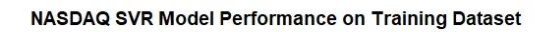

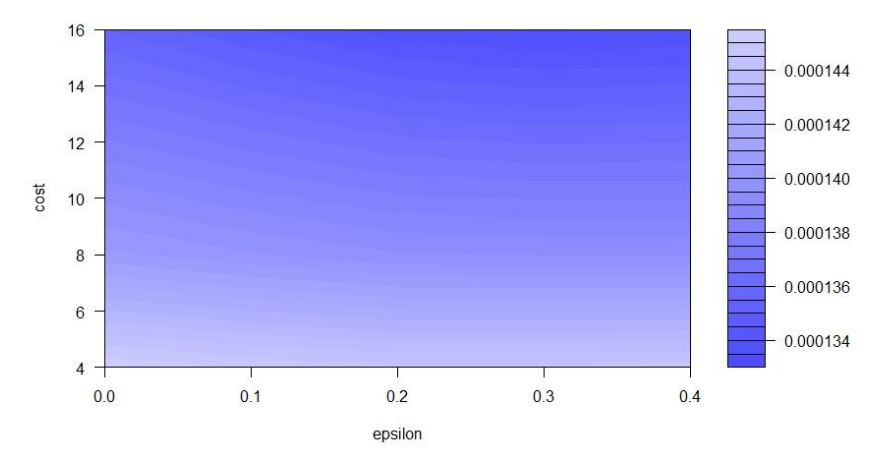

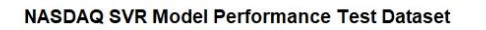

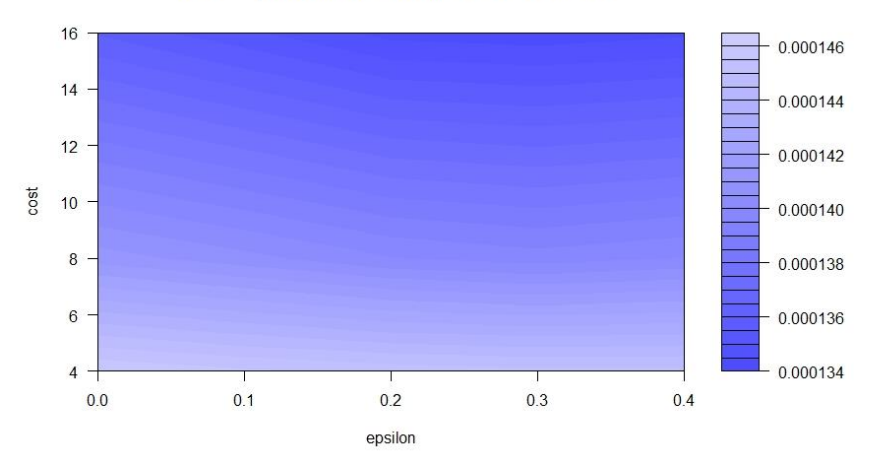

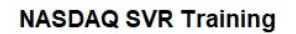

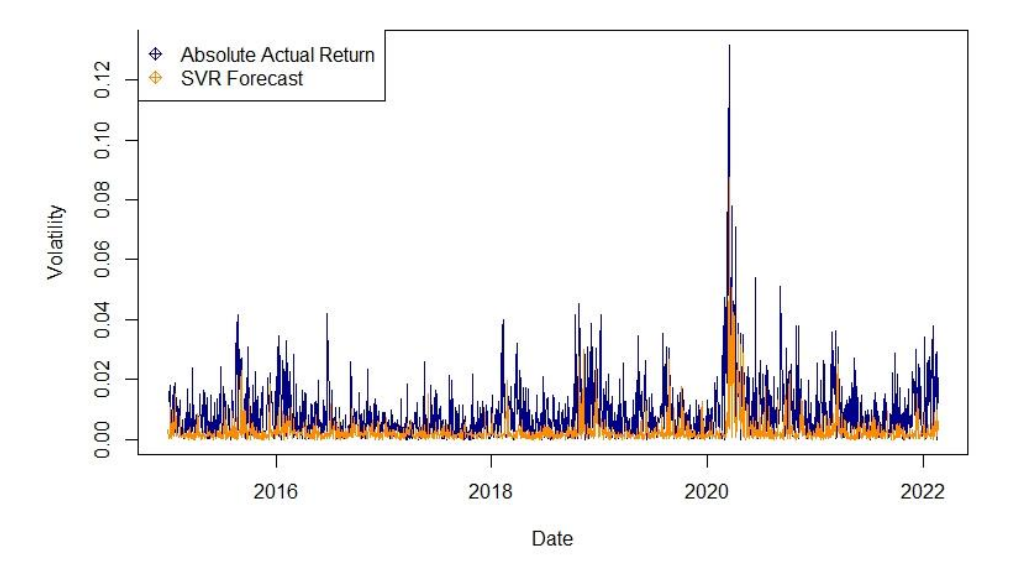

**NASDAQ SVR Test** 

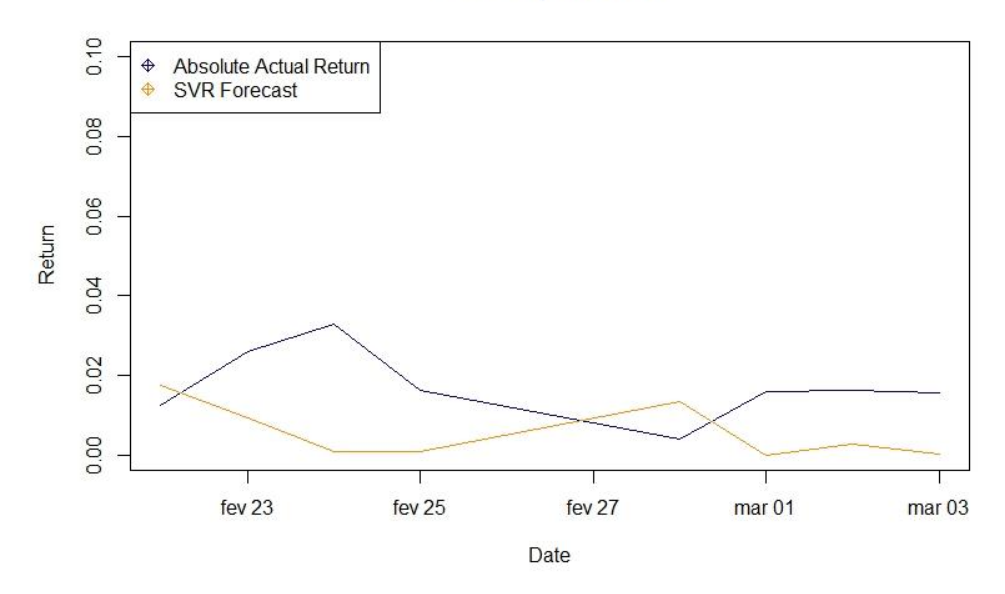

### **8.6.3. NIFTY 50**

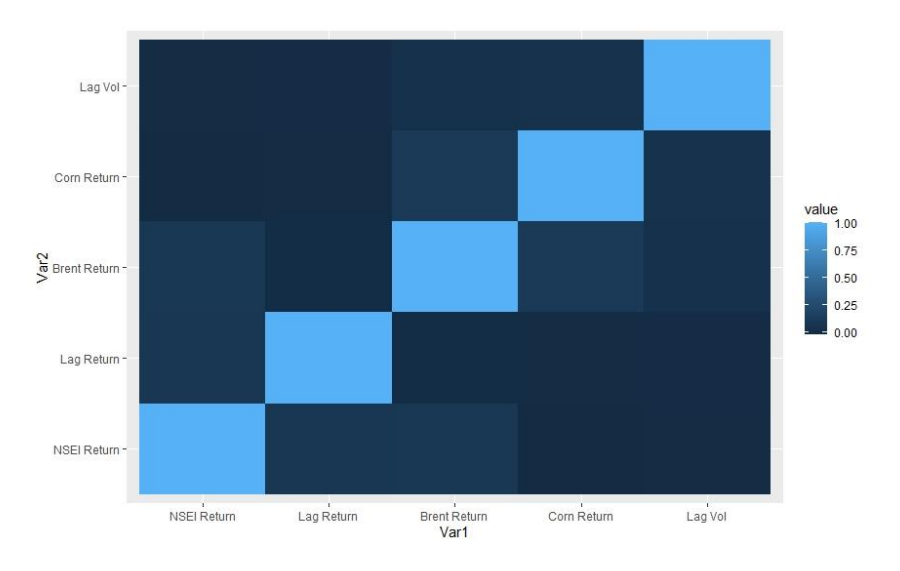

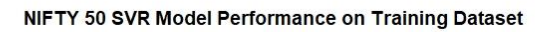

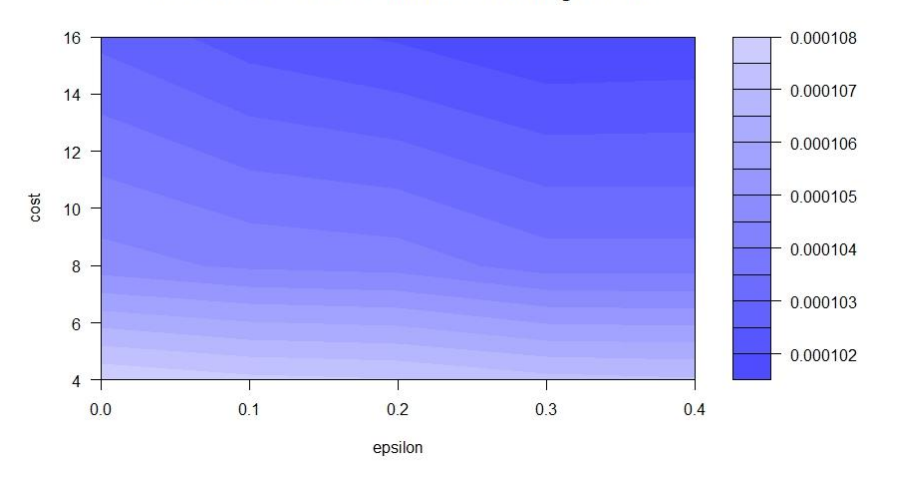

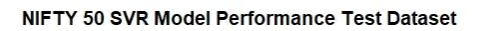

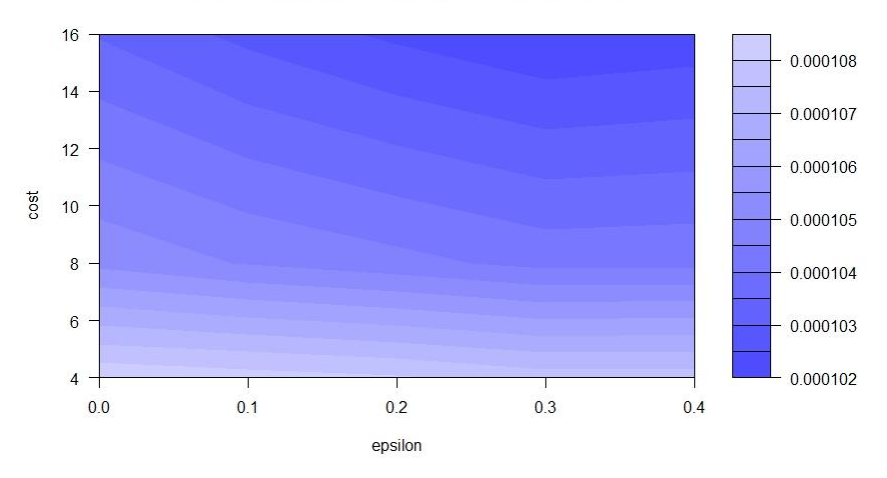

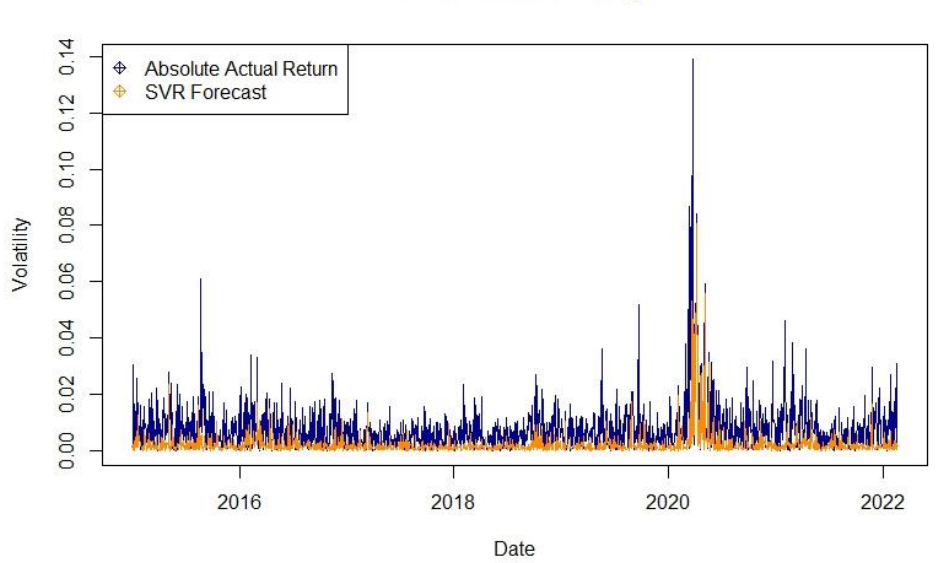

### NIFTY 50 SVR Training

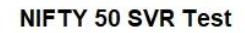

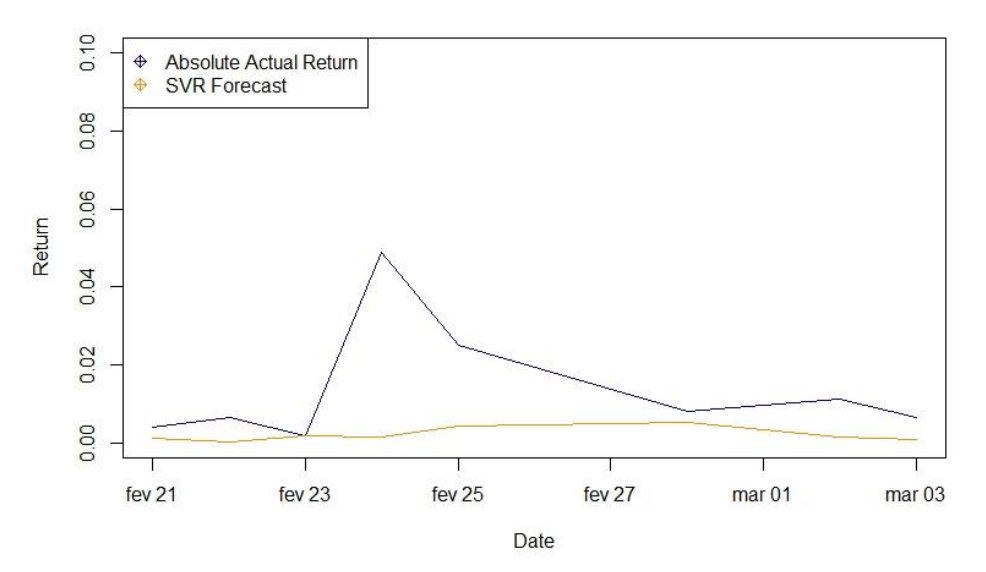

### **8.6.4. IBOVESPA**

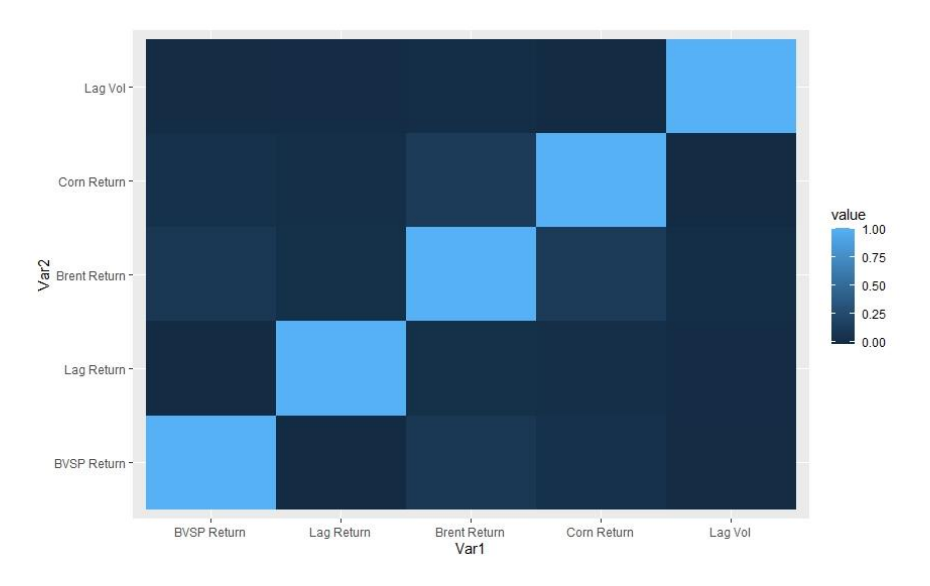

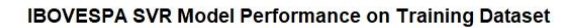

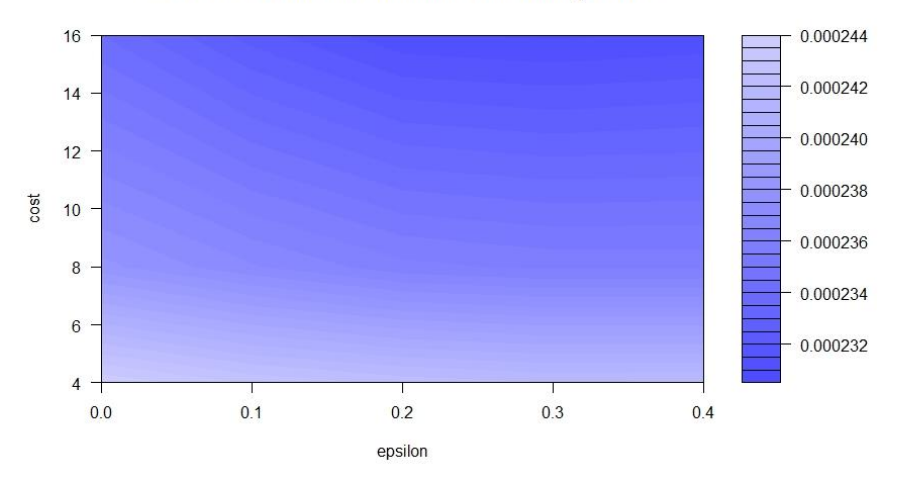

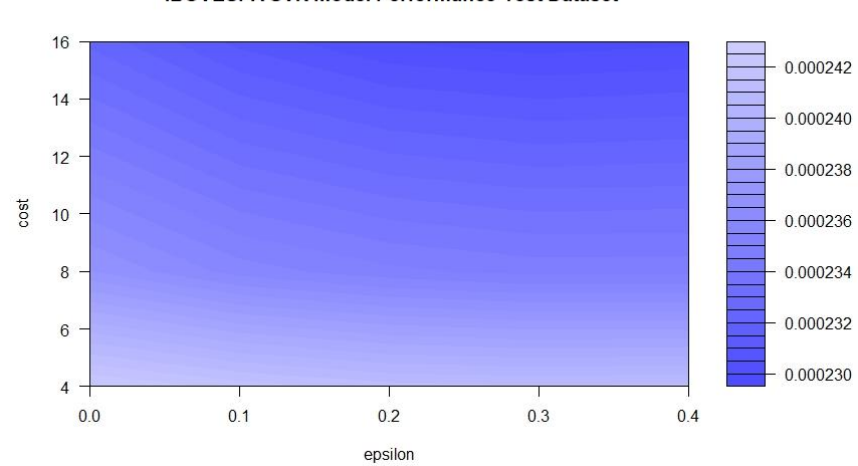

**IBOVESPA SVR Model Performance Test Dataset** 

### **IBOVESPA SVR Training**

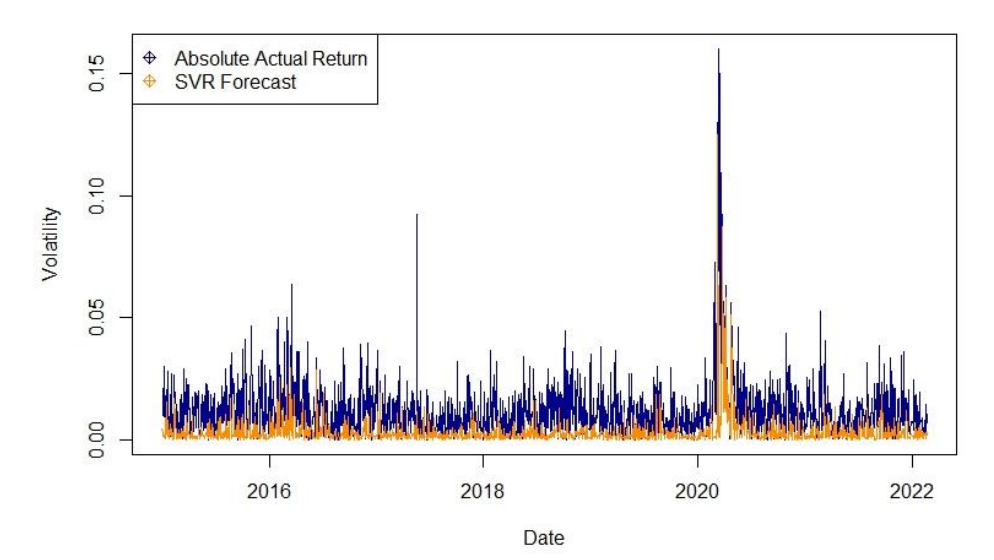

### **IBOVESPA SVR Test**

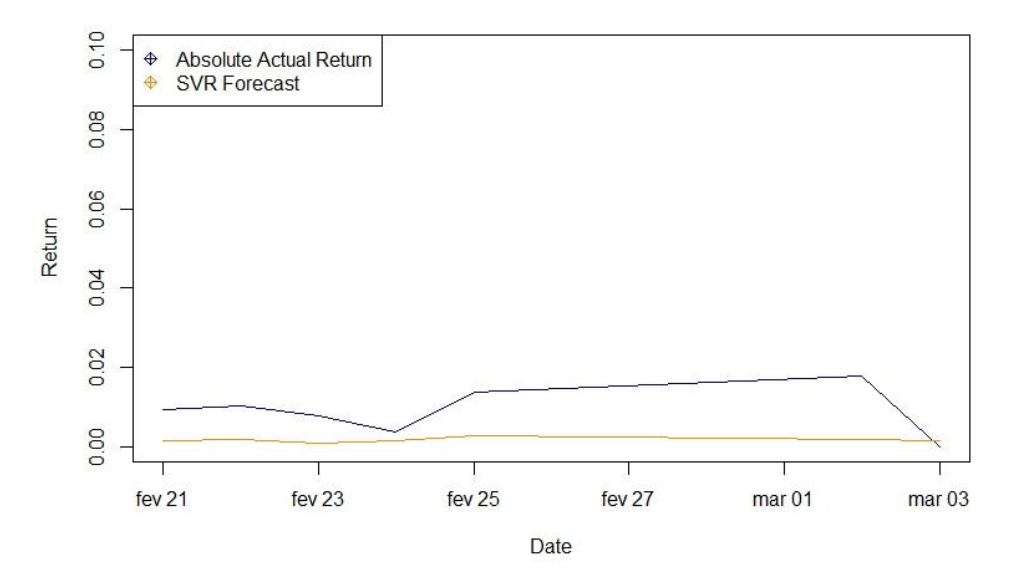

# **8.6.5. Hang Seng**

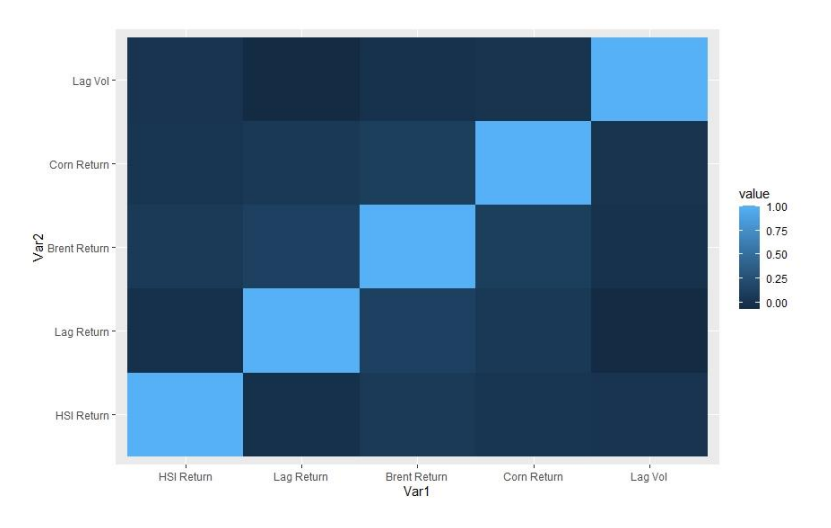

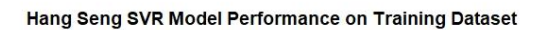

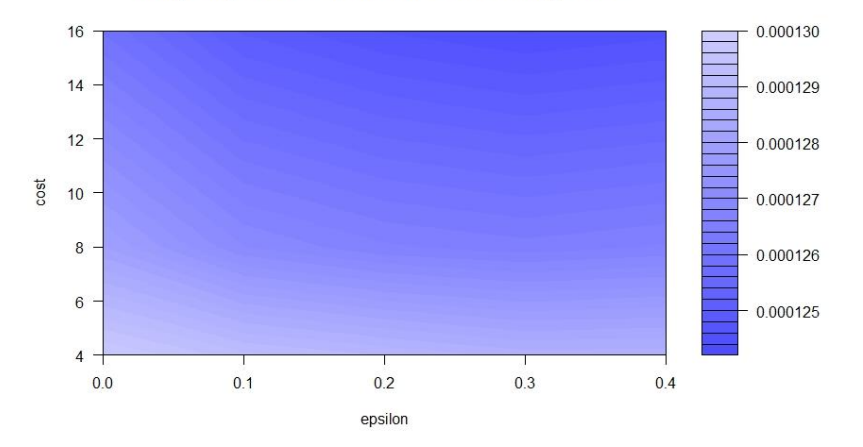

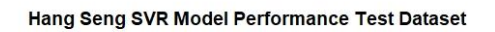

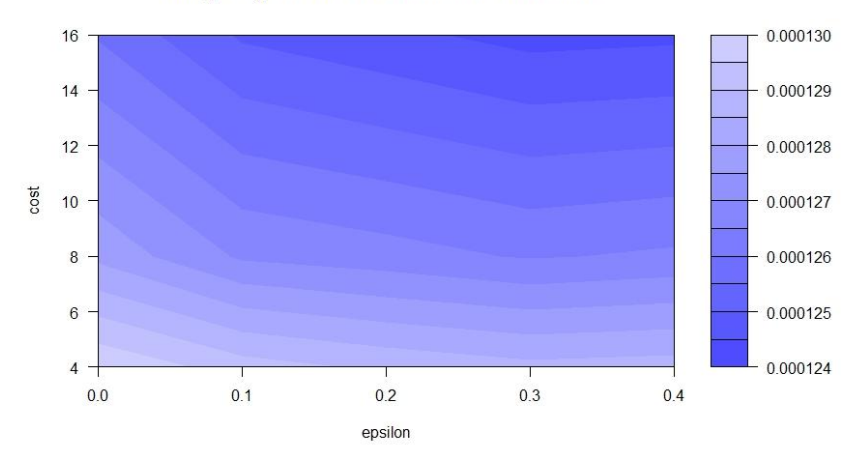

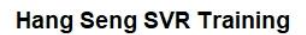

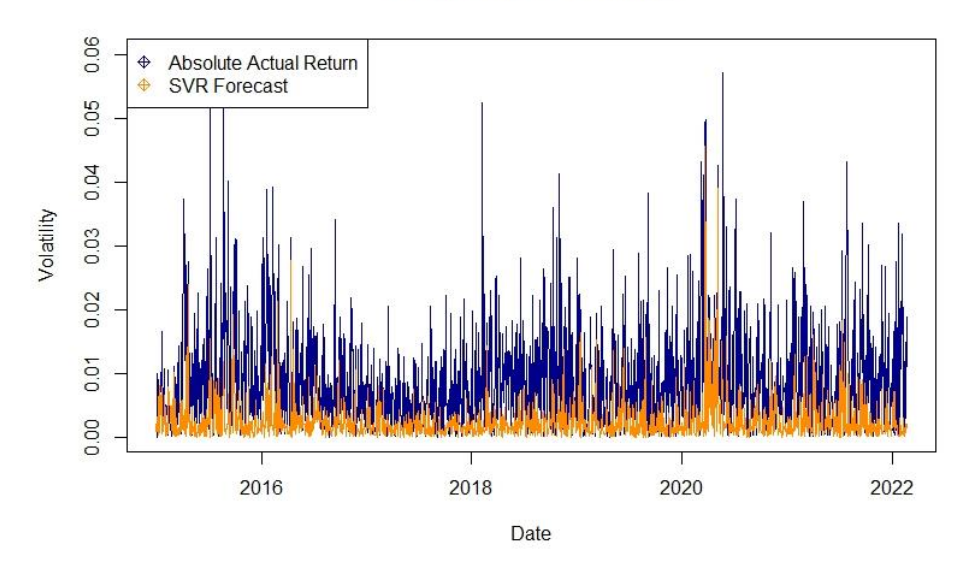

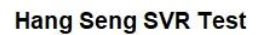

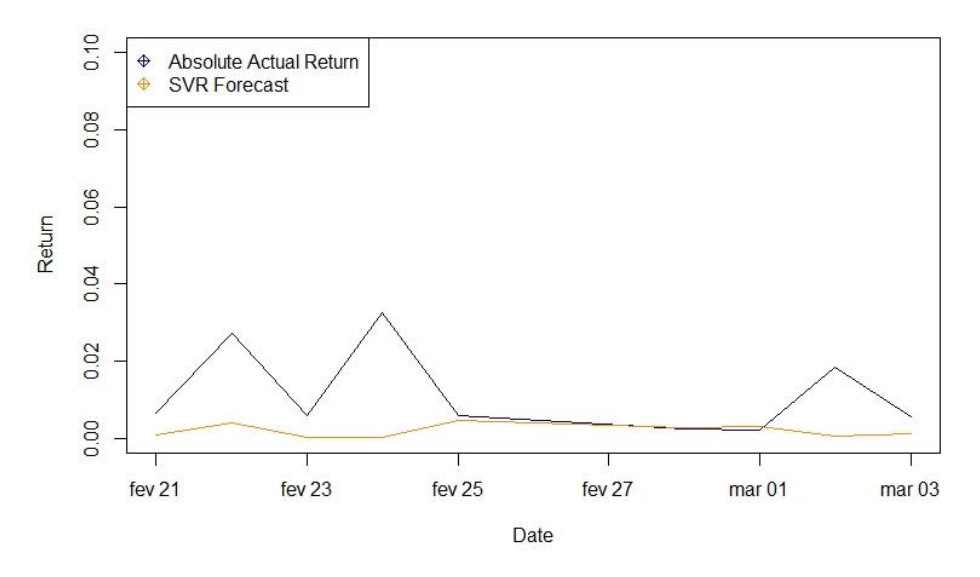

# 8.7. LONG SHORT-TERM MEMORY BY INDEX

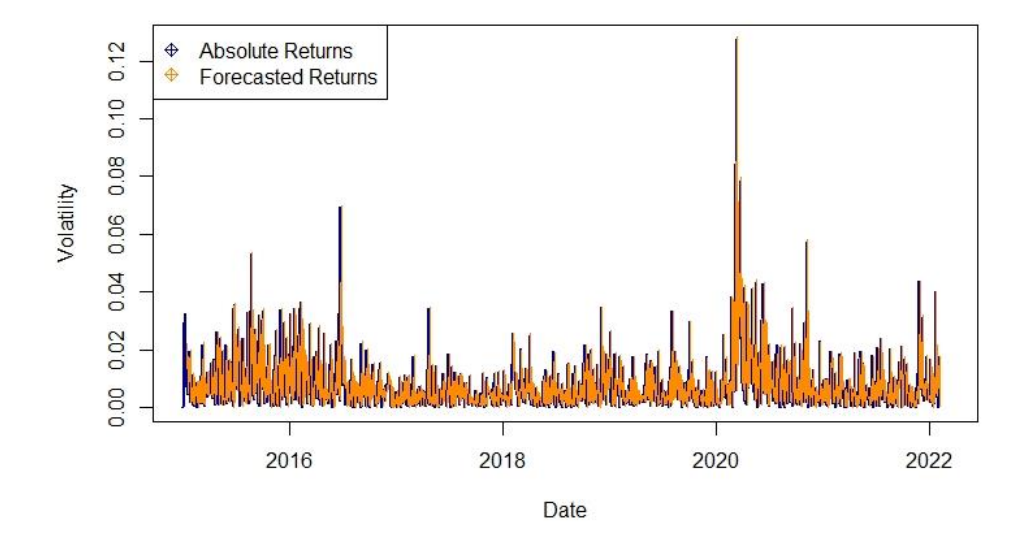

### **Euronext 100 LSTM Training**

## Euronext 100 LSTM Test

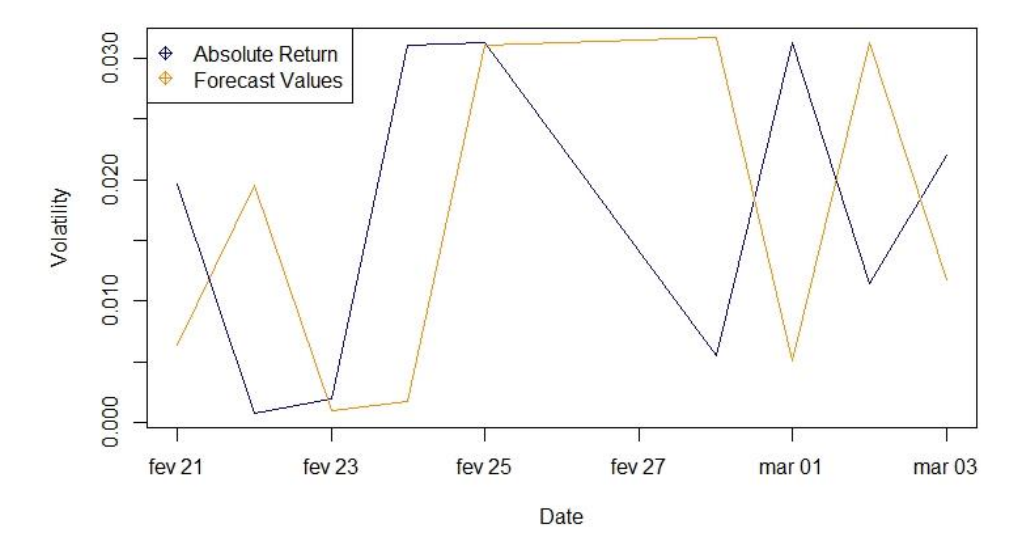
## **NASDAQ LSTM Training**

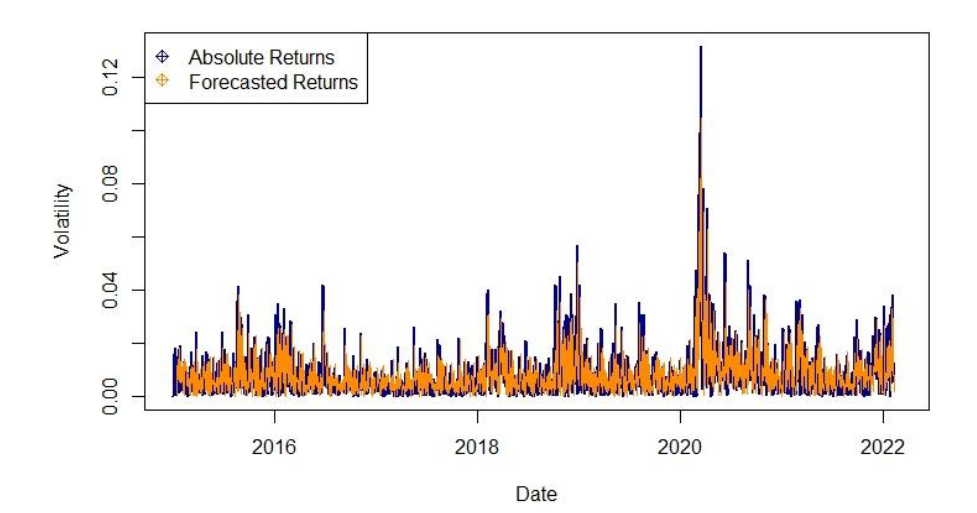

**NASDAQ LSTM Test** 

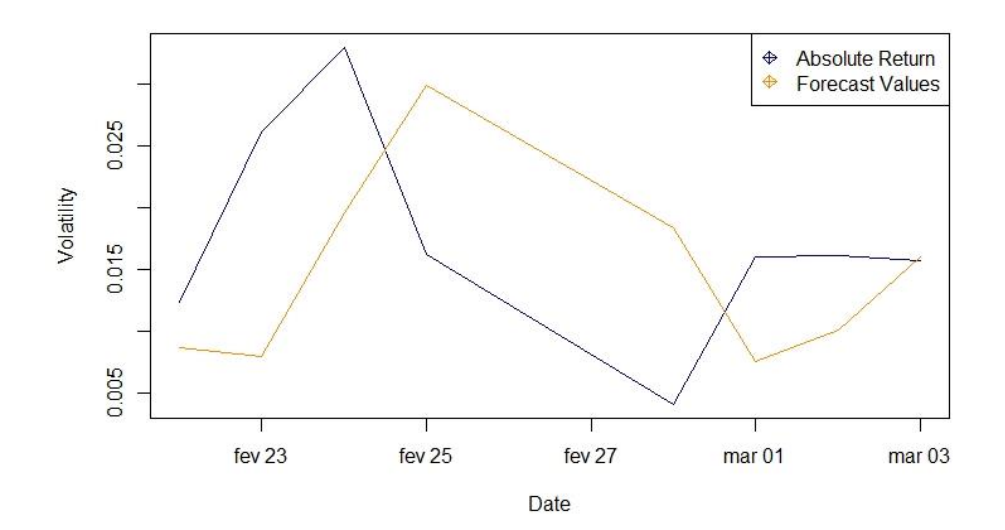

## **NIFTY 50 LSTM Training**

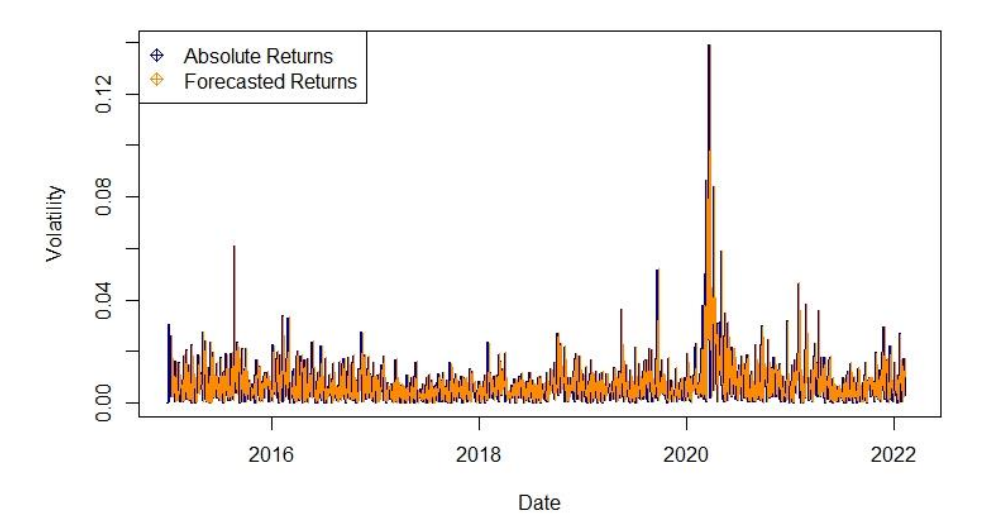

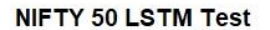

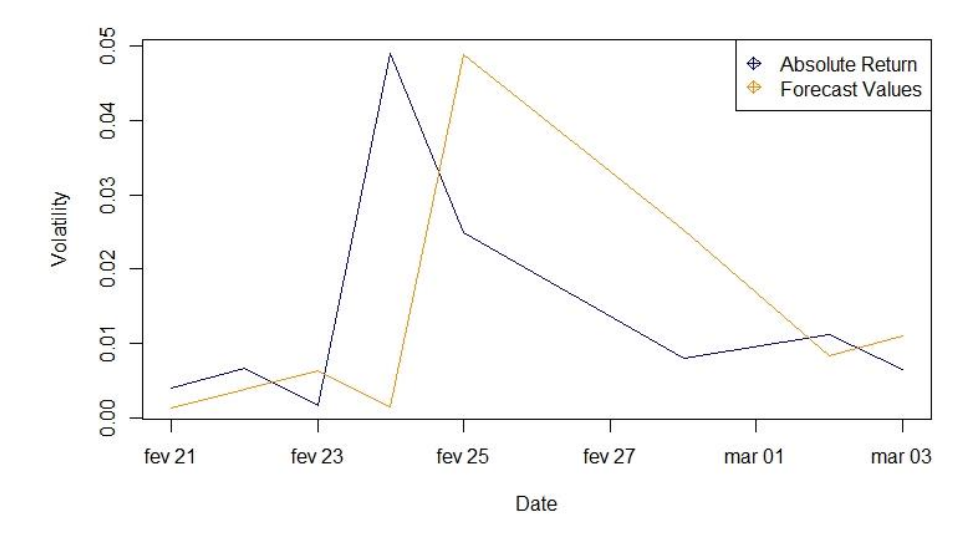

## **IBOVESPA LSTM Training**

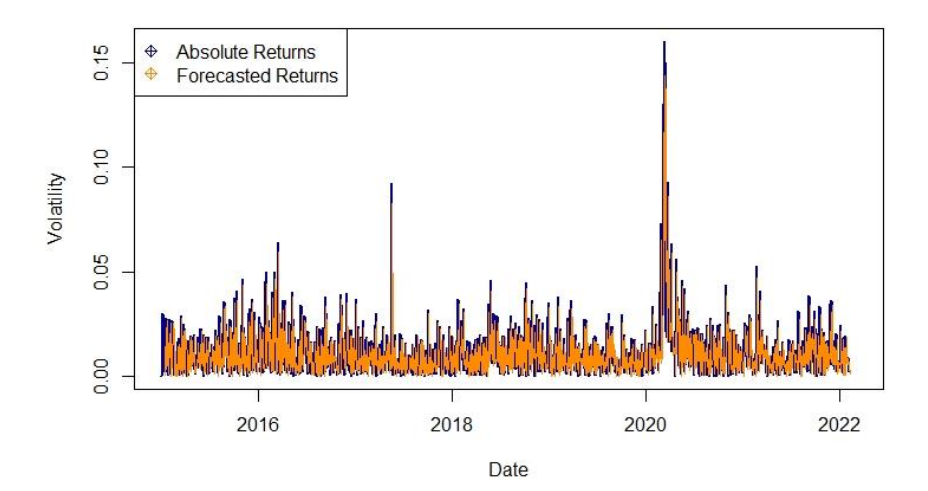

**IBOVESPA LSTM Test** 

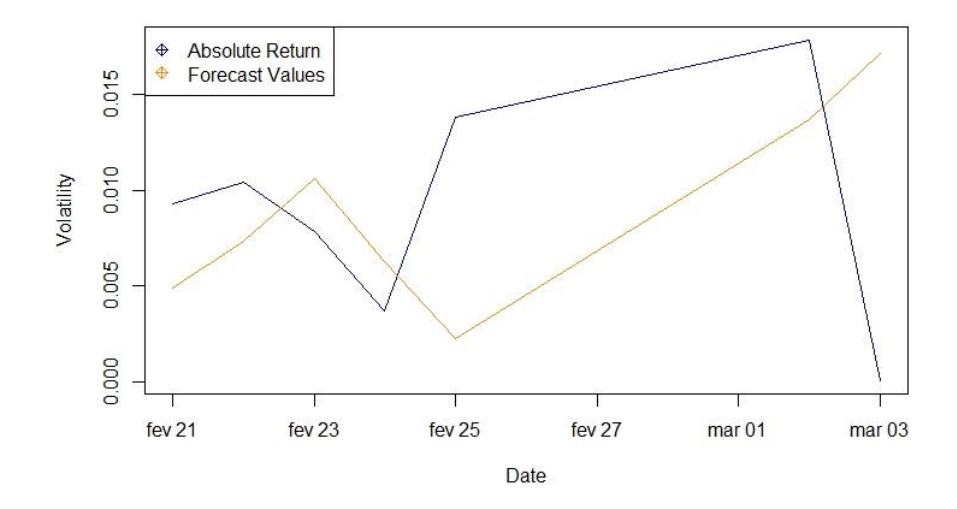

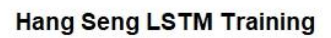

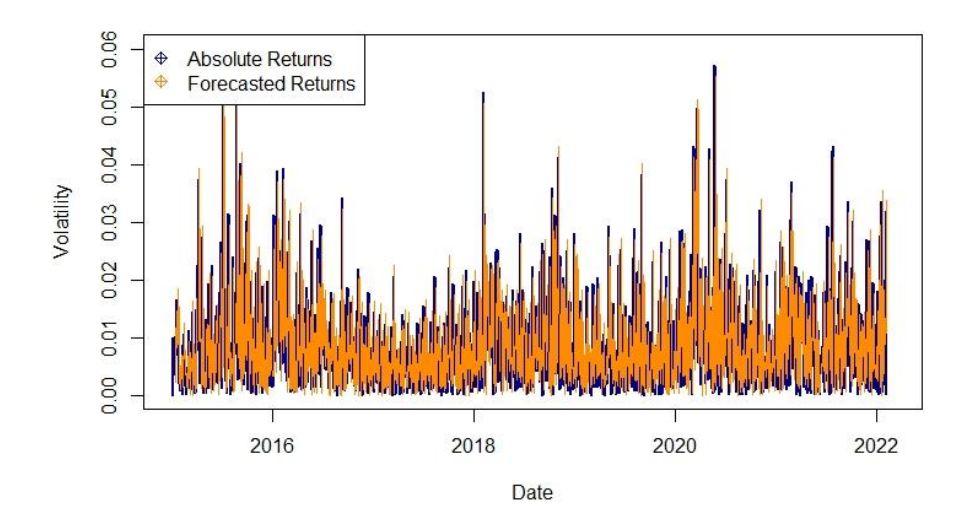

**Hang Seng LSTM Test** 

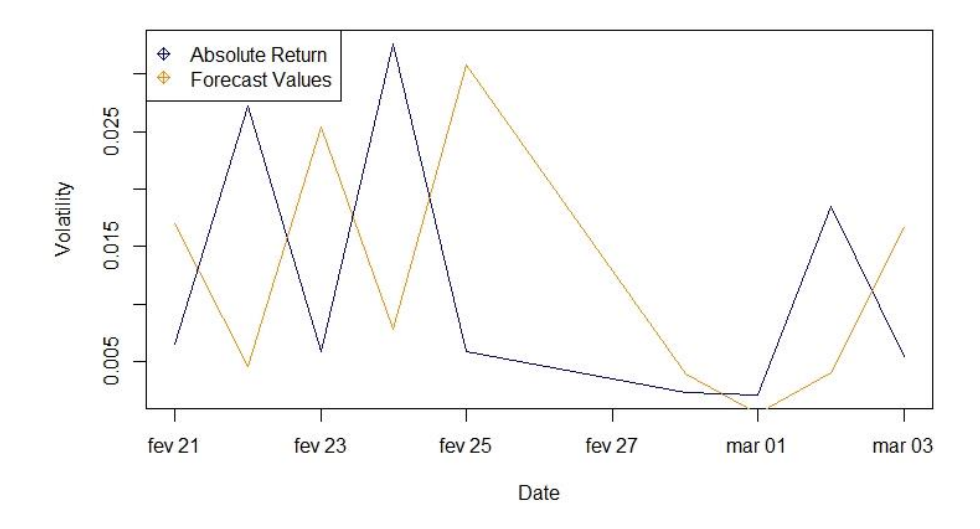